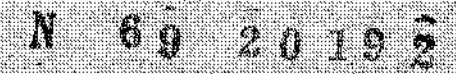

Technical Report 69-85

January 1969

A Translator System for the EULER Programming Language

> by Victor B. Schneider

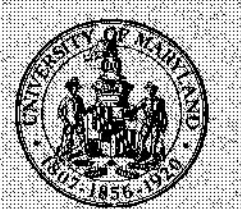

CASE FILE

UNIVERSITY OF MARYLAND **COMPUTER SCIENCE CENTER** COLLEGE PARK, MARYLAND

Technical Report 69-85

January 1969<br>**Zysykutsrponmental** 

**A**  Translator System  $\mathcal{L}_{\rm{max}}$ for the EULER Programming Language

bY

Victor B. Schneider

The research for this paper **was** supported in part by N.A.S.A. grant NsG-398 to the Computer Science Center of the University of Maryland.

# $A$ bstract

**A** Translator Sys tem for the EULER Programming Language.

A Translator System for the EULER Programming Language.<br>EULER is a generalization of the ALGOL programming language, combining<br>LGOL capabilities with many features similar to McCarthy's LISP language. the ALGOL capabilities with many features similar to McCarthy's LISP language. In this paper, a new syntax is presented for EULER, together with a notation that specifies how EULER is translated. **A** fast, pushdown-automaton model was used as a basis for designing the translator system, and the design methods the ALGOL capabilities with many features similar to McCarthy's LISP language.<br>In this paper, a new syntax is presented for EULER, together with a notation<br>that specifies how EULER is translated. A fast, pushdown-automaton machine-independent optimization of the translated language are discussed, and a syntactic notation for designing "extendible compilers" in terms of the EULER language is introduced.

The second section of the report is a documentation of the intermediate language into which the EULER is translated. Algorithms for executing the commands of this intermediate language are described, and versions of the programmed algorithms, rewritten in a subset of EULER, are presented. computed. Algorithms for executing the<br>are described, and versions of the pro-<br>set of EULER, are presented.<br>f the actual translator and intermediate<br>tem. These listings consist of FORTRAN IV-<br>computer.

The appendices contain listings of the actual translator and intermediate *MAP*  programs written for **IBM** 7094 language interpreter for the EULER system. iate language are described, and versions of the pro-<br>tten in a subset of EULER, are presented.<br>in listings of the actual translator and intermediate<br>the EULER system. These listings consist of FORTRAN IV-<br>the IBM 7094 com

# TABLE OF CONTENTS

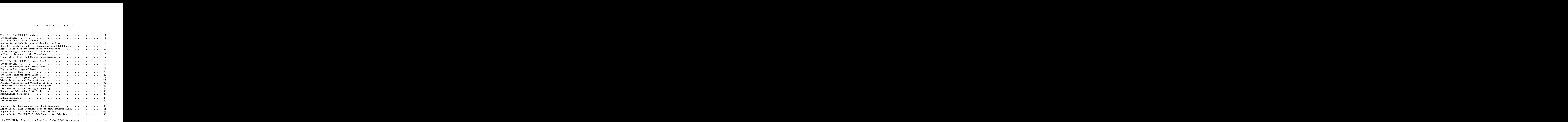

## Part I. The EULER Translator

### Introduction

In a previous paper **(7),** we introduced methods of designing programming language translators using a pushdown automaton model and a notation for specifying how the language of the translator is mapped into its translation. In that paper, a very small programming language was used in the design of a small translator system for purposes of demonstration. This paper will present a much expanded example of translator design based on the EULER programming language of Wirth and Weber (11). Much of the discussion in this paper will draw upon results and notation used in the previous paper.

Our first order of business is a syntax of EULER. Readers of the Wirth and Weber paper will note that the original EULER grammar was written in a very stylized fashion with many extra symbols introduced in order to fit the grammar into the framework of the Wirth and Weber translation algorithm. The EULER syntax to be presented in this report has been rewritten, not for the purpose of conforming to another translation algorithm, but to show that a more nearly transparent syntax can still yield an acceptable translator. In fact, the original EULER syntax would also "work" in our system, and the new version of the EULER syntax might be thought of as an exercise in aesthetics.

During the writing of the EULER translator system, an idea began to take shape concerning simple and clever methods for extending the EULER language and for using syntactic methods for the purpose of producing partially optimized code from the translator. These methods will be discussed in the following sections that deal with optimizations and methods **of** extending the system.

Readers interested in learning how to use the EULER language are referred to the extremely well written presentation in the original EULER paper (11). **That** paper contains examples of EULER programs, a few of which have typographic errors that the careful reader can use to test his knowledge of the language. Because the EULER report deals only with the reference language (i.e., had numerous symbols not available on many card-punch machines), an appendix is included with this paper to indicate the programming conventions used with the University of Maryland EULER system. This appendix might also be a useful first guide to EULER for programmers who know some **ALGOL.** 

### An EULER Translation Grammar

The notation for the following grammar is an extension of the notation used in the previous report. In this notation, syntactic rules specifying the programming language are paired with rules of translation that specify how the language is translated, as in the following example:

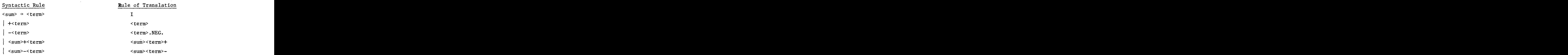

In this example, sequences of symbols are rearranged in the process of translation. Thus, the infix addition of "<sum>+<term>" is translated into the reverse Polish addition of "<sum><term>+". The unary plus sign in the sequence "+<term>" is discarded in the translated sequence for <term>. When the <term> stands by itself as a descendant of a <sum>, no symbols are added or deleted in the translation (hence, the notation used is I for Identity Translation).

In the rules of translation for the full grammar, there are certain sequences of symbols whose meaning may not seem obvious on a first reading. For example, to understand why the EULER statement In the rules of translation for the full grammar, there are certain se-<br>es of symbols whose meaning may not seem obvious on a first reading. For<br>le, to understand why the EULER statement<br>"A=B\*C+D.IN..,"<br>anslated into the s **ation for the full grammar, there are certain se-<br><b>aning may not seem obvious on a first reading.** For<br>the EULER statement<br>ence<br>.VRBL.C .IN.\* .VRBL.D.IN..IN.+=.,"

is translated into the sequence

**".VRBL.A .VRBL.B**  .IN.

it is well to know something about how pointers to data are manipulated in the EULER reverse **POLISH** string interpreter. This interpreter is described in the next section. To understand why the EULER statement **z**<br>DT..IF..<br>PORTIFIED

**'I.** 1F.A.AND.B. **.THEN. C.ELSE.D. ,I1**  is translated into the sequence

> **".VRBL.A.IN..FAND..VRBL.B.IN..SAND..IF..VRBL.C.IN..SWCH..THEN..NOT..IF.. VRBL.D..IN..SWCH..THEN..,., 11**

it is well to read the following section on syntactic methods of producing optimized translations as well as the interpreter description. The descriptions of EULER programming in this paper and in the Wirth and Weber article will also be quite useful.

The full EULER grammar follows. **A** comparison of this grammar with the original one will satisfy the interested reader that the languages are virtually identical, although the grammars are different in form.

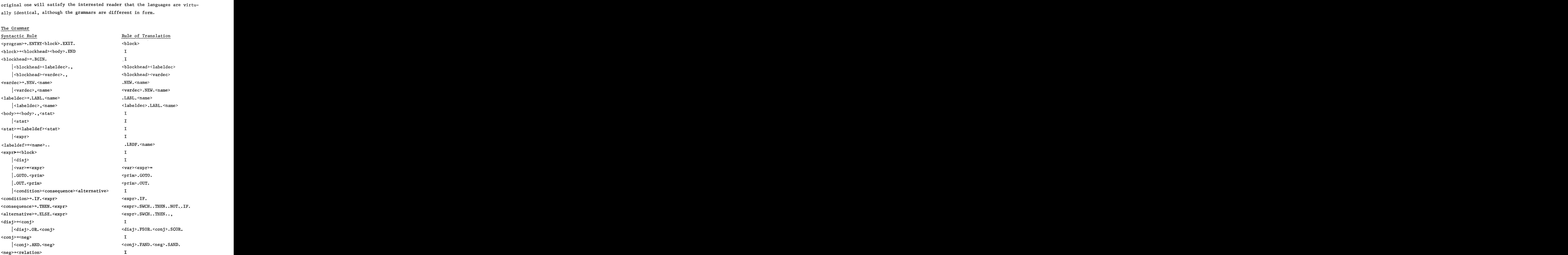

```
4zyxwvutsrqponmlkjihgfedcbaZYXWVUTSRQPONMLKJIHGFEDCBA
A<br>Syntactic Rule<br>Rule of Translation<br>Rule of Translation<br>Crelation > NOT.
\begin{array}{ccc}\n\text{NOT.} < \text{relation}\n\end{array}<br>
\begin{array}{ccc}\n\text{relation} \rightarrow \text{#sum}\n\end{array}\n\begin{array}{ccc}\n\text{relation} < \text{relation} \rightarrow \text{NOT}.\n\end{array}\n\begin{array}{ccc}\n\text{relation} < \text{sum}\n\end{array}\n\begin{array}{ccc}\n\text{sum} < \text{sum}\n\end{array}\n\begin{array}{ccc}\n\text{sum} < \text{sum}\n\end{array}\n\begin{array}{ccc}\n\text{sum} < \text{sup}\n\end{array}\n\begin{array}{ccc}\n\text{\text{relation>>\sum><br>\text{\math{\math{\math{\math{\math{\math{\math{\math{\math{\math{\math{\math{\math{\math{\math{\math{\math{\math{\math{\math{\math{\math{\math{\math{\math{\math{\math{\math{\math{\math{\math{\math{\m
<sum>+<ter?n> 
  |+<term>\vert-\leqterm>I<br>
→ Xterm><br>
+ Xterm><br>
- Xterm><br>
- Xterm><br>
- Xterm><br>
- Xterm><br>
- Xterm><br>
Xterm><br>
Xterm><br>
Xterm><br>
Xterm><br>
Xterm><br>
Xterm><br>
Xterm><br>
Xterm><br>
Xterm><br>
Xterm><br>
Xterm><br>
Xterm><br>
Xterm><br>
Xterm><br>
Xterm><br>
Xterm><br>
Xterm><br>
Xterm><br>
Xter
  l<term>(*l/~./.l .MDLO.)<factor> 
< term>+<factor> 
<f actor>+<catena> 
  |<factor>**<catena>
< catena>+<prim> 
  I<catena>. CNCT. <prim> 
<prim>+. UNDF. 
    |\langle var \rangle|<label>
    | (<expr>)
    I <procdef > 
    I <referenceprim> 
    |\text{<}listprim>
    1<numberprim> 
    I<logicalprim> 
    I .TAIL. <prim> 
     |\text{<}var ><list>
    I<symbolprim> 
< label>-+<name> 
<var>+<name> 
    1<var*. IN. 
<referenceprim>+.AT.<var> 
<lis tprim>+<lis 
t> 
    |\langle var \rangle \langle \langle sum \rangle \rangle(<sum>) zyxwvutsrqponmlkjihgfedcbaZYXWVUTSRQPONMLKJIHGFEDCBA
```
I I <term> <term> .NEG. <sum>< **term>€+l-l**  I  $\langle \text{term}\rangle \langle \text{factor}\rangle \{ * | / | / |$ . IMDLO. I <factor><catena>\*\* **I**  <catena><prim>. CNCT. I <var>. IN.  $<sub>1</sub>abel$ . IN.</sub> <expr> I I I I I <prim>. TAIL. <var>. LSCL. <list> I . VRBL . <name> . VRBL. <name>  $\langle var \rangle$ . IN. war> < **s um>** ) <var> I

```
Rule of Translation 
Syntactic Rule 
      \vert.LIST.<sum>\vert .LIST.
                             <sum>. LIST. 
<list>+<listhead>). 
                             I 
      1<lis thead> <expr>) . 
                             I 
\langlelisthead>\rightarrow. (
                             I 
<listhead><expr>, 
                             I 
<numberprim>+<number> 
                             .NMBR. <number> 
      |.REAL. <disj>
                             <disj>.REAL. 
      I. LNGT. <catena> 
                             <catena>. LNGT. 
      \vert. ABST. <sum>
                            \leqsum>.ABST.
      1. INTG. <sum>
                             <sum>.INTG. 
<logicalprim>+.TRUE. 
                             I 
      1.FLSE. 
                             I 
      |. LGCL. <\texttt{sum}<sum>. LGCL. 
      1typeinquiry><var> 
                             <var><typeinquiry>
\langletypeinquiry>\rightarrow{.ISNU.
            \lvert.ISPR. \lvert1zyxwvutsrqponmlkjihgfedcbaZYXWVUTSRQPONMLKJIHGFEDCBA .ISSY. 
\sf .ISLO.|\tt .ISLA.|\tt .ISLI.|\tt\sf{LSRE.}\vert\sf{.ISSY.}\vert\sf{.ISUN.}\}I 
<symbolprim> 
+.* 
<6-symbolstring> 
<procdef>+<prochead><expr>$. 
                             \mathbf{I}<prochead>+. $ 
                             \mathbf{T}I<prochead><formaldec>. 
                             <prochead><formaldec> 
<formaldec>+.FRML.<name> 
                             . FRML. <name>
      I<f ormaldec> <name> 
                             <f ormaldec> . FRML. <name> 
\langle6-symbolstring> + {<letter> |<digit> |<br/>cblank>
                             I 
   \text{nbolstring} > + {<letter>|<digit>|<br/>-blank> I<br>|,|.|$|*|?|=|+|-|)| ()<sup>6</sup>
   (i.e. 6 characters) 
                             TEMP (1)<br>TEMP (1)+S CALExTEMP (2)<br>SCALE<sup>*</sup>0.1;<br>TEMP(<sup>2)</sup>)
<name>+{<letter>{<letter>|<digit>}<sup>k</sup>,
                             I 
    k=0,1,\ldots, 5\}(i.e., a name is a letter followed
    by up to five letters or digits.) 
<number>+<integer> 
                             TEMP(1)|\langleinteger>(1). \langleinteger>(2)<integer>+<digit> 
                             SCALE+0.1;TEMP(i)-value. (\text{digit}).;
```
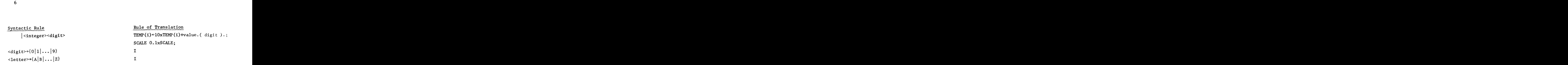

### Syntactic Methods for Optimizing Expressions

At two points in the grammar above, the rules of translation specify translated sequences of symbols that are not in reverse Polish. doing this in the grammar is to provide a framework for executing the resulting expressions so as to skip over redundant portions of the translated string. One of the instances of this translated structure is the rule ation specify trans-<br>The motivation for<br>uting the resulting

**<disj>+<disj>.OR.<conj>.** 

**In** ordinary Polish notation, the rule of translation would be the sequence <disj><conj>.OR.

However, this translation does not take into account the fact that, if the <disj> is **.TRUE.,** there is no need to evaluate the <conj> in the expression. disj>><disj>.OR.<conj>.<br>Polish notation, the rule of translation would be the sequence<br>disj><conj>.OR.<br>is translation does not take into account the fact that, if the <disj><br>there is no need to evaluate the <conj> in the e

It was decided instead to write the rule of translation as follows:

When this translated expression is executed, the .FSOR. operator is read immedriately after the <disj> portion of the expression is evaluated. The effect of executing .FSOR. is to cause the interpreter to skip over the <conj> when the <disj> is evaluated as .TRUE. . In order to skip over the segment of program between .FSOR. and .SCOR., the interpreter routine treats the program text as though it were a table of labels, and scans ahead until it encounters an .SCOR. that matches the .FSOR. by which the routine was activated. Thus, the .SCOR. operator is not executed by the interpreter, but is used as a place marker in the translated program.

The syntactic rule <conj> \*< conj>.AND.<neg> is matched with the translation rule

<conj>.FAND.<neg>.SAND.

by the interpreter routine. for the same reason as given above. In this case, if <conj> has logical FLSE., the translated program segment between .FAND. and .SAND. is skipped over conj> has logical value<br>and .SAND. is skipped over value<br>ed over

**A** similar rationale was used in determining the rules of translation used for conditional statements. In this case, it was decided to break down EWER conditional statements from the form *zymr*<sup>(2)</sup> *z zymr*<sup>(2)</sup> *z*ynr<sup>2</sup>(2) *z zymr*<sup>2</sup>(2) *zymr*<sup>2</sup>(2) *zymr*<sup>2</sup>(2) *zymr*<sup>2</sup>(2) *zymr*<sup>2</sup>(2) *zymr*<sup>2</sup>(2) *zymr*<sup>2</sup>(2) *zymr*<sup>2</sup>(2) *zymr*<sup>2</sup>(2) *zymr*<sup>2</sup>(2) *zymr*<sup>2</sup>(

 $\texttt{IF..NOT}.\texttt{}^{(1)}.\texttt{THEN}.\texttt{}^{(3)}.\,,".$ conditional statements from the form<br> $"I.F. \ll xpr$ ,  $^{(1)}I. \text{THEN.} \ll xpr$ ,  $^{(2)}I. \text{ELSE.} \ll xpr$ ,  $^{(3)}I.$ into the form ".IF.  $\langle \text{expr}_>^{(1)}$ . THEN.  $\langle \text{expr}_>^{(2)} \rangle$ 

In order to avoid evaluating  $\langle$ expr> $(1)$  twice in the translated program, the following strategy was developed:

At run time, the EULER Polish interpreter stores the values of evaluated expressions in sequence on top of a stack of operands. It is therefore possible to retain the value of  $\langle$ expr $\rangle^{(1)}$  for re-use in the translated program. Thus, the actual translation of the conditional statement above is the following the<br>uated<br>possible<br>Thus,<br>ng **<sup>11</sup>**"<exp r> . IF. <expr> **(2) zyxwvutsrqponmlkjihgfedcbaZYXWVUTSRQPONMLKJIHGFEDCBA** .SIKH. .THEN. .NOT.. IF. <expr> **(3)** .SWCH. .THEN.. , . ,

sequence:<br>" $\langle \text{expt} \rangle^{(1)}$ .IF. $\langle \text{expt} \rangle^{(2)}$ .SWCH..THEN..NOT..IF. $\langle \text{expt} \rangle^{(3)}$ .SWCH..THEN..,.," Here, the .IF. command leaves the value of  $\langle$ expr> $(1)$  in place on the operand stack. If  $\langle \text{expr} \rangle^{(1)}$  is true,  $\langle \text{expr} \rangle^{(2)}$  is evaluated, and, by the EULER conventions, <expr> $^{(2)}$  will also reduce to a single value. When <expr> $^{(2)}$  is completed, the operand stack will contain the sequence the . IF. command leaves the value of  $\langle \exp r \rangle$ <sup>(1)</sup> in place on the operand<br>
. If  $\langle \exp r \rangle$ <sup>(1)</sup> is true,  $\langle \exp r \rangle$ <sup>(2)</sup> is evaluated, and, by the EULER con-<br>
ons,  $\langle \exp r \rangle$ <sup>(2)</sup> will also reduce to a single value. When

as the two topmost operands. It is then only necessary to switch these two operands (using the **.SWCH.** command), negate the topmost operand (using .NOT.), and skip over  $\langle \text{expr} \rangle^{\langle \text{S} \rangle}$  to the . THEN. that matches the . IF. operator. The extra semicolon after the .THEN. place marker serves to unstack the value of .NOT.<expr><sup>(1)</sup> at the end of the conditional statement. Thus, in this case also, the use of a placemarker known to the interpreter facilitates skipping over redundant portions of the translated program.

### Some Syntactic Methods of Extending the EULER Language

After developing the appropriate techniques for breaking down conditional statements and for optimizing logical expressions, the next question concerns using these syntactic tricks to provide extended facilities in the EULER language. The extensions to be described in what follows have not yet been programmed into the system, there being a minor obstacle of time and money presently obstructing progress.

The introduction of full string-processing facilities into the EULER system is the first example to be considered. Without altering the EULER interpreter, and with very little reprogramming of the translator, we can effect the following improvement

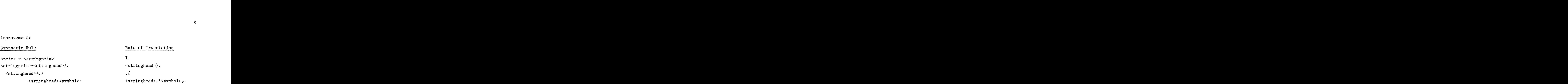

Here, a string of arbitrary length is translated into a list whose cells store the symbols of the string one symbol to the cell in sequence. With this arrangement, it is possible to manipulate strings'using the list concatenation operator, the .TAIL.' operator, and using EULER subroutines for performing tests for list equality and containment.

The second example involves the addition of facilities for reading in data at run time within the framework of the EULER system. In this case, additional structures must be provided in the EULER Polish string interpreter. These facilities would take the form of routines for converting numbers into their internal representation and for packing string data. The added syntax might resemble the following rule system:

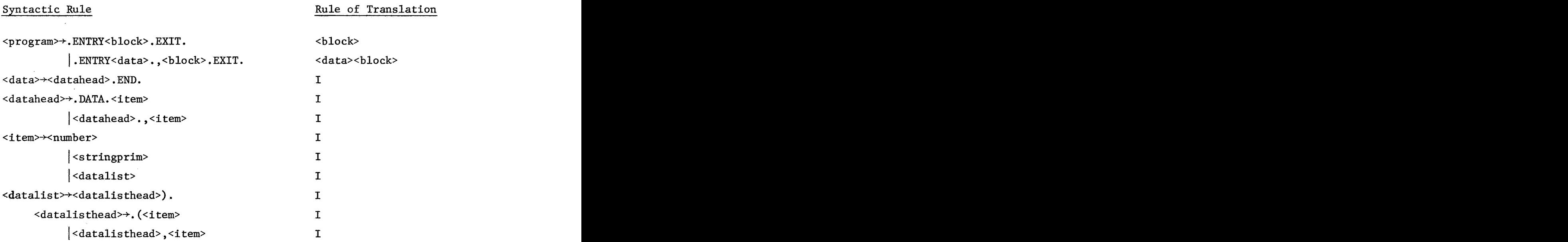

With this program structure, the <data> portion could be read in by a subroutine that leaves the <data> in a pre-arranged location in memory. The interpreter routine could then be read in on top of the data subroutine, and the translated

program would be executed. A statement of the form **".READ.** prim " would then<br>store an appropriate link to some segment of the read-in data on top of the store an appropriate link to some segment of the read-in data on top of the operand stack of the interpreter.

The third example involves the use of a syntactic notation to expand the EULER Language into a self-extendible programming language similar to operand stack of the interpreter.<br>
The third example involves the use of a syntactic notation to expand<br>
the EULER Language into a self-extendible programming language similar to<br>
MAD/1 (4) and ALGOL 68 (10). By an extendi currently mean the following two things By an extendible of a syntactic notation to expand<br>le programming language similar to<br>tendible programming language, people<br>:<br>ammer can specify new data types and

- (a) **A** language in which the programmer can specify new data types and data structures composed of novel configurations of data elements.
- **<sup>A</sup>**language in which the programmer is able to reorder the priorities (b) of expression operators and is able to specify arbitrary new operations at will.

In EULER, there already exists a very general mechanism for allowing programmers to manipulate data structures, namely, the list mechanism. EULER lists can be constructed from arbitrary combinations of data elements. However, EULER only has eight data types with no facilities for extending their ranges. Such range-extension facilities depend on the machine on which the language is implemented, and algorithms for specifying such things as numbers of arbitrary precision must be written for the machine in question. Hence, our example will concentrate on the machine-independent problem of specifying new operators in programs.

Any reasonable programming language must presuppose the existence of a standard set of expression operators before provision is made for allowing programs to expand this set of operators. With each standard operator will be associated a standard precedence level, and the operators to be introduced by the programmer must also have precedence levels. **As** the term is currently used, operator precedence (or priority) is a measure of how expression operators compare in binding power. For example, exponentiation is said to have a lower precedence than addition, because exponentiation is performed before addition in arithmetic expressions, Thus, precedence imposes on the operations of a language. This ordering is reflected in the ordering of syntax rules in programming language grammars. In the EULER grammar above, rules are ordered so that list concatenation is performed first, then exponentiation, and so on, until the operation of value assignment. From concatenation to assignment of value there are nine levels of precedence.

Our approach in providing for the programming of new operations is to assign these operations to one of nine classes of operators, reflecting the nine levels in the original grammar. We accomplish this by adding an operator declaration to the language, and by permitting the programmer to define new operators and rearrange their precedences at will. The rules for permitting this in our system are as follows:

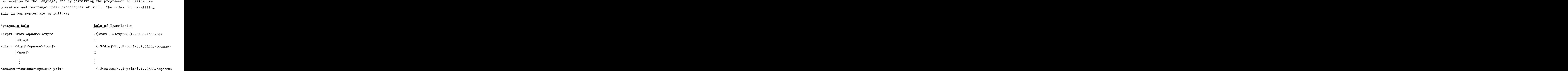

<blockheads+

<blockhead> < opera to rde c> . , **<bloekhead><operatordec> <operatordec>+.OPRT.<opname>** .OPRT. <opname> <sup>1</sup><operatordec> , <opname> **<operatordec>.OPRT.<opname>**  (Programs now have operator, data variable, and label declarations. Procedures may then have operators global to them, but may not have operators performations and them as parameters of procedure calls.)<br> **zyxxme>**<br>  $\langle$ operatordec>, $\langle$ opname>  $\langle$ operatordec>.OPRT. $\langle$ opname>  $\langle$ Programs now have operator, data variable, and label declarations.<br>
Procedu

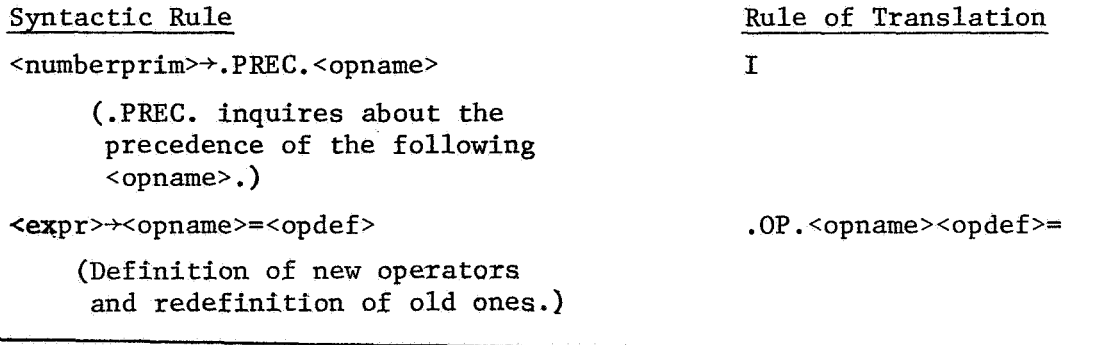

Syntactic Rule **Rule Communist Rule Communist Rule of Translation** 

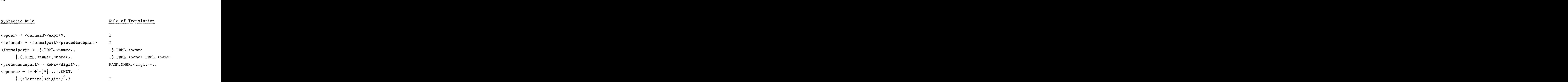

In the syntax above, the <opname> in each rule is translated into a procedure call, with parameters consisting of the operands associated with each <opname>. These procedure calls either refer to the "standard" operator associated with a particular precedence level or refer to the translated <opdef>'s introduced into the program. It is assumed that the translator will automatically enclose each translated program with an extra outer block containing the procedure definitions of the standard operators. In this way, the standard operators can be redefined within a particular program, but will regain their usual meaning upon exit from the block in which the redefining statement occurred. It is associated<br>
It is assumed that the<br>
It is assumed that the<br>
Expedience of program with an extra

**A** certain amount of optimization is still possible within the framework of this extendible translator. **As** an example, suppose we write the following routine as the procedure corresponding to the standard operator for logical conjunction:

**.AND.= .\$.FRML.X,Y.,RANK=7.,**  .BGIN..NEW.Z.,Z=X., .IF.Z.THEN. **.IF.ISLO.Y.THEN.Y.ELSE..GOTO.ERROR**  .ELSE. Z .END.\$. THE ACTUAL PARAMULT CONSULTERT AND THE SECOND AND THE ACTUAL THEN.<br>THE ACTUAL THEN.<br>THE ACTUAL PARAMULT STATE AND SALED AND THE STATE AND SELS EXECT THEN S.<br>The actual parameters in the procedure call for .AND. are subexpr

The actual parameters in the procedure call for .AND. are subexpressions surrounded by .\$ and \$... Thus, the effect of the statement

 $"Z=X$ .  $"$ 

is to evaluate the X parameter only once and not to evaluate the Y parameter unless **2** is **.TRUE.** .

Other possible extensions to the EULER language include the addition of ALGOL-like iteration statements, as well as more rapid FORTRAN-style iterations. In both these cases, the additions can be made easily by incorporating a little extra syntax into the translator, and by having the language of that syntax translate into appropriate procedure calls to global "system" procedures.

### How a Section of the Translator Was Designed--An Example

It is assumed that readers of this section will have some familiarity with the translator example in the previous paper (8) on this subject. In order to simplify the programming of the translator, it was decided to have the reserved words of the language perform as many functions as possible in the translation. Thus, the reserved words actually appear in translations as commands for the interpretive system where appropriate, and are stored on the pushdown store of the translator in place of the "nonterminal symbols" of the normal-form version of the grammar. For example, in the normal-form grammar for EULER, the rule **<sup>2</sup>**<consequence> **zyxwvutsrqponmlkjihgfedcbaZYXWVUTSRQPONMLKJIHGFEDCBA**

 $\langle \text{expr} \rangle \rightarrow X_1 \langle \text{alternative} \rangle$  $X_2$ <sup>+</sup> <condition>  $X_1$ <sup>+</sup>  $X_2$ <consequence>

By letting  $X_1$  be **.**THEN. and  $X_2$  be .IF. in the translator, the coding is greatly simplified, and no ambiguities are introduced, since the X<sub>i</sub> can be treated as "new and distinct" symbols. The flowchart of Figure 1, showing the transitions to and from the box corresponding to <expr>, illustrates how the EULER translator given in Appendix was programmed.

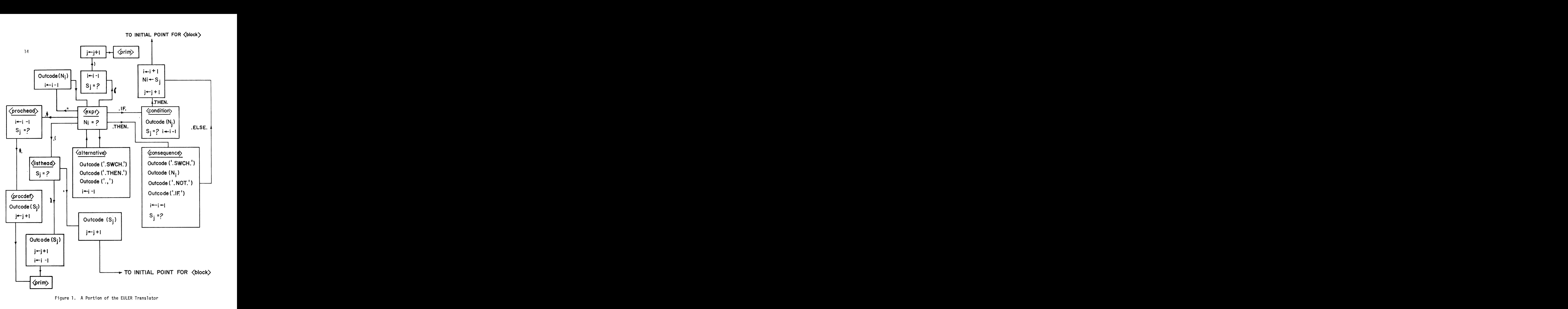

Intertages and Error Scans in the Translator<br>
In the flowchart segment of Figure 1, no error exits are indicated.<br>
This is because, with this translator-design algorithm, error exits are<br>
implied; i.e., when the appropriat In the flowchart segment of Figure 1, no error exits are indicated. This is because, with this translator-design algorithm, error exits are implied; i.e., when the appropriate combination of program and pushdownstore symbols are not read at some stage of the computation, a syntactic error in the program is indicated. Rather than halt the processing of an input program at this point, it was decided to provide a full error scan, one that points out the location of each error as it occurs. %, with this translator-design algorithm, error exits are<br>when the appropriate combination of program and pushdown-<br>re not read at some stage of the computation, a syntactic<br>ogram is indicated. Rather than halt the process

The error-scanning mechanism is based on the following observation concerning the EULER syntax: The <br/>body> of a program consists of sequences of the form

where the <stat> may be some additional sequence of statements surrounded by .BGIN. and .END. . Thus, it is possible to treat this level of the programming language as a synchronizable encoding (7) in which the decoding process can be resumed after an error occurs because the decoding algorithm does not "know" the difference between an input sequence of the form dy> of a program consists of sequences<br>al sequence of statements surrounded<br>ssible to treat this level of the<br>ble encoding (7) in which the decoding<br>occurs because the decoding algorithm<br>n an input sequence of the form<br>,<s correction the following observation<br>
a program consists of sequences<br>
ence of statements surrounded<br>
to treat this level of the<br>
oding (7) in which the decoding<br>
because the decoding algorithm<br>
put sequence of the form<br>
(

,  $\text{stat}$ ,  $\text{stat}$ ,  $\text{stat}$ ,  $\text{stat}$ 

and one of the form

$$
"<\text{stat}&(1)
$$

Because of this property of the grammar, a scanning routine can be constructed so that, whenever the translator finds a program error, the routine scans forward in the program until it encounters the first semicolon or .END. following the error. This routine then resets the translator so that translation resumes at the program location following the semicolon or .END. . If a semicolon is encountered, the translator resumes translation at its initial point; if an .END. is encountered, the translator resumes translation in the section corresponding to <br/>body>.

It is conjectured here, but not proved, that this error-scanning mechanism will never permit the printing out of a translated program containing **an** error. The reason for this conjecture is that the syntax-checking mechanism of the translator is critically sensitive to the balancing of **.BGIN.'s**  and .END.'s, left-and right parentheses, etc., in a program. error is discovered in a program, some extra symbol will remain on the pushdown store, and this symbol will ultimately cause an error message when Thus, when an

the **.EXIT.** command of the program is read. With an error message at this<br>point in the program, it is a very simple matter to suppress the punching point in the program, it is a very simple matter to suppress the punching out of the translated program. So far, experience with the translator has borne out this conjecture. In section 4.7.3.3 of the revised ALGOL report (14), the following<br>The section 4.7.3.3 of the revised ALGOL report (14), the following<br>ption of procedure calls appears:

### **A** Missing Feature **of** the Translator

description of procedure calls appears: or<br>evised ALGOL report (14), the following<br>pears:<br>is called from a place outside the scope

... **If** the procedure of any nonlocal quantity of the procedure body the conflicts between the identifiers inserted through this process of body replacement and the identifiers whose declarations are valid at the place of the procedure statement...will be avoided through suitable systematic changes of the latter identifiers.

The meaning of this condition can be seen in terms of the following EULER programming example :

**.ENTRY.BGIN..NEW.A,B.,** 

**A=2., B=.\$A\$.** . , **.BGIN. .NEW.A.,A=5. .OUT.B.END.., .OUT.B .END. .EXIT.** 

Following the dictates of the **ALGOL** report, the number 2 would be written out twice by the program above. This is because the variable **A** is global to the definition of procedure **B,** and hence, some translation routine would Following the dictates of the ALGOL report, the number 2 would be written<br>out twice by the program above. This is because the variable A is global<br>to the definition of procedure B, and hence, some translation routine would would appear if the above program had originally been written in the following way: **.ENTRY** .BGIN. .NEW. Z, B.,

 $Z=2.$ **B=. \$Z\$.** . **.BGIN..NEW.A.,A=3., .OUT.B.END.., .OUT.B.END..EXIT.** 

Although this **ALGOL** principle is not directly stated in the EULER report, there is **an** indication that variables in procedures are bound to the block in which they occur. Thus, something like section 4.7.3.3 must have been<br>part of the original EULER.<br>Dependence is an indication that variables in procedures are bound to the block<br>in which they occur. Thus, something like part of the original **EULER.** 

16

In our EULER translator, the effect of executing the program example above would be to write out the number 5 followed by the number 2. Thus, section 4.7.3.3 has not yet been implemented for our system, although the programming involved is fairly straightforward. At present, the second program above must be submitted to obtain the correct results, and so the programmer must rename his program variables rather than have the translator perform the renaming.

### Translation Times and Memory Requirements

The present EULER translator programed in FORTRAN IV on the IBM 7094 machine takes approximately 5600 words of memory, including FORTRAN system routines and space for 500 packed words of EULER program to be translated. At present, 500 words of translated program output are obtained in about .06 minutes of execution time, and times for smaller programs are somewhat better, although difficult to measure.

 $17$ 

# Part II. The EULER Int<del>erpretive</del> System<br>Introduction

### Introduction

This section consists of a description of how the EULER interpreter works. The structures used by the system and the commands that manipulate these structures are described, and algorithms written in a subset of EULER depict what happens when the commands are used. It is intended that these descriptions and algorithms, together with the actual FORTRAN IV version of the system given at the end of this report, will give the reader two somewhat different viewpoints of how the interpretive system functions.

This section of the report could also be considered an advanced manual for programing in the EULER reverse Polish language, although it is intended that the EULER translator be used for "writing" the programs used by the interpreter. It should be noted that the interpreter system now in use accepts programs written on punched cards, with the commands and data punched between columns 7 and 72 of the cards. Individual commands are punched left-justified into separate fields six columns in length. Thus, a total of eleven commands and data items can appear on one card. The EULER translator receives programs punched "free format" between columns **7** and 72 of cards and translates these programs into the interpreter notation, properly spaced and justified on punched cards.

### Structures within the EULER Polish Interpreter

The following are the stacks and computer words used by the processor that executes the translated EULER code: The following are the stacks and computer words used by the processor that<br>executes the translated EULER code:<br>CODE - The array in which the translated EULER program is stored.<br>T - The index of CODE, pointing to the transl

- $I -$ The array in which the translated EULER program is stored. The index of CODE, pointing to the translated instruction currently being executed.
- IDNTLS The table of names, types and values used to implement dynamic storage allocation of variables.
- $T -$ The index of IDNTLS, pointing to the location of the most recently declared variable name in a program being executed.
- OPRND The stack of intermediate values and links stored in the process of executing a program.
- IOPRND The stack of data types associated with the values and links stored in OPRND.
- $IK -$ The index of OPRND and IOPRND.
- STORAJ The stack of locations in the IDNTLS name table where storage of names begins for each block.
- BLKNUM -The index of STORAJ that records the dynamic block number at each point in the program being executed.
- JUMPBK The stack of procedure return addresses used in execution of recursive and nonrecursive procedure calls.
- PRAMLS The stack of pointers to parameter lists of procedures called during program execution.
- JMPRTN The index of JUMPBK and PRAMLS, giving the level of nesting of procedure calls at any point in a program.
- LAVS -Array name used for setting up the pool of linked list cells used by the interpreter's list-processing routines.
- $AVSL -$ The machine word containing pointers to the beginning and end of LAVS.
- LSTRTN <sup>A</sup>stack used for reading out the contents of lists that contain sublists during execution of a program.
- LSTCNT The index of LSTRNTN, indicating the depth of the sublist currently being read using LSTRTN.

The following description of the EULER interpreter commands consists largely of algorithms written in a subset of EULER. It was felt that these algorithms can be concisely written and are intelligible to anyone familiar with ALGOL, and possibly to some familiar with MAD or FORTRAN as well. Appendix 4 is the actual interpreter program, and is written in FORTRAN IV. By comparing the EULER algorithms with the corresponding FORTRAN, it will be noted that the function JUMPTO. (.\*DUMMY)., where .\*DUMMY is some chosen operator, corresponds to several slightly different FORTRAN routines used for scanning forward in the interpreted program without executing the segment of CODE that is thereby bypassed.

### Typing and Storage of Data

Data appears in IDNTLS, the interpreter name table, as triples of Computer words. The first word in each triple is the program-declared name, the second word contains a data type code, and the third word contains the actual datum. Since the index of IDNTLS is T, this means that  $IDNTLS(3*T-2)$ is an alphanumeric word, IDNTLS(3\*T-l) contains the type, and IDNTLS(3\*T) contains the datum, Data is also stored on the operand stack OPRND. Here, OPRND(1K) denotes some value or linkage, and IOPRND(IK) is the integer type code of the datum in OPRND(IK),

The other important structures in which data can be stored and manipulated are list cells drawn from LAVS. The manner of SLIP list cells (11 ).<br>OPRND(IK) denotes some value or linkage, and IOPRND(IK) is the integer type<br>code of the datum in OPRND(IK).<br>The other important structures in whic of adjacent computer memory words, in the manner of SLIP list cells  $( 11 )$ . The SLIP conventions regarding fields within a computer word are used here: That is, a given word is divided into two address-sized fields, called the LNKL and LNKR fields, and a smaller ID field. The datum is stored in the second cell of each word pair, and the typing information for that datum appears in the ID field of the first cell of the pair, To maintain a semblance of consistency within the interpreter routines, each pair of words IDNTLS(3\*T-l) and IDNTLS( $3*T$ ) is made to resemble a list cell in that the typing information for the datum in IDNTLS( $3*T$ ) is stored in the ID field of IDNTLS( $3*T-1$ ). In Appendix **2**  is a brief description of the SLIP routines used in this paper to describe EULER.

<sup>20</sup>zyxwvutsrqponmlkjihgfedcbaZYXWVUTSRQPONMLKJIHGFEDCBA

At present, there are eight data types manipulated by the EULER system: numerical constants and variables, logical constants and variables, labels, lists, references or pointers, procedures, alphanumeric symbols, and a last category of undefined data. The type coding mechanism works as follows: If the ID field of IDNTLS(3\*T-1) is all zero, or if IOPRND(1K) is an integer zero, the associated datum is a floating-point number. If the code is an integer one, the associated datum is logical. If the code is two, the datum is a label whose location in the CODE array is stored as a floating point number. If the ID code is three, the associated datum is an integer link zero, the associated datum is a floating-point <u>number</u>. If the code is an integer one, the associated datum is <u>logical</u>. If the code is two, the datum is a <u>label</u> whose location in the CODE array is stored as a floating four, the associafed datum is called undefined. If the ID code is five, the associated datum is an integer pointer to some other datum. This link is likewise stored in the LNKR field, and is a reference to either the first word of a list cell or to IDNTLS( $3*T'-1$ ) for some  $T'$ . If the ID code is six, the datum is the location of the first command of a procedure somewhere in the CODE array, and this location is stored in floating point. Finally, if the ID code is seven, the corresponding datum contains six alphanumeric symbols, including blanks (for the IBM 7094 machine).

The following operators exist for testing the type of an operand during execution of a program. These operators check the type code of the topmost operand on the OPWD stack. The following branks (ior the EDIT 7004 machine).<br>The following operators exist for testing the type of an operand<br>during execution of a program. These operators check the type code of the<br>topmost operand on the OPRND stac

OPRND(1K) becomes false. IOPRND(1K) becomes 1 (logical type) .ISNU.(isnumber) - Changes OPRND(IK) to true if IOPRND(IK) is 0. Otherwise .ISNU.(<u>ISNU</u>mber)<br>.ISLO.(<u>islog</u>ical)<br>.ISLA.(<u>isla</u>bel)<br>.ISLI.(islist) ther) - Changes OPRND(IK) to true if IOPRND(IK) is 0. Otherwise<br>
OPRND(IK) becomes false. IOPRND(IK) becomes 1 (logical<br>
type).<br>
ical)<br>
t)<br>
efined) All defined analogously to .ISNU. All defined analogously to **.ISNU**.

ISLA.(<u>isla</u>be<br>ISLI.(<u>isli</u>st

```
.ISLI. (islist)
```
.ISUN.(isundefined) <u>islog</u>ical)<br><u>isla</u>bel)<br><u>isli</u>st)<br><u>isun</u>define<br>isreferene Isiogream<br>
islabel)<br>
islist)<br>
isumdefind<br>
isreferend<br>
isrocedu:

```
.ISRE.(isreference)
```

```
. ISPR. (isprocedure)
```
. ISSY. (issymbol)

The following two operators exist to perform type conversions between numbers and logical values. They permit a certain flexibility in the use of arithmetic expressions or logical expressions in "unorthodox" computations:

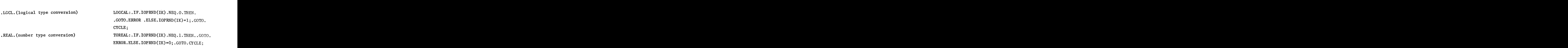

### Insertion of Data

At the present time, the interpreter does not use tables of numerical and logical constants. Instead, such data is passed to the interpreter at each point of occurrence in the translated program. Numbers are passed in the form of octal representations of floating point numbers, and are stored in two At the present time, the interpreter does not use tables of numerical and<br>logical constants. Instead, such data is passed to the interpreter at each<br>point of occurrence in the translated program. Numbers are passed in the preter that the following two words in CODE are a number, and a machine-language subroutine packs this number into  $\text{OPRND}(\text{IK})$ , after IK has first been incremented and IOPRND(1K) set to zero. Another operator .\* signals to the interpreter that the following word in CODE consists of six alphanumeric characters. Index IK is incremented, IOPRND(1K) is set to 7, and the sixcharacter word is stored in OPRND(1K).

Logical truth and falsity are presented to the interpreter as .TRUE. and .FLSE. respectively. For each of these operands, IK is first incremented and IOPRND(1K) set to 1. If the operand is .TRUE,, OPRND(1K) is set to 1, otherwise 0. Finally, it is possible to insert .UNDF. (an undefined constant) on the operand stack. In this case also, IK is incremented. IOPRND(1K) is and .FLSE. respectively. For each of these operands, IK is first incremented<br>and IOPRND(IK) set to 1. If the operand is .TRUE., OPRND(IK) is set to 1,<br>otherwise 0. Finally, it is possible to insert .UNDF. (an undefined con

### The Basic Interpretive Cycle

Several of the basic interpreter commands have already been discussed. These commands and the remaining ones to be presented in this report are all executed by a basic interpretive cycle that reads commands from the translated EULER program and passes control to routines that execute these commands. This interpretive cycle can be described in the following steps:

- I. Initialization of interpreter indices:  $I=0$ ;  $IK=0$ ;  $BLKNUM=0$ ;  $T-0$ ;  $JMPRTN=0$ ;
- 11. Creation of the **LAVS** pool of linked list cells: **INITAS.(.AT.AVSL,.ATeLAVS,2000),;**
- 111. Reading of the next command of the translated EULER program: CYCLE:  $I=I+1$ ; EXECUTE.  $(CODE(I))$ , .  $GOTO.CYCLE$ ;

Arithmetic and Logical Operations in the Interpreter

The following segmented table indicates in the left column the operator in CODE(1) to be executed and in the right column the corresponding interpretation algorithm: ollowing segmented table indicates in the left column the operator<br>to be executed and in the right column the corresponding interpre-<br>orithm:<br>Operators<br>NEGATE: .IF. IOPRND(IK).NEQ.O.THEN.

I. Unary . NEG . (unary minus sign) .GOTO. ERROR .ELSE. OPRND(IK)) =-OPRND(IK); . GOTO. CYCLE ; ABST. (Take absolute value) .INTG. (Truncate to an integer) OPRND(IK).NEQ.O.TH<mark>EN.</mark><br>ELSE. OPRND(IK))=-OPRND(IK);<br>Defined analogously to unary negation. .NOT. NOT:.IF. IOPRND(IK) .NEQ.1.THEN..GOTO. (COTO.CYCLE;<br>ABST. (Take absolute value)<br>INTG. (Truncate to an integer)<br>NOT. MOT. IF. IOPRND(IK) .NEQ.1.THEN..GOTO.<br>(logical negation) ERROR.ELSE.OPRND(IK)=1-OPRND(IK); .GOTO. CYCLE; 11. Binary Operators ERROR.ELSE.OPRND(IK)=1-OPRND(IK);<br>.GOTO. CYCLE; +(addition) ADD:.IF. IOPRND(IK).NEQ.O .OR. IOPRND(1K-1) .NEQ. 0 .THEN. .GOTO. ERROR .ELSE.  $BGN.$  OPRND $(IK-1) = OPRND(IK-1)+OPRND(IK)$ ; IK=IK-l; .GOTO. CYCLE .END. Defined analogously to addition. ./. (integer division) - (subtraction) \* (multiplication) / (division) .MDLO. (modulo) \*\* (exponentiation) .EQ. ISSAME:.IF. IOPRND(1K) .NEQ. 0 .OR. IOPRND(1K-1) (tiplication)<br>
(test for equality) ISSAME:.IF. IOPRND(IK) .NEQ. 0 .OR. IOPRND(IK-1) .NEQ. 0 .THEN. .GOTO. ERROR .ELSE.  $.BGIN.$  OPRND $(IK-1) = .IF.$  OPRND $(IK-1)$ .EQ. OPRND(1K) .THEN. 1.O.ELSE.O.O.END.  $;IK=IK-1; IOPRND(IK) =1; .GOTO. CYCLE;$ .NEQ. (test for inequalit l  $GT.$  (test for  $>$ ) .LT. (test for <) .GEQ. (test for **3)**  LEQ. (test for *c)* **zyxwvutsrqponmlkjihgfedcbaZYXWVUTSRQPONMLKJIHGFEDCBA** *zyxwvutsrqponmlkjihgfedcbaZYXWVUTSRQPONMLKJIHGFEDCBA* Defined analogously to the test for equality. <sup>I</sup>

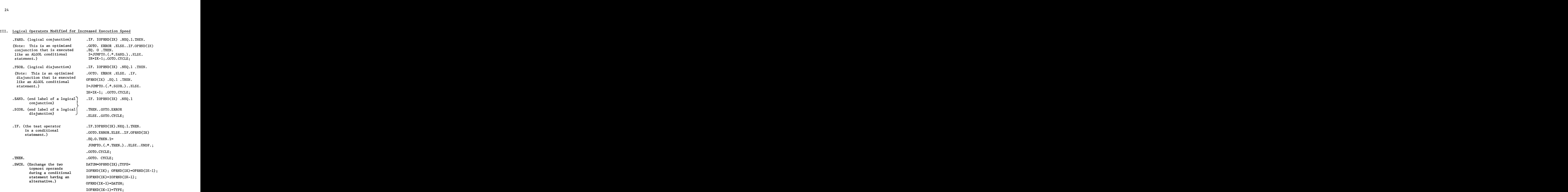

### Block Structure and Declarations

Since EULER **is** a language having nested block structure and requiring that all program variables and labels be declared, appropriate commands exist for executing these functions. For the most part, these commands manipulate the IDNTLS table of declared names and the STORAJ stack of pointers to where the names of each currently active block are stored.

In this EULER system, the JUMPBK stack is the mechanism that implements returns of control from subroutines being executed. The stacking of subroutine return addresses permits recursive procedure calls to be executed in this system at the same speed and efficiency as non-recursive procedure calls. If a procedure leaves a value on the operand stack, that value is not destroyed by the procedure return mechanism. Thus, no extra mechanisms are necessary to implement procedures that return function values, and both types of procedures are treated alike. sequences of commands that initiate procedure calls in the **z**<br>sequences of commands that initiate procedure calls in the **z**<br>**z** and **z** and **z** and **z** and **z** and **z** and **z** and **z** and **z** and **z** and **z** and **z** and

**EULER**  system. There are two The sequence

 $"$ . VRBL. < name > . IN.  $"$ .

where name corresponds to a procedure variable, is used for calling those procedures that have no formal parameters. The sequence **s** used for calling those<br>**."**<br>ameters. The actual

".VRBL.<name>.LSCL..(<paramlist>).

is used for calling procedures that have formal parameters. parameters in the procedure call are put onto a list, and, when the command ). is interpreted, the link to this list is put on top of the **PRAMLS** stack before v.VRBL.<name>.LSCL..(<paramlist>)."<br>is used for calling procedures that have formal parameters. The actual<br>parameters in the procedure call are put onto a list, and, when the command).<br>is interpreted, the link to this list is given in the following section, .LSCL. is discussed in the section on transfers of control, and .( and ). are described in the section on list operations. The following list of commands and algorithms includes those commands that are interpreted when a procedure is executed by the system.

(beginning of a program block)

### .\$

(beginning of a procedure definition)

.NEW.

(variable declaration)

### . LABL.

(label declaration)

(formal parameter procedure) declaration in

. , (semicolon)

. BGIN zyxwvutsrqponmlkjihgfedcbaZYXWVUTSRQPONMLKJIHGFEDCBA . BEGIN : BLKNUM=BLKNUM+l;  $STORAJ(BLKNUM) = T+1;$  $.$ GOTO.CYCLE:<br>PROCHD:IK=IK+1:OPRND(IK)=I:  $IOPRND(IK)=6$ ;  $I=JUMPTO.$  ( $A \$ .GOTO.CYCLE:<br> **PROCHD:IK=IK+1;OPRND(IK)=I;**<br> **IOPRND(IK)=6;**<br> **I=JUMPTO.(.\*\$.**).;<br>
.GOTO.CYCLE;<br>
NEW:I=I+1; T=T+1; IDNTLS(3\*T-2)=  $NEW: I=I+1: T=T+1: IDNTLS(3*T-2)=$ **CODE(I): SETDIR. (4.0, BLKNUM,**  $IDNTLS(3*T-1))$ ,;IDNTLS $(3*T-0;$ . GOTO. CYCLE , **LABEL:I=I+l;T=T+l;IDNTLS(3\*T-2)=**  CODE(1) ;SETDIR. (2,0,BLKNUM,  $IDNTLS (3*T-1))$ .:= SETDIR.  $(0,$ BLKNUM, LOCATE.  $(CODE(1))$ .  $IDNTLS(3*T))$ .;. $GOTO.CYCLE;$ .LBDF.(label of definition) **LABDEF:I=I+l;.GOTO.CYCLE;**  .FRML. **FORMAL:I=I+l;T=T+l;IDNTLS(3\*T-2)=**  CODE(I); LINK=LNKR. (PRAMLS (JUMPRTN)). ;.IF.LINK.EQ.O.THEN.  $BGN.$  IDNTLS  $(3\text{*}T)=0$ ; ZATE.(CODE(I)).,<br>.CYCLE;<br>LE;<br>TLS(3\*T-2)=<br>PRAMLS<br>C.EQ.O.THEN. NAL:I=I+1;T=T+1;IDNTLS(3\*T-2)=<br>CODE(I);LINK=LNKR.(PRAMLS<br>(JUMPRTN)).;.IF.LINK.EQ.O.THEN.<br>.BGIN.IDNTLS(3\*T)=0;<br>SETDIR.(4,0,0,IDNTLS(3\*T-1)).<br>.END..ELSE..BGIN.TEMP= .END, .ELSE..BGIN.TEMP= **ID.(INHALT.(LINK>.).;.IF.TEMP.EQ.**  2.0R.TEMP.EQ.5.THEN. **SETDIR.(-l,-l,LNKL.(INHALT.(LINK+l).). ,IDNTLS(3\*T-1))..ELSE.,UNDFe;**  PRAMLS (JUMPRTN) = INHALT. (LINK).; **IDNTLS(3\*T)=INHALT.(LINK+l).;**  .GOTO.CYCLE; **SEMCLN:,IF.IOPRND(IK),EQ.3**  .THEN..BGIN.LLNK=LNKR.( OPRND(1K)) .;,IF.LNKL,(INHALT.( **LLNK).)..EQ.O.THEM.ERASE.(**  LLNK)..ELSE..UNDF..EMD. .ELSE..UNDF. ;IK=IK-l;.GOTO.

### CYCLE;

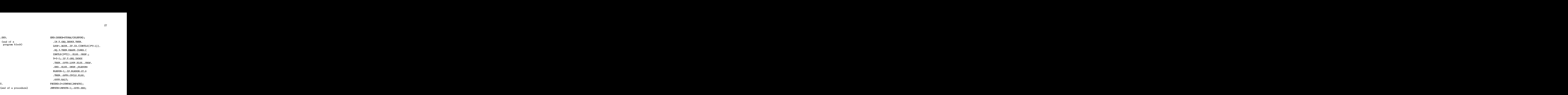

### Pointer Variables and Transfer of Data

In the EULER language, a limited use of indirect addressing exists in the form of variables of type reference. The value associated with a reference variable is either the machine address of IDNTLS( $3*T'-1$ ), for some T', or the machine address of the first word of some list cell. As an example, we could write the following fragment of a valid EULER program:

> $... A=2; V=.AT.A;$  $V.IN.-V.IN.H...$

Here, A is a variable of type number, and V becomes a reference to A. The last command in the fragment causes A to acquire a numerical value of 3.

On a statement-by-statement basis, the program fragment would have been translated into the following fragment: (Note that .AT. is not translated directly. ) V becomes a reference to A. The last<br>re a numerical value of 3.<br>he program fragment would have been<br>(Note that .AT. is not translated di-<br>=<br>=<br>V

.VRBL.A .NMBR.202400000000=  $=$ \*¶ **'9**  . IN. .vRBL.V .VRBL.V .IN. . IN. NMBR. 2014000000000+ .VRBL.A .VRBL.V

The effect of the command .VRBL. is to fetch a pointer to the variable name that follows it in the translated program. Thus, the effect of executing the The effect of the command .VRBL. is to fetch a pointer to the variable name<br>that follows it in the translated program. Thus, the effect of executing the<br>sequence<br>.VRBL.V .VRBL.A = BL. is to fetch a pointer to the variable name<br>ated program. Thus, the effect of executing the<br>A =<br>and store it in IDNTLS as the datum for V. The<br>to replace a pointer to some datum by the datum

```
.VRBL.V 
                  . VRBL 
. A
```
is to take the pointer for A effect of the command .IN.. is to replace a pointer to some datum by the datum itself. Hence, the use of is to take the pointer for A and store it in IDNTLS as the datum for V. The<br>effect of the command .IN. is to replace a pointer to some datum by the datum<br>itself. Hence, the use of<br>.VRBL.V .IN. .IN.<br>in the translated progra

.VRBL.V .IN. .IN.

is itself a pointer to another datum. The second use of .IN. finally captures that indirectly referenced datum. Thus, the effect of an .AT. in a program is the suppression of an .IN. in the translation.

The following list of commands presents the algorithms that are used to interpret references and assignments of value in this version of EULER. Note that indirectly referenced datum. Thus, the effect of an .AT. in a program<br>is the suppression of an .IN. in the translation.<br>The following list of commands presents the algorithms that are used to<br>interpret references and assigned as a reference to a variable local to that block.

. VRBL. (fetches a pointer to a variable name) .IN. (fetches the datum referenced by a pointer; initiates procedure calls.) **VARIBL:I=I+l;IVRBL=CODE(I)** ;  $ITEMP=T; LOOP1: IF. IDNTLS(3*T-2)$ .NEQ.IVRBL.THEN..BGIN.ITEMP=ITEMP-1; **.IF.ITEMP.EQ.O.THEN..GOTO.ERROR .ELSE..GOTO.LOOPl,END..ELSE..BGIN.**   $IK=IK+1;IOPRND(IK)=5;$ SETDIR. (0, LNKR. (IDNTLS(3\*ITEMP-1)). MADOV. (IDNTLS(3\*ITEMP-1))., OPRND(IK)).; .GOTO.CYCLE.END. **INSIDE:ITYPE=ID.(CONT.(LNKR.(**  OPRND(1K)) .) .) **e** ;IOPRND(IK)=ITYPE; **.IF.ITYPE.NEQ.6.THEN..BGIN.OPRND(IK)= CONT,(LNKR,(OPRND(IK)).+1).;.GOTO.CYCLE**  .END..ELSE. .BGIN.IK=IK-l;JMPRTN= **l+JMPRTN;JUNPBK(JMPRTN)=I; BLKNUM=l+BLKNUM** ;  $STORAJ(BLKNUM) = 1+T;$ I=CONT. (LNKR. (OPRND(1K)) **.+1).** ; **.IF.CODE(I+1).EQ..\*.FRML..THEN..GOTO.** 

**ERROR.ELSE..GOTO.CYCLE.END.**  ASSIGN: . IF. IOPRND(IK-1). NEQ. 5. THEN. LRNK=LNKR. (OPRND(IK)).:LINK= **.GOTO.ERROR.ELSE..BGIN.TYPE=IOPRND(IK);**  (OTC) CYCLE. END.<br>(OPRND (IK-1) .NEQ.5. THEN.<br>R.ELSE..BGIN.TYPE=IOPRND (IK);<br>(OPRND (IK)).;LINK=<br> $D (IK-1))$ .;.IF.TYPE.EQ.5.OR. LNKR. (OPRND(IK-1)).:. IF. TYPE. EQ. 5. OR. **TYPE.EQ.3.THEN..IF.LNKL.(OPRND(IK)). .GT.LNKL.(OPRND(IK-l))..THEN..GOTO.ERROR .ELSE..UNDF..ELSE..IF.TYPE.EQ.3.AND.**  LRNK.GT.O.THEN..BGIN.SETIND.  $(-1,$ TYPE.EQ.3.THEN..IF.LNKL. (OPRND(IK)).<br>
.GT.LNKL. (OPRND(IK-1))..THEN..GOTO.ERROR<br>
.ELSE..UNDF..ELSE..IF.TYPE.EQ.3.AND.<br>
LRNK.GT.O.THEN..BGIN.SETIND.(-1,<br>
LNKL.(CONT.(LRNK).).+1,-1,LRNK),;<br>
SETDIR.(0,0,-1,OPRND(IK))..END..E SETDIR.  $(0, 0, -1, \text{OPRND} (IK))$ . END. . ELSE. . UNDF. **;.IF.ID.(CONT.(LINK).)..EQ.3.AND.LNKR.(**   $CONT. (LINK+1)$ . ).. $GT. 0. THEN.$ **ERASE.(CONT.(LINK+l).)..ELSE..UNDF.; SETIND.(TYPE,-1,-1,LINK).;OPRND(IK)=**  CONT(LINK+l) ;OPRND(IK-l)=OPRND(IK) ; **IOPRND(IK-1)=IOPRND(IK);IK=IK-1;.GOTO.CYCLE;** 

### Transfers of Control Within a Program

Transfers of control in a programming language are both implicit and conf(LINK+1);OPRND(IK-1)=OPRND(IK);<br>IOPRND(IK);IK=IK-1;.GOTO.CYCLE;<br>Transfers of Control Within a Program<br>Transfers of control in a programming language are both implicit and<br>explicit. An explicit transfer is caused by a . command is implicit, since it does not appear in EULER programs, but is used by the translator system for transferring control to subroutines that have parameters. Note that .LSCL. only serves to find the location in the program of the procedure. The actual transfer of control takes place when ). is read.

 $\equiv$ 

. GOTO. **JUMP:. IF. IOPRND(IK). NEQ. 2. THEN. .GOTO.ERROR.ELSE..BGIN.I=LNKR.(**  OPRND (IK) ) . -1 ;JMPRTN=JMPRTN +WL. (OPRND(1K)) **.-BLKNUM;** .IF. **JMPRTN.LT.O.THEN.JMPRTN=O.ELSE.**  .UNDF.;.GOTO.CYCLE.END.

.LSCL.<br>LSCALL:LINK=LNKR. (OPRND(IK)).;<br>IF.ID. (CONT. (LINK).)..EQ.6.THEN. **.IF.ID.(CONT.(LINK).)..EQ.6.THEN. .BGIN.IOPRND(IK)=6;OPRND(IK)= CONT.(LINK+l).;.GOTO.CYCLE.END.**  .ELSE..GOTO.ERROR;

### List Operations and String Processing

The EULER system has facilities for constructing and concatenating lists, for taking the suffix of a list, and for finding subscripted list elements. Moreover, each list call can store data of any legal type, including procedure, reference, label, etc. Thus, it is possible to execute a program by simply naming the elements of a list of procedures in order. Or, we can obtain the effect of an ALGOL switch by constructing a list of labels and writing **.GOTO.**  followed by a subscripted list reference. Since characters can be stored on lists, it is possible to compare long character strings by writing procedures for testing two lists for equality, containment, etc.

The command .LIST. constructs an empty list whose length is given by the numerical value of the topmost operand on the **OPRND** stack. The commands .( and ). construct a list out of data elements that occur between them separated by commas. The subscripting command ) is evaluated one subscript level at a time and takes its information from the two topmost elements of the OPRND stack. The concatenation operator .CNCT. creates a copy of the two lists whose pointers are the topmost operands of the OPRND stack. Finally, the suffix operator .TAIL. finds the link to a list on top of the OPRND stack and replaces that link by a link to the following cell of that list. whose pointers are the topmost operands of the OPRND stack. Finally, the suffix<br>operator .TAIL. finds the link to a list on top of the OPRND stack and replaces<br>that link by a link to the following cell of that list.<br>The fo

The following example illustrates a distinction that should be understood ments

### $C = . (A, B)$ .; and  $C = A$ . CNCT. B;

do not have the same effect. In the first case, C is a list of two elements which point to A and **B** as sublists. In the second case, C is a list consisting of a copy of A joined to a copy of B.

The following table of commands and algorithms further describes the results produced by the list manipulation operators:

 $\cdot$  (

```
(stores topmost 
OPRND in a list 
cell and replaces 
 a 
link 
to the 
 this 
operand 
with
```
 $\lambda$ .

0PRND(IK)=.\*.( ;.GOTO.CYCLE;<br>
COMMA:IKK=IOPRND(IK);IJJ=LNKR.(<br>
0PRND(IK)).;<br>
t<br>
.IF.IKK.EQ.3.AND.IJJ.GT.O.THEN.<br>
ith<br>
SETIND.(-1,LNKL.(CONT.(IJJ).).+1,-1,IJJ).;<br>
cell.)<br>
.ELSE..UNDF.;TEMP=NUCELL; **LIST:.IF.IOPRND(IK).NE.O.THEN.**   $=3$  : INDEX=OPRND  $(IK)$  : . IF. INDEX **.GOTO.E~OR.ELSE..BGIN.IOPRND(IK)**   $\begin{array}{l} \texttt{ST: .IF. IOPRND (IK) . NE. O. THEN.} \ \texttt{OTO. ERROR. ELSE. . BGIN. IOPRND (IK) } \ \texttt{SINDEX=OPRND (IK) ; . IF. INDEX} \ \texttt{O.O. THEN. . BGIN. OPRND (IK) = 0 :} \end{array}$ **.EQ.O.THEN..BGIN.OPRND(IK)=O; .GOTO.CYCLE.END..ELSE..UNDF.;**  IVRBL=NUCELL;.IF.INDEX **.EQ.l.THEN..GOTO.OTJTPUT.ELSE.LLCELL= IVRBL;LOOP2:INDEX=INDEX-l;.IF.**  INDEX.LT.1.THEN..GOTO.OUTPUT.ELSE. .BGIN.LRCELL=NUCELL;SETIND.(4, **-l,LRCELL,LLCELL).;LLCELL=LRCELL; .GOT0.LOOP2.END.;OUTPUT:SETDIR.(07**  O,IVRBL,OPRND(IK)).; **LISTHD:IK=IK+l;IOPRND(IK)=3;**   $OPRND(IK) =.*$ . ( ; .GOTO.CYCLE; **COMMA:IKK=IOPRND(IK);IJJ=LNKR.(**   $OPRND(IK))$ .; **.IF.IKK.EQ.3.AND.IJJ.GT.O.THEN.**   $SETIND. (-1, LNKL. (CONT. (IJJ).). +1, -1, IJJ).$ **.ELSE..UNDF.;TEMP=NUCELL;**   $OPRND (IK)$ , ITEMP+1).; OPRND(IK)=TEMP; SETIND. (IKK, 0, 0, ITEMP); STRIND. ( (<br>+1,-1,IJJ).;<br>(<br>TEMP; **IOPRND(IK)=3;.GOTO.CYCLE; LSTEND:.IF.OPRND(IK).EQ..\*.(** .THEN. **.BGIN.OPRND(IK)=O;.GOTO.CYCLE.END. .ELSE.EXECUTE.(COMMA).;LOOP3:.IF.**   $OPRND(IK-1)$ . NEQ.. \*. ( .THEN.. BGIN. SETIND.  $(-1,0,LNKR.$  (OPRND $(IK)$ )., LNKR  $.$  (OPRND(IK-1)).).; IK=IK-1; . GOTO. LOOP3 **.END..ELSE..IF.OPRND(IK-l).NEQ.G.THEN. .GOTO.qCLE.ELSE..BGIN.JMPRTN=l+**   $JMPRTN$ ;  $JUMPBK(JMPRTN)=I$ ;  $T=T+1$ ; PRAMLS (JMPRTN)=IDNTLS (3\*T)=OPRND(IK) ; **SETDIR.(3,1,0,IDNTLS(3\*T-1)).;I~OPRND(IK-l;**  IK=IK-2;.GOTO.BEGIN;

**<sup>32</sup>**zyxwvutsrqponmlkjihgfedcbaZYXWVUTSRQPONMLKJIHGFEDCBA

 $\lambda$ 

**(subscript operator)** <br>**RSBSCP:INDEX=OPRND(IK);IK=IK-1;**<br>**IF.INDEX.LEQ.0.THEN..GOTO.CYCLE**<br>ELSE.LINK=LNKR.(CONT.(1+LNKR.( . **TAIL. (list suffix)**  . **CNCT. (concatenation)**  . **LNGT** . **(List length) RSBSCP:INDEX=OPRND(IK);IK=IK-l; .IF.INDEX.LEQ.O.THEN..GOTO.CYCLE .ELSE.LINK=LNKR, (CONT. (l+LNKR.** (  $OPRND(IK))$ .).).;.IF.LINK.GT.O.THEN. **~BGIN.LOOP4:INDEX=INDEX-1;.IF.INDEX .GT.O.THEN..BGIN.LINK=LNKR.(CONT.( LINK).).;.GOTO.LOOP4.END..ELSE..BGIN.**  SETDIR.  $(-1, -1, LINK, OPRND(IK))$ . ; . GOTO. CYCLE **.END..END..ELSE; .GOTO.ERROR; TAIL: TEMP=LNKR. (OPRND(1K)) ;.IF. IOPRND(IK).NE.3.0R.TEMP.EQ.O.THEN,**  .GOTO.ERROR.ELSE.TEMP=LNKR.(CONT **.(TEMJ?).);.IF.TEMP.EQ.O.THEN.,GOTO.**  ERROR.ELSE..BGIN.OPRND(IK)=TEMP; **SETIND. (-1,l+LNKL, (GONT.** (TEMP) .I. **,-1,TEMP).** ; **.GOTO.CYCLE.END.; CONCAT:.IF.IOPRND(IK).NE.3.0R. IOPRND(IK-l).NE.3.THEN..GOTO. ERROR. ELSE.** . **BGIN. COPY. (LNKR. (OPRND(1K)** ) . , **JTOP, JBOT).; COPY. (LNKR. (OPRND(IK-1))., ITOP,IBOT).;SETIND.(-ly-lyJTOP,IBOT).; IK=IK-l;OPRND(IK)=ITOP; .GOTO.CYCLE**  . END. **LENGTH: .IF.IOPRND(IK) .NE.3 .THEN..GOTO.ERROR.ELSE.BGIN.COUNT=O; TEMP=LNKR. (OPRND (IK)** ) . ; **IOPRND (IK)=O** ; LOOPS: . IF. TEMP. EQ. O. THEN. . BGIN. OPRND(IK) **=COUNT;.GOTO.CYCLE.END..ELSE..BGIN.**  COUNT=1+COUNT; TEMP=LNKR. (CONT **.(TEMP).).;.GOTO.LOOPS,END.**
# Reusage of Discarded List Cells by the System

The EULER programmer will not usually concern himself with the problem of "garbage collection" of discarded list cells in his programs, since garbage collection is automatic in EULER. This collection occurs at three points in EULER programs: at the .END. command of a block, at an assignment statement When the zystem of "garbage collection" of discarded list cells in his programs, since garbage collection is automatic in EULER. This collection occurs at three points in EULER programs: at the .END. command of a block, at executed. At the end of a block, all lists local to the block are linked one after another to the last cell in the LAVS list. When an assignment statement assigns a new value to a variable that was formerly a list, that list is checked to see if its first cell only has one name. If that list only has one name, it is linked to the last cell of LAVS. When a semicolon is encountered in the translated program, the top of the OPRND stack is checked to see if it contains a link to some list having no name (such as would be left there if something like . OUT.. ( ). were the preceding statement). If there is a link to an anonymous list on the OPRND stack, then this link is removed from OPRND, and the list is joined to the end of LAVS.

As in the SLIP system (a part of which is used in our implementation of EULER), sublists of lists are joined to the end of LAVS enly when the NUCELL routine encounters them in the process of fetching list cells from the top of LAVS. In this case, the sublists are only considered to be reusable if they are sublists of no more than one list (in this case, they are sublists of LAVS). More information on this garbage collection technique can be found in the orig-Founday, subsides of firsts are jointed to the end of have ently when the Roomhin<br>routine encounters them in the process of fetching list cells from the top of<br>LAVS. In this case, the sublists are only considered to be reu

# Communication of Data

The EULER language allows simple variables and lists to be printed out at execution time. A program statement such as allows simple variables and lists to be printed out at<br>**ram statement such as**<br>.OUT.V;<br>sequence<br>.VRBL.V .IN. .OUT. ;

### .ouT.v;

is translated into the sequence

If V is a list, then the entire list, including sublists will be printed out. If V is a variable, then just that variable's value will be printed out. If <sup>V</sup> is a procedure, reference, or label, then PROCDR, REFRNC, or LABEL will be the appropriate "values" to be printed by the .OUT. operator.

As a further example, we might have the following statement in an EULER program: As a further example, we might have the following statement in an EULER<br>am:<br>.OUT. .(.\* N= ,3.2,.\*THIS I,.\*S A LI,.\*ST WIT,<br>\*H SURL.\*ISTS. ..(.\$3\$...AT.N..(2.3).).). rther example, we might have the following statement in an EULER<br>.(.\* N= ,3.2,.\*THIS I,.\*S A LI,.\*ST WIT,<br>.\*H SUBL,.\*ISTS. ,.(.\$3\$.,.AT.N,.(2,3).).).;<br>rresponding statement in the translated program is executed, the

When the corresponding statement in the translated program is executed, the following printed output will result:

( N= 3.2000,THIS IS **A** LI ST WITH SUBLISTS. . ( PROCDR, REFRNC,  $($  2.0000, 3.0000 ) ) )

Note that commas are suppressed between list elements containing characters. A discussion of how one.might extend the printing facilities of EULER can be found in the section entitled "Improvements and Extensions of EULER".

There are no facilities for reading data in the EULER language. The original EULER paper suggests that data be translated with the program, since translation can be a very rapid process. Perhaps a better suggestion, and one that we hope to implement, is to allow a list-structured input **of** data similar to the one used with the .OUT. command. The "Improvements and Extensions" Section of this paper has more to say on this matter.

The following algorithm implements list and variable printing as described above. The OUTPUT subroutine prints one datum for each **call,** and an index is used by the subroutine to position the datum on a printed line. Note that the LSTRTN stack facilitates writing out of sublists.

. OUT. OUT: **TYPE=IOPRND(IK);.IF.TYPE.NEQ.3**  .THEN..BGIN.INDEX=l; OUTPUT.(TYPE,OPRND(IK), .AT.INDEX).;.GOTO.CYCLE.END..ELSE..IF.LNKR.( **OPRND(IK))..EQ.O.THEN..BGIN.INDEX=l;**  OUTPUT.  $(7,.*$  ( ), AT. INDEX); GOTO. CYCLE. END. .ELSE..BGIN. LSTCNT=INDEX=0; OUTPUT. (7,.\* ( ,.AT. INDEX). **;LINK=LNKR.(OPRND(IK)).;LOOP6:CTLNIK=CONT.( LINK).;.IF.ID.(CTLNIK)..EQ.3.THEN..BGIN.**  LSTCNT=1+LSTCNT;LSTRTN(LSTCNT)=LINK; LINK=LNKR. (CONT. (LINK+1).).; OUTPUT. (7,.\*) **.AT.INDEX).:.GOTO.LOOP6.END.** 

.ELSE..BGIN.OUTPUT. (ID. (CTLINK)., CONT. (LINK+1)., .AT. INDEX).; . IF. ID. (CTLINK). . NEQ. 7. AND. LNKR.  $(CLINK) \cdot .GT.0$ . THEN. OUTPUT.  $(7, , , )$ .AT. INDEX). . ELSE. . UNDF. . END.; . IF. LNKR. (CTLINK).. GT.O. THEN.. BGIN.LINK= LNKR. (CTLINK).; . GOTO. LOOP6. END. . ELSE. .BGIN.LOOP7:OUTPUT. $(7, .* )$ , AT.INDEX).;.IF. LSTCNT.EQ.O.THEN..GOTO.CYCLE .ELSE..BGIN.LINK=LNKR.(CONT.(LSTRTN(LSTCNT)).). ; LSTCNT=LSTCNT-1; . IF.LINK.EQ.O.THEN. .GOTO.LOOP7.ELSE..BGIN.OUTPUT. $(7,.*$ , , AT. INDEX).;.GOTO.LOOP6.END..END. .END.

# Acknowledgements

During the programming of the EULER reverse Polish interpreter,<br>es Mesztenyi and John Pfaltz of the University of Maryland Computer Charles Mesztenyi and John Pfaltz of the University of Maryland Computer Science Center very kindly.offered suggestions on programming techniques that materially hastened the completion of the interpreter. The author also wishes to acknowledge discussions on the subject of the translator with John C. Reynolds of the Argonne National Laboratory and Martin Milgram of the University of Maryland. Daniel Fishman and Frank Adair of the Computer Center also gave of their time in the early programming of the interpreter.

# Bibliography

- 1. Floyd, R. W. A Descriptive Language for Symbol Manipulation. R. W. A Descriptive Language<br><u>J. ACM 8</u> (Oct. 1961), 579-584. uage for Symbol Manipulation.<br>-584.<br>Compiler for ALGOL 60. <u>C. ACM 4</u>
- 2. Irons, E. T. A Syntax-Directed (Jan. 1961), 51-55.
- 3. Lewis, P. M. and Stearns, R. E. Syntax-Directed Transduction. P. M. and Stearns, R. E. Synt.<br>J. <u>ACM 15</u> (July 1968), 465-488.
- 4. Mills, David L. The Syntactic Structure of MAD/1. Defense Documentation Center Report Number AD-671-683, June, 1968.
- 5. Naur, P. (Ed.) Revised Report on the Algorithmic Language ALGOL 60.<br>
<u>C. ACM 6</u> (Jan. 1963), 1-17.
- 6. Schneider, V. B. The Design of Processors for Context-Free Languages. National Science Foundation Memorandum, Department of Industrial Engineering and Management Science, Northwestern University, Evanston, Illinois, August, 1965.
- 7. . Pushdown-Store Processors of Context-Free Languages. Doctoral Dissertation, Northwestern University, Evanston, Illinois, 1966.
- 8. . Syntax-Checking and Parsing of Context-Free Languages by Pushdown-Store Automata. Proc. Spring Joint Comp. Conf. (1967) , 71-75. 9. **zological principals of Context-Free Languages**<br>
9. **zyntax-Checking and Parsing of Context-Free Languages**<br>
by Pushdown-Store Automata. <u>Proc. Spring Joint Comp</u>. Conf.<br>
(1967), 71-75.<br>
9. **A System for Designing Fast**
- Translators. Technical Report 68-76, Computer Science Center, The University of Maryland, College Park, Md., July, 1968.
- 10. Van Wijngaarden (Ed.). Draft Report on the Algorithmic Language ALGOL 68. Mathematisch Centrum Report MR-93, Amsterdam, March, 1968.
- 11. Weizenbaum, J. A Symmetric List Processor. C. ACM 6 (Sept. 1963). 524.
- 12. Wirth, N. A Generalization of ALGOL. C. ACM 6 (Sept. 1963), 547-554.
- 13. Wirth, N. and Weber, H. EULER: A Generalization of ALGOL and Its N. and Weber, H. EULER: A Generalization of ALGOL and Its<br>Formal Definition: Parts I and II. <u>C. ACM 3</u> (Jan.-Feb. 1966),<br>13-25 and 89-99 13-25 and 89-99.
- ALGOL 60. C. ACM 6 (Jan. **1963),** 1-17. 14. Naur, P. (Ed.). Revised Report on the Algorithmic Language<br>ALGOL 60. C. <u>ACM 6</u> (Jan. 1963), 1-17.

# Appendix 1. Features of the EULER Language

EULER is a nested block-structure language, similar to ALGOL. Thus, every block, consisting of a sequence of statements surrounded by .BGIN. and .END. parentheses, can be treated as a single statement in ALGOL fashion. An EULER program consists of an EULER block preceded by .ENTRY and followed .EXIT.. us,<br>and<br>An<br>by

In EULER, there are three declarations, one category for data variables, one for program labels, and one for formal parameters of procedures. In the program

".ENTRY .BGIN. .NEW.X,Y.,.LABL.Z.,

Z. .X=Y .END. .EXIT."

<sup>X</sup>and Y will store data, and Z will be a label preceding some statement.

Assigning a data type to a declared variable is accomplished by writing an assignment statement with data of the appropriate type on the right-hand side of the assignment. Thus, typing of variables in EULER is dynamic, since any assignment statement can change the data type stored in a variable. And, data typing is implicit, since there are no declarations like real, integer, etc., as appear in ALGOL. The following is a list of the eight EULER data types: Z.,<br>
ariable is accomplished by writing<br>
opriate type on the right-hand<br>
ables in EULER is dynamic, since<br>
type stored in a variable. And,<br>
eclarations like <u>real, integer</u>, etc.,<br>
of the eight EULER data types:<br>
, all num

I. Number - In the EULER system, all numbers are assumed to be

floating point numbers. The assignment statement

```
"V=E. "
```
with E a numerical expression variable V to become a numerical variable. 11. Symbol - In this EULER implementation, an assignment statement

such as

**trV=.** \*ALPHAN . ,

causes the six characters "ALPHAN" to be stored in the location named by variable V.

111. Logical - The logical constants are .TRUE. and .FLSE., standing respectively for logical truth and falsehood. assignment statement, The

 $"V=L..."$ 

with L a logical constant dr logical expression, causes variable V to become a logical variable.

IV. Label -V. VI. Procedure -VII. List -It will be recalled that EULER programs declare .NEW. variables as well as .LABL. statement labels. Interestingly enough, if V is a variable in some EULER program, and V is not in a block global to the block of label L, then the assignment statement Iy enough, if V is a variable in some<br>am, and V is not in a block global to<br>f label L, then the assignment statement<br>"V=L.,"<br>nceforth to be of type label, and to be causes V henceforth to be of type label, and to be interchangeable with L in .GOTO. statements. In EULER, if V1 is a variable not in a block global to the block of variable V2, then the assignment Reference statement "Vl=. AT. V2. makes V1 a pointer to the data stored in V2. After V1 is turned into such a pointer, the two statements  $"V2=V2+1.$ ," and will have exactly the same effect of manipulating whatever data is stored in V2. Frocedure - An assignment to the data stored in V2. After<br>Procedure 3 a pointer to the data stored in V2. After<br>Procedure - *zysignment* and  $P(X,Y,Y,Y)$ <br>will have exactly the same effect of manipulating<br>whatever data is sto "V1.IN.=V1.IN.+1.," statement of the form type label, and to be<br>
OTO. statements.<br>
e not in a block global<br>
then the assignment<br>
ta stored in V2. After<br>
nter, the two statements<br>
"<br>
"Fect of manipulating<br>
2.  $"V1 = .$ \$<expr>\$..." causes V1 to become the name of a parameterless procedure call with body given by <expr>. **As** a programming example, we might consider the following EULER block:  $"$ . BGIN. . NEW.  $X, Y$  . ,  $X=2$ ; Y=.\$.FRML.Z., X=X+Z\$..,  $.0UT, Y. (5)$ . .END." When Y.(5). is operated on by the .OUT. operator, the value 7.0000 will be written out. In EULER, lists can be constructed in three distinct ways : (a) On command: "V1=.LIST.300.," This statement creates a list of 300 cells and makes V1 their name.

- (b) By explicit notation:  $"V2=.(1,.(2,3)).$ This statement creates a list consisting of two numbers and a sublist and makes V2 the name of (b) By explicit notation: "V2=.(1,.(2,3).,4)..,"<br>This statement creates a list consisting of two<br>numbers and a sublist and makes V2 the name of<br>that list.<br>(c) By concatenation: "Vl=Vl.CNCT.V2.," *fill. zyxutsraponment***<br>** *name* **of two<br>** *name* **of**
- By concatenation: "V1=V1.CNCT.V2.," Using the concatenation operator, small lists can be joined together into larger ones. In addition, Ry concatenation: "V1=V1.CNCT.V2.,"<br>Using the concatenation operator, small lists can<br>be joined together into larger ones. In addition,<br>lists can be subscripted in the same way as ALGOL<br>arrays, and each element of a list c arrays, and each element of a list can be any EULER data type, including label, reference, and procedure, The following EULER **block** is an example of the generality of the list notation: .BGIN..NEW.X, Y., .LABL.Z., R data type, including label, reference, and<br>edure. The following EULER block is an example<br>he generality of the list notation:<br>N..NEW.X,Y.,.LABL.Z.,<br>Y=.(2,.\$.BGIN.X=X+1.,Y(X).END.\$.,<br>.\$.OUT.X\$.,Z)..,

 $.$ \$.0UT.X\$ $.$ ,Z)..,

 $X=Y(1) \cdot Y \cdot (X) \cdot \ldots \cdot GOTO.Y(4) \cdot$ 

Z...OUT..\*FINISH.END.

With this program segment, first 3.0000, then FINISH, will be written out by the executed program. VIII. Undefined - Every variable declared by .NEW. in an EULER program is initially of type .UNDF.(undefined). In addition .UNDF. is used as a data constant occasionally and as an empty option in conditional statements, such as: **"V=.IF.Ll.THEN..(l,S)..ELSE..UNDF.., 1)** 

For more details on EWER programming the reader is referred to the Wirth and Weber EULER paper (11).

# Appendix 2. The SLIP Routines Used in Implementing EULER

The current EULER implementation uses lists whose cells consist of pairs of memory words having the following format: 2. The SLIP Routines Used in Implementing EULER<br>The current EULER implementation uses lists whose cells consist<br>of memory words having the following format:<br>Machine Address = M  $\frac{Type}{Value}$  LNKL | LNKR<br>Machine Address = M + 2. The SLIP Routines Used in Implementing EULER<br>
The current EULER implementation uses lists whose cells consist<br>
of memory words having the following format:<br>
Machine Address = M + 1<br>
Machine Address = M + 1<br>  $\begin{array}{|c|c|$ 

The LNKR field of word M stores the machine address of the first word of the next cell in a list. If LNKR = 0, then that cell is the last cell of some list. The LNKL field stores a count of how many program names refer to a cell; i.e., the LNKL measures how many times a programmer has made that cell the head of a list. The type field, of course, stores the type code of the datum or link contained in word  $M + 1$ .

In the EULER algorithms describing the commands of the reverse Polish interpreter system, the following subroutines are used for list manipulation:

I. **INITAS.(.AT.AVSL,.AT.LAVS,2000).** 

This routine passes pointers from the word AVSL and the 200 word array LAVS to a subroutine that organizes LAVS into a pool of list cells. <sup>A</sup> pointer to the first cell of this pool is stored in the LNKR field of AVSL, and the LNKL field of AVSL stores a pointer to the last cell of the LAVS pool. organizes LAVS into a pool of list cells. A<br>pointer to the first cell of this pool is stored in<br>the LNKR field of AVSL, and the LNKL field of AVSL<br>stores a pointer to the last cell of the LAVS pool.<br>II. ID. (WORD)., LNKL.

These functions perform appropriate masking and shifting of the contents of the <name> **WORD,** and return as values the ID, LNKL, and LNKR fields of WORD, respectively.

111. CONT. **(ADDRESS).** 

This function returns the datum stored in the memory word with location given by **ADDRESS.** 

IV. SETDIR. (ID, LNKL, LNKR, NAME).

R. (ID, LNKL, LNKR, NAME).<br>Packs the value of ID into the ID field, LNKL into the **LNKL** field, and **LNKR** into the **LNKR**  field of the word **NAME. If** any of the first three parameters of **SETDIR** is -1, the corresponding field of NAME is left unchanged. LNKR into the LNKR<br>If any of the first<br>IR is -1, the corre-<br>s left unchanged.<br>.<br>except that ADDRESS is

**v. SETIND. (ID,LNKL,LNKR,ADDRESS)** 

Similar to **SETDIR** above, the machine address of some word in memory.

**VI. MADOV,(NAME).** 

This function returns the machine address of the word containing the data stored in NAME.

**VII. NUCELL** 

This parameterless function returns a link to the first free list cell in the **LAVS** pool. **NUCELL** also resets the **LNKR** field of the **AVSL**  word to point to the new head of **LAVS,** and **NUCELL** initiates garbage collection of any unused sublists that it encounters.

```
SEXECUTE
BIU 
          SCHNEIDER,VICTOR B.*001/68/799*5M*50P*100C*BINARY<del>$</del>
          I U 
           zymuthedef EULER Translator Listing<br>JOB<br>HNEIDER,VICTOR B.*001/68/799*5M*50P*100C*BINARY$
                       Listing 43BIDJOB GO 
BIBFTC TRANSL 
C NAMING AND TYPING OF STRUCTURES IN THE EULER TRANSLATOR.
      LOGICAL UNSAME,NOTIUT 
      DIMENSION IDNTLS(1000), INPUT(3000), OUTPUT(1000), N(300),
      EQUIVALENCE (INPUT(501),OUTPUT(1)),(INPUT(1501),IDNTLS(1)),
   I 
   1. 
          STORAJ(200) 
          SCHNEIDER;VICTOR B:*OOI/88/799*5M*50P*IOOC*BINART$<br>30<br>D TYPING OF STRUCTURES IN THE EULER TRANSLATOR.<br>AL UNSAME,NOTIDT<br>SION IDNTLS(1000),INPUT(3000),OUTPUT(1000),N(300),<br>STORAJ(200)<br>(INPUT(2501),N(1)), (INPUT(2801),STORAJ(
    VAMING AND TPPING OF STROCTORES IN THE EOLER TRANSLATOR.<br>
LOGICAL UNSAME, NOTIDT<br>
DIMENSION IDNTLS(1000), INPUT(3000), OUTPUT(1000), N(300),<br>
EQUIVALENCE (INPUT(501), OUTPUT(1)), (INPUT(1501), IDNTLS(1)),<br>
(INPUT(2501), N(
   1 OUT, TEST, SWIICH, THEN, ELSE, OR, FRSTOR, SCNDOR, AND, FSTAND, SCNAND,
   2 GREATR,GRATEQ,PLUS,ADD,SUBTRC,FLTDIV,EXPNNT,CONCAT,UNDFND,
   3 RTPREN,TAIL,FORMAL,COMMA,VARIBL,AT,TOREAL,TOABSL,TOINTG,TRUTH,
   4 FALSTYISYM~OL,&~LKNUM~~TORAJ 
    DATA KBGIN, KEND/6H.ENTRY, 6H.EXIT./
    DATA IBLANK,NUMBER,LENGTH,LOGCAL/
    DATA ISN~BR, ISLGCL, ISLABL, ISLIST, ISUNDF, ISRFRN, ISPRCD, ISYMBL/
   1 1HO ,641m NPlBRo 9 6Hm LNGT m 9 61imLGCLm / 
   1 6H.ISNU. 6H.ISLO.,6H.ISLA.,6H.ISLI.,6HCISUN.,6H.ISRE.,
   2 6H<sub>e</sub> ISPRe, 6H<sub>e</sub> ISSY<sub>e</sub>/
    DATA NEW,LABEL,JUMP,NEGATE,LABDEF, ISSAME, NOTSAM/
    DATA LESSTN,LESSEQ,NEG,MODULO,MITPLY,INTDIV/
    DATA INSIDE,LFPREN,LSCALL,LIST,LISTHD,LSTEND,LSBSCP/
    DATA PROCHD, PRCEND, BEGIN, TRMNAT, SEMCLN, COLON/
    DATA ASSINE, OUT, TEST, SWITCH, THENZ
    DATA GREATR,GRATEQ,PLUS,ADD,SUBTRC,FLTDIV,EXPNNT/
    DATA ELSE, OR, FRSTOR, SCNDOR, AND, FSTAND, SCNAND/
    DATA CONCAT, UNDFND, RTPREN, TAIL, FORMAL, COMMA, VARIBL/
    DATA AT, TOREAL, TOABSL, TOINTG, TRUTH, FALSTY, SYMBOL/
   1 5H_{\bullet}NEW_{\bullet}~_6H_{\bullet}LABL_{\bullet}~_6H_{\bullet}GOTQ_{\bullet}~_5H_{\bullet}NQT_{\bullet}~_6H_{\bullet}LBDF_{\bullet}~_94H_{\bullet}EQ_{\bullet}~_5H_{\bullet}NEQ_{\bullet}1 ~H~LT~,~H~LEO~,~HON~G.,~H.ML'LO.,~H~~ 3H./e/ 
   1 4H_{\bullet}IN_{\bullet}, H(, 6H_{\bullet}LSCL_{\bullet}, 6H_{\bullet}LIST_{\bullet}, 2H_{\bullet}(, 2H), _{2}, 4H( (e _{6})
   1 2Hm$,2H$0,6Ho~GINm95Hm~N~m92~~m~~ ?Hem/ 
   1 - 1H=,5H.CUT.,4H.IF.,6H.SWCH.,6H.THEN./
   1 - 4H_{\bullet}GT_{\bullet},5H.GEQ.,6H.PLUS.,1H+,1H-,1H/,2H**/
   1 ~H~ELSE~,~H~ORO,~H~FSOR.,~H.SCORI,~H.AND~~~H~~AND~~~H~SAN~~/ 
   1 - 6H_{\bullet}CNCT_{\bullet},6H_{\bullet}UNDF_{\bullet}, 1H),_{\circ}6H_{\bullet}TAIL_{\bullet}, 6H_{\bullet}FRML_{\bullet}, 1H, _{\circ}6H_{\bullet}VRBL_{\bullet}/
   1 ~H~AT~~~H~REALO~~HOAUST.,~H,INTG.,~H.TRUE~~~H~~L~~~~~~~*/ 
\mathsf CCINITIALIZATION--IT INDEXES IDNTLS, JK INDEXES INPUT, LL INDEXES OUTPUl 
C AND IK INDEXES N, BLKNUM INDEXES STORAJ. MARK IS USED IN WRITING OUT
C TRACES FOR BAD PROGRAMS. 
C 
       I T=0
       JK = 1LL=0IK=0bLKNUM=O 
      MARK = 1LL=0<br>IK=0<br>BLKNUM=0<br>BLKNUM=0<br>MARK=1<br>ALL EDITOR(INPUT)<br>WRITE(6,4)<br>FORMAT(1H1)
      CALL EDITOR(INPUT)
  4 FORMAT(lH1) 
C 
    INITIAL POINT FOR TRANSLATION
C 
       ALL EDITOR(INPUT)<br>FORMAT(1H1)<br>FORMAT(1H1)<br>IAL POINT FOR TRANSLATION<br>IF(UN.SAME(INPUT(JK),KBGIN)) GO TO 8000<br>CALL STORE(KBGIN,N,IK,JK)
       CALL STORE(KBGIN, N, IK, JK)
C 
C INITIAL POINT FOR BLOCK.
```
C

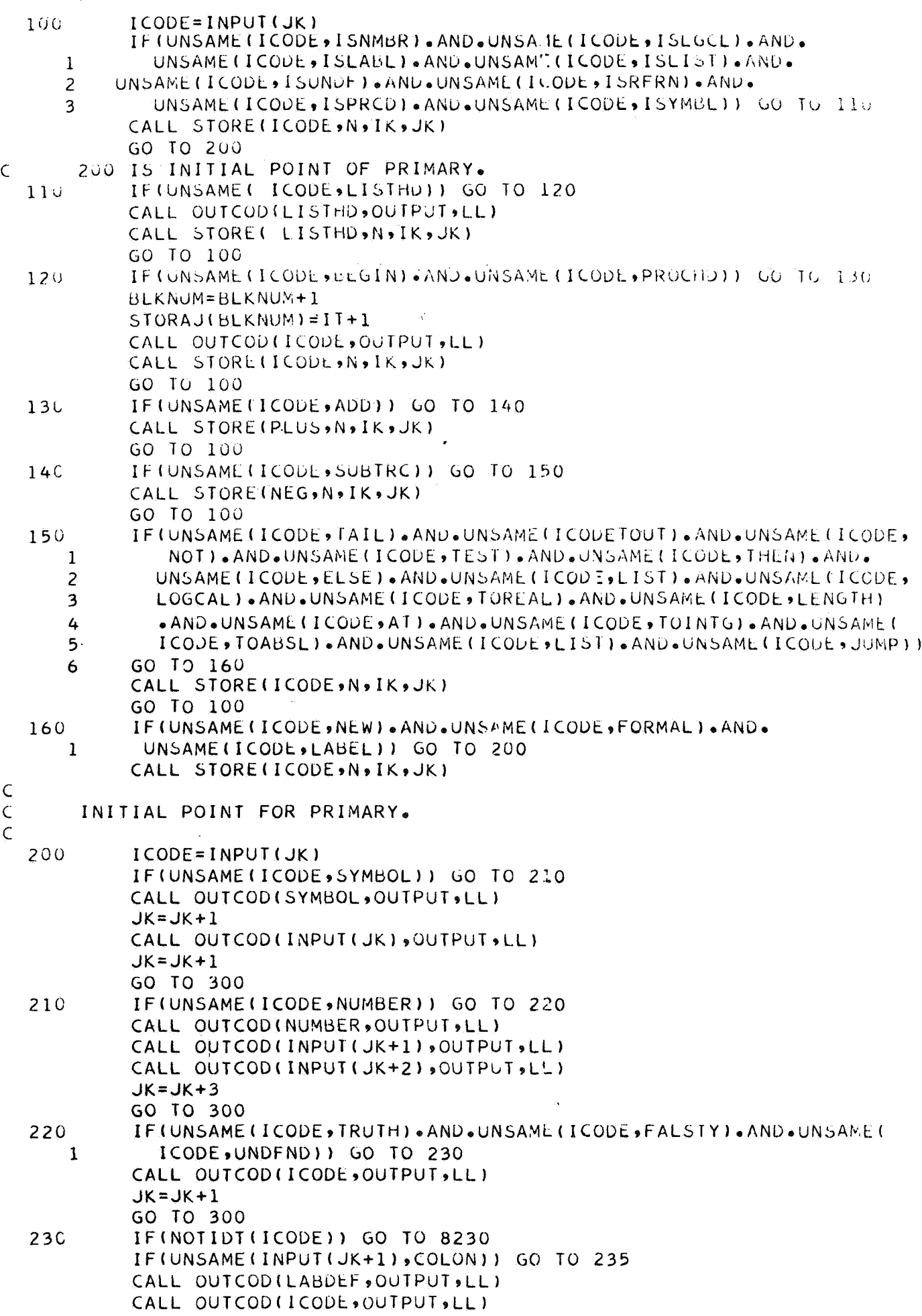

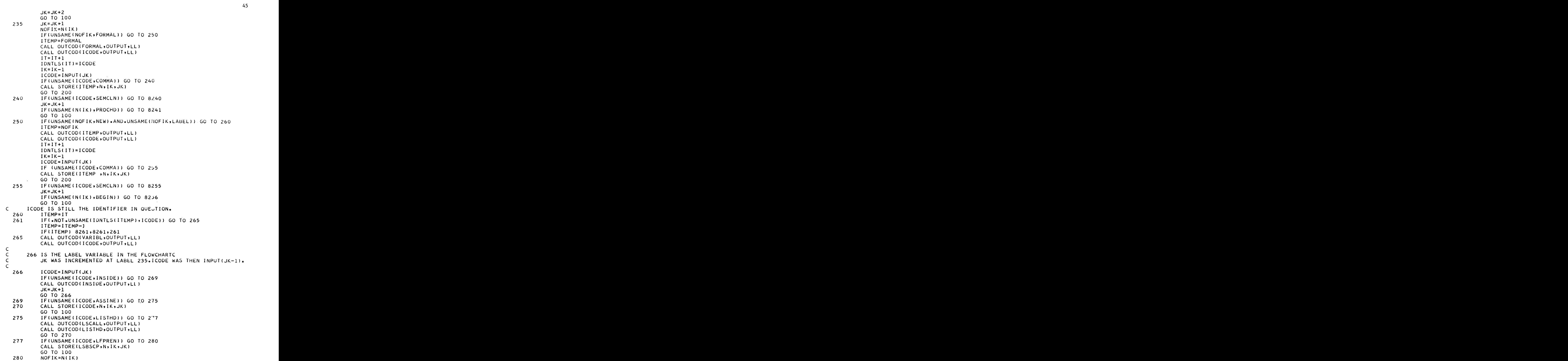

*46*<br>IF(UNSAME(NOFIK,AT)) GO TO 285  $IK=IK-1$ GO TO 300 285 I. ! % CALL OUTCOD(NOFIK,OUTPUT,LL) GO TO 300  $IK = IK - 1$ IF(UNSAME(NOFIK,ISNMBR).AND.UNSAME(NOFIK,ISLGCL).AND. UNSAME(NOFIK,ISLA&L).AND.UNSAM<sup>+</sup>(NOFIK,ISLIST).AND. UNSAME(NOFIK, ISUNDF). AND. UNSAME(NOFIK, ISRFRN). AND. UNSAME(NOFIK, ISPRCD).AND.UNSAME(NOFIK, ISYNBL)) GO TO 295 **FO 285**<br>• AND • UNSAME (NOFIK • I SLGCL) • AND •<br>AND • UNSAME (NOFIK • I SLIST) • AND •<br>AND • UNSAME (NOFIK • I SPERN ) • AND • **1**<br>**1**<br>1<br>1<br>20 To 295 zyxwvutsrqponmlkjihgfedcbaZYXWVUTSRQPONMLKJIHGFEDCBA **zyxwvutsrqponmlkjihgfedcbaZYXWVUTSRQPONMLKJIHGFEDCBA** 295 CALL OUTCOD(INSIDE,OUTPUT,LL) C C 300 **IS** 1HE LAOEL **OF** PRIMARY. **C**  300 NOFIK=N(IK) IF(UNSAME(NOFIK,TAIL)) GO TO 305 CALL OUTCOD(NOFIK,OUTPUT,LL) **IK=IK-1**  GO TO 300 CALL OUTCOD(NGFIK,OUTPUT,LLj  $IK = IK - 1$ GO TO 10Ub **IF(UNSAME(NOFIK,TAIL))** GO TO 305<br>
CALL QUTCOD(NOFIK,OUTPUT,LL)<br>
IK=IK-1<br>
GO TO 300<br>
IF(UNSAME(NOFIK,JUMP),AND,UNSAME(NOFIK,OUT)) GO TO 310<br>
CALL QUTCOD(NOFIK,OUTPUT,LL) C<sub>1000</sub> IS THE LABEL OF EXPRESSION.<br>310 IF(UNSAME(NOFIK,CONCAT)) GO <sup>C</sup>400 **IS** THE LABtL OF CATENA. **310 IF(UNSAME(NOFIK,CONCAT))** GO TO 4UO CALL OUTCOD(NQFIK,OUTPUT,LL)  $I K = I K - I$  $\mathsf{C}$ C 400 IS THE LABEL OF CATENA. C CALL OUTCOD (NOF IK, OUTPUT, LL)<br>
IK=IK-1<br>
400 IS THE LABEL OF CATENA.<br>
400 IF(UNSAME(INPUT(JK), CONCAT)) GO TO 410<br>
CALL STORE(CONCAT, N), IK, JK)<br>
GO TO 100 CALL STORE(CONCAT, N, IK, JK) **GO** TO 100 **IF(UNSAME(NOFIK9LENGTH))** GO TO **420**  CALL OUTCOD(LENGTH, OUTPUT, LL)  $IK=IK-1$ GO TO 300 CALL OUTCOD(EXPNNT, OUTPUT, LL)  $IK=IK-1$ 410 NOFIK=N(IK) **420 IF(~NSAME(N0FIKitXPNNT))** GO 10 **5bO**  C 500 IS THE LABEL OF FACTOR. **C**  5oc **520 zyxwvutsrqponmlkjihgfedcbaZYXWVUTSRQPONMLKJIHGFEDCBA** 1  $\frac{c}{c}$ C 600 **IS** THE LABEL OF **TERM.**  C **600**  1 **IF(UNSAME(INPUT(JK),EXPNNT))** GO TO 520 CALL STORE(EXPNNT, N, IK, JK) GO TO 100 NOFIK=N(IK) IF(UNSAME(NOFIK,MLTPLY).AND.UNSAME(NOFIK,INTDIV).AND. UNSAME(NOFIK+FLTDIV).AND.UNSAME(NOFIK+MODULO)) GO TO 600 CALL OUTCOD(NOFIK»OUTPUT »LL)  $IK=IK-1$ ICODE=INPUT(JK) IF(UNSAME(ICODE+MLTPLY)+AND+UNSAME(ICODE+INTDIV)+AND+ UNSAME(ICODE<sub>?</sub>FLTDIV).AND.UNSAME(ICODE,MODULO)) GO TO 610 CALL STORE(ICODE,N,IK,JK) GO TO 103

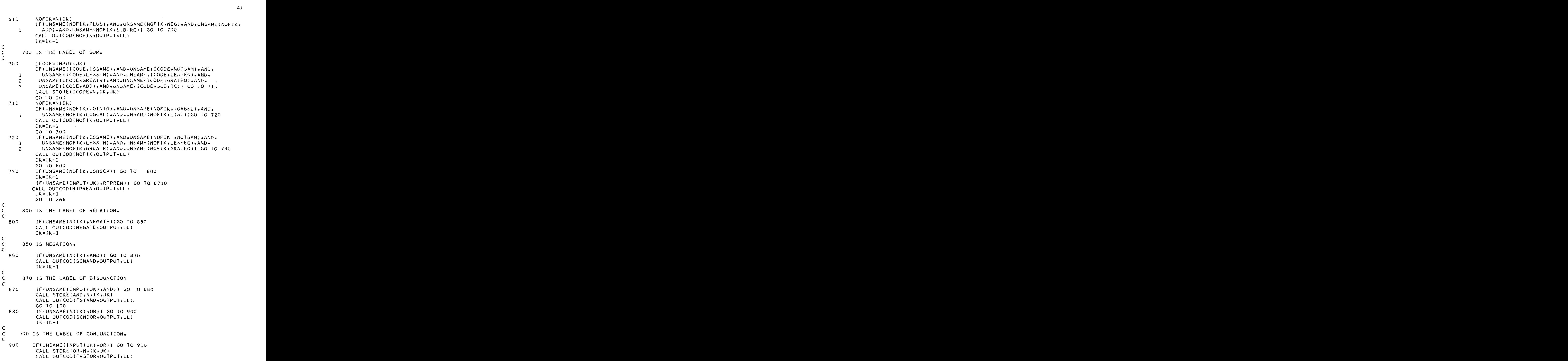

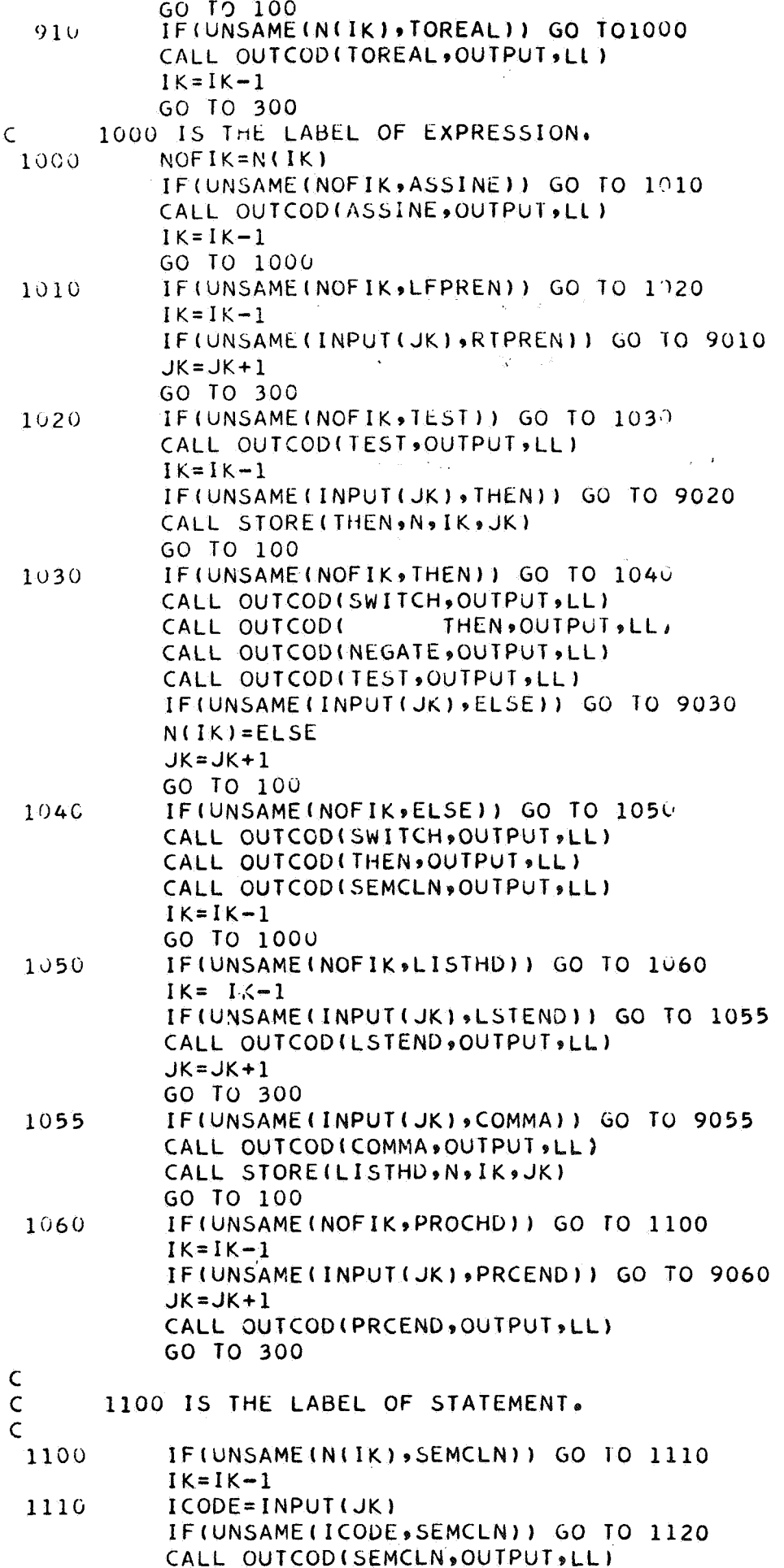

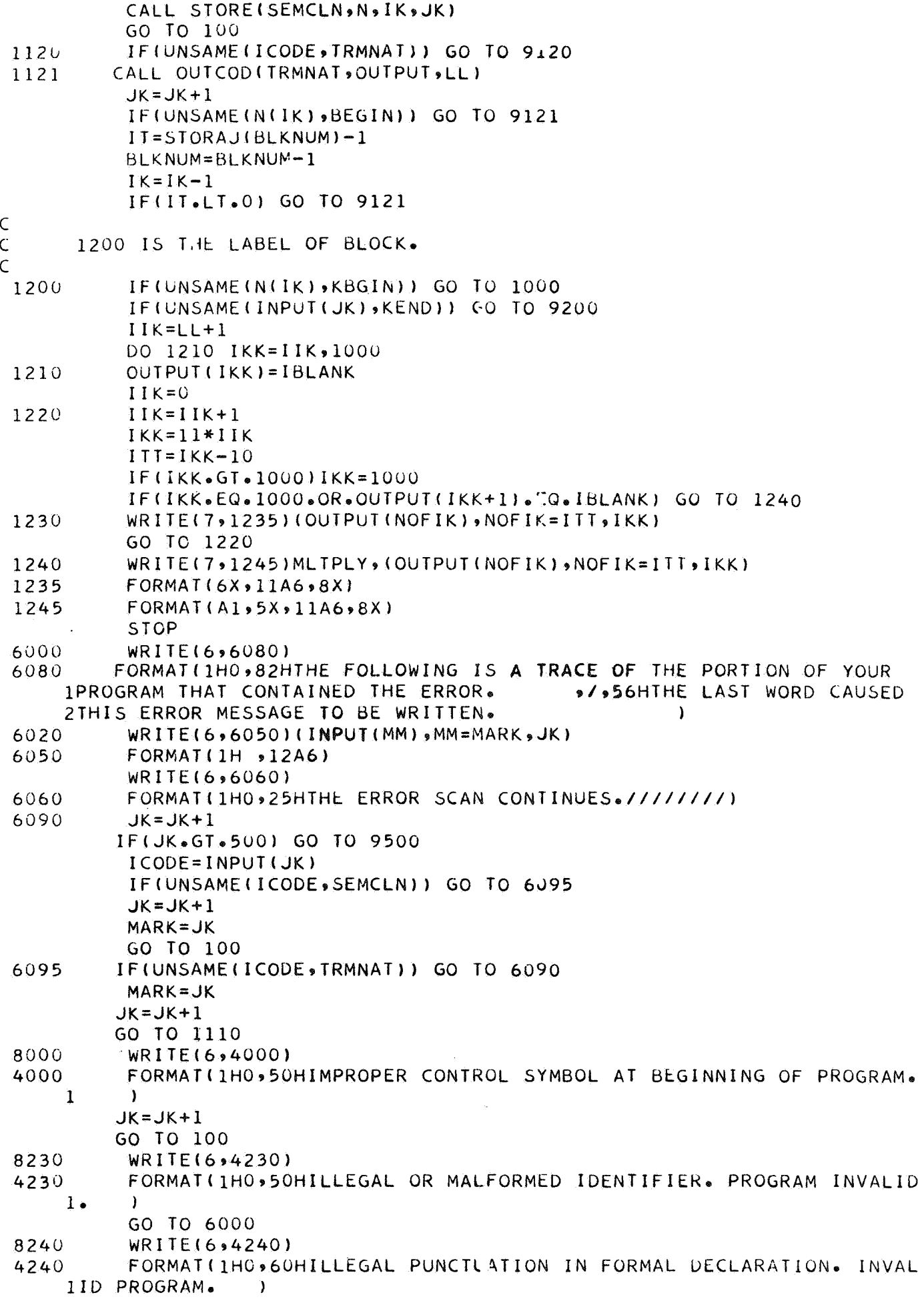

 $\sim$ 

GO TO 6000  $8241$ WRITE(6,4241) FORMAT(1HO,60HFORMAL DECLARATION IN NONPROCEDURE BLOCK. INVALI  $4241$ 10 PRGGRAM.  $\mathbf{A}$ GC TO 6000 WRITE(6,4255) 8255 FORMAT(1H0,70HILLEGAL PUNCTUATION IN DECLARATION PART OF BLOCK 4255 1. INVALID PROGRAM.  $\rightarrow$ GO TO 6000 8256  $WRITE(6,4256)$ FORMAT(1H0+67HDECLARATION ATTEMPT AT WRONG POINT IN PROGRAM. 4256 IINVALID PROGRAM.  $\blacksquare$ GO TO 6000 WRITE(6,4261) 8261 FORMAT(1H0,60HATTEMPTED USE OF UNDECLARED IDENTIFIER. INVALID  $4261$   $\cdot$ LPROGRAM.  $\lambda$ GO TO 6000 8730 WRITE(6,4730) FORMAT(1H0,60HUNBALANCED SUBSCRIPTING PARENTHESES. INVALID 4730 1PROGRAM. **Contract Dist** GO TO 6000 WRITE(6,5010) 9010 FORMAT(1H0+67HUNBALANCED PARENTHESES AROUND AN EXPRESSION. INV 5010 IALID PROGRAM.  $\rightarrow$ GO TO 6000 9020 WRITE(6,5020) . FORMAT(1HC+60HMISSING THEN\*\* IN CONDITIONAL STATEMENT. INVALID 5020 1 PROGRAM.  $\rightarrow$ GO TO 6000  $9030 -$ WRITE(6,5030) FORMAT(1HO+6OHMISSING \*ELSE\* IN CONDITIONAL STATEMENT. INVALID 5030 1PROGRAM.  $\lambda$ GO TO 6000 9055 WRITE(6,5055) FORMAT(1HO+41HMISSING \*COMMA\* IN LIST. INVALID PROGRAM. 5055  $\rightarrow$ GO TO 6000 9060 WRITE(6,5060) FORMAT(1H0,60HMISSING \$. TO END A PROCEDURE DEFINITION. INVALI 5060 1D PROGRAM.  $\mathbf{r}$ GO TO 6000 WRITE(6,5120) 9120 FORMAT(1HO+70HNO SEMICOLON\*\* OR \*END\* AT END OF A STATEMENT. 5120  $\cdot$  ) 1INVALID PROGRAM. GO TO 6000 9121 WRITE(6,5121) 5121 FORMAT(1HO+60H\*BEGINS\* AND \*ENDS\* DO NOT BALANCE. INVALID 1PROGRAM. GO TO 6000 9200 WRITE(6,5200) 5200 FORMAT(1H0+67HIMPROPER CONTROL CARD SYMBOLS. \*5.\* IS MISSING 1AT END OF PROGRAM.  $\sim$   $\sim$   $\sim$   $\sim$   $\sim$   $\sim$ GO TO 6000 9500 WRITE(6,6050)(OUTPUT(IKK), IKK=1,570) **STOP** END **SIBFT: STOREX** SUBROUTINE STORE(ITEM, INPLAC, INDEXI, INDEXJ) DIMENSION INPLAC(300)  $INDEXI = INDEXI + 1$  $INPLAC(INDEXI)=ITEM$  $INDEXJ = INDEXJ + 1$ 

**RETURN** END SIBETC OUTCUX SUBROUTINE OUTCODITTEM. INPLAC. IMPEXL) DIMENSION INPLAC(1000)  $INDEXL = INDEXL + 1$  $INPLAC(INDEXL) = ITEM$ IF(INDEXL+1.GT.1000) GO TO 5 RETURN  $WRITE(6,10)$  (INPLAC(INDEXL), INDEXL=1, 1000) 5  $10<sup>°</sup>$  $FORMAT(1H0, 5X, 12A6)$  $WRITE(6,11)$ FORMAT(1H0,5X,31HPROGRAM TOO LARGE TO TRANSLATE.)  $11$ STOP END \$IBFTC NOTIDX LOGICAL FUNCTION NOTIDI(NAME) LOGICAL LETTER IF(.NOT.LETTER(ISHIFT(FSTSYM(NAME)))) GO TO 5  $NOTIDT = P A L SE$ **RETURN** 5 NOTIDT=.TRUE. **RETURN END** SIBFT: EDITX SUBROUTINE EDITOR(INPUT) Ċ **INITIALIZATION** LOGICAL DIGIT, LETTER INTEGER STRGHD DATA STRGHD/2H.\*/ INTEGER SEMCLN, PROCHD, PRIOD5, SPACE, BLANK, PERIOD, ASTRSK DATA ICOMMA, NUMBER/2H0, 56H. NMBR./ DATA SEMCLN, PROCHD, LISTHD, PRIOD5/2H., , , 2HCS, 2H. (, 2HO./ INTEGER ZERO, ONE, TWO, THREE, FOUR, FIVE, SIX, SEVEN, EIGHT DIMENSION INPUT(3000) DATA ZERO,ONE,TWO,THREE,FOUR,FIVE,SIX,SEVEN,EIGHT,NINE/ 11H0,1H1,1H2,1H3,1H4,1H5,1H6,1H7,1H8,1H9/ DATA IBLANK > ASTRSK/2HO > 1H\*/ DATA BLANK, PERIOD, IPLUS, IMINUS, IASIGN, IFLDIV, IDOLAR, 1IRPREN, IASTRK/1H, 1H., 2H0+, 2H0-, 2H0=, 2H0/, 2H0\$, 2H0), 2H0\*/ DATA ILPREN, IEXPNT/2H0(,2H\*\*/ DO 10 KK=1,46  $LM=66$ \*KK  $LL=LM-65$ IF(LM.GT.3000) LM=3000 READ(5,11)MARKER, (INPUT(KL), KL=LL, LM) IF(ISHIFT(MARKER).EQ.IASTRK) GO TO 13  $10$ CONTINUE  $11$  $FORMAT(A1, 5X, 66A1, 8X)$ FORMAT(1H, \$80A1)  $12<sup>2</sup>$  $13$  $KK = 0$  $WRITE(6, 12)$  (INPUT(KL)  $sKL = 1sLM$ )  $KL = 0$  $15$  $KK=KK+1$ IF(KK.GT.3000)GO TO 80 ICODE=ISHIFT(INPUT(KK)) IF(ICODE.EQ.IBLANK)GO TO 15 IF(ICODE.EQ.PRIOD5)GO TO 20 IF(ICODE.EQ.IPLUS.OR.ICODE.EQ.IMINUS.OR.ICODE.EQ.IASIGN.OR. ICODE.EQ.ICOMMA.OR.ICODE.EQ.IFLDIV.OR.ICODE.EQ.ILPREN)GO TO 25  $\mathbf{1}$ IF(ICODE.EQ.IDOLAR.OR.ICODE.EQ.IRPKEN)GO TO 30

IFIICODE.EQ.IASTRKIGO TO 35 IF(DIGIT(INPUT(KK)))GO TO 45 IF(LETTER(ICODE))GO TO 40 GO TC 15 RESERVED WORK BEGINNING WITH PERIOD Ċ  $KL = KL + 1$ 20  $KK = KK + 1$ ICODE=ISHIFT(INPUT(KK)) ICOMMAIGO TO 21 IFIICOD..NE. INPUT(KL)=SEMCLN GO TO 15 IF(ICODE.NE. IDOLARIGO TO 22  $21$  $INPUT(KL) = PROCHD$ GO TO 15  $22$  $IF(ICODE<sub>e</sub>NE<sub>e</sub>)$ ILPRENIGO TO 23  $INPUT(KL)=LISTHD$ GO TO 15 IFIICODE.EQ.IASTRK) GO TO 2(0 23  $INPUT(KL) = SPACE(0) PERIOD)$  $LL = 1$  $24$  $INPUT(KL)=IPACK(INPUT(KL),$  $S'$ ACE( $6MLL$ ,  $INPUT(KK)$ ))  $KK=KK+1$ ICODE=ISHIFT(INPUT(KK)) IF(ICODE.EQ.IBLANK)GO TO 4  $L$ L=LL+1 IF(ICODE.EQ.PRIOD5)GO TO 3 IF(LL.LT.6) GO TO 24  $KK = KK - 1$ GO TO 15  $INPUT(KL) = IPACK(INPUT(KL))$ SPACE(6\*LL,PERIOD))  $3 LL = LL + 1$ 4 DO 5 LLL=LL $$5$ 5 INPUT(KL)=IPACK(INPUT(KL), SIACE(6\*LLL, BLANK)) GO TO 15 SINGLE CHARACTER OPERATOR  $\mathsf{C}$  $25$  $KL = KL + 1$  $INPUT(KL)=INPUT(KK)$ GO TO 15  $\mathsf{C}$ FIRST CHARACTER OF OPERATOR WITH PERIOD AS SECOND CHARACTER  $3C$  $KL = KL + 1$ IF(ISHIFT(INPUT(KK+1)).NE.PRIOD5)GO TO 31 INPUT(KL)=IPACK(SPACE(0, INPUT(KK)), PRIOD5)  $KK=KK+1$ GO TO 15  $31$  $INPUT(KL) = INPUT(KK)$ GO TO 15  $\mathsf{C}$ FIRST ASTERISK OF POSSIBLE ASTERISK PAIR 35  $KL=KL+1$ IF(ISHIFT(INPUT(KK+1)).NE.IASTRK)GO TO 36  $KK=KK+1$  $INPUT(KL) = IEXPNT$ GO TO 15 INPUT(KL)=ASTRSK 36 GO TO 15  $\mathsf{C}$ GIRST LETTER OF AN IDENTIFIER 40  $KL = KL + 1$ 

52

 $INPUT(KL) = 0$ 

 $INPUT(KL)=IPACK(INPUT(KL)),$ 

SPACE(6\*LL, INPUT(KK)))

 $LL = 0$ 

 $KK = KK + 1$  $LL = LL + 1$ 

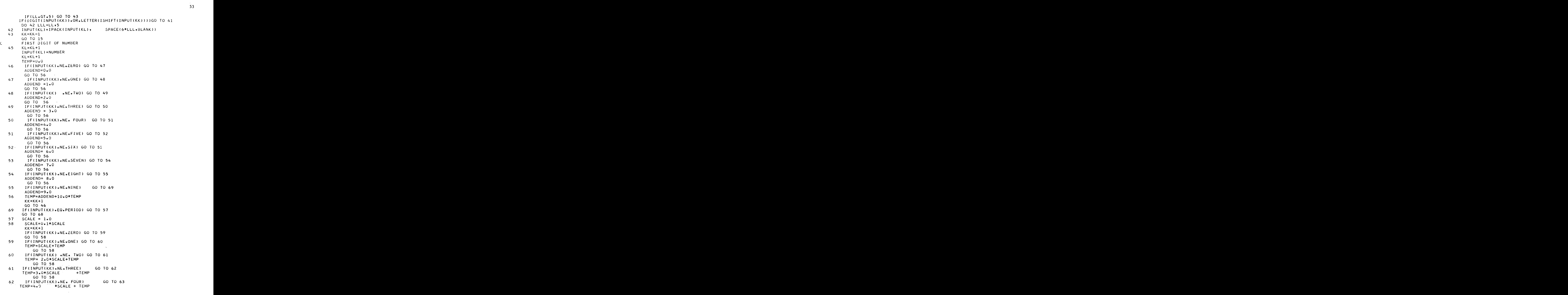

```
GO TO 58
            IF(INPUT(KK).NE.FIVE) GO
                                              TD
                                                      64
   63
                        *SCALE + TEMP
        TEMP=5.0GO TO 58
            IF(INPUT(KK).NE-SIX)G<sub>O</sub>
                                               1065
   64
                        *SCALE + TEMP
           TEMP=6.0GO TO 58
          IF(INPUT(KK).NE.SEVEN)
                                          GO TO
   65
                                                    66
                        *SCALE + TEMP
           TEMP = 7.0GO TO 58
           IF(INPUT(KK).NE. EIGHT) GO
                                              T O
                                                       67
   66
           TEMP = 8.0 *SCALE + TEMP
               GO TO 58
          IF(INPUT(KK).NE. NINE) GO
                                             T<sub>O</sub>
   67
                                                  68
              TEMP=9.0 *SCALE + TEMP
               GO TO 58
   68
          KK = KK - 1CALL JUSTOT(TEMP, INPUT(KL), INPUT(KL+1))
          KL = KL + 1GO TO 15
  200
           INPUT(KL)=STRGHD
           LL = 0KL = KL + 1201
           INPUT(KL) = 0202KK = KK + 1IF(ISHIFT(INPUT(KK)).EQ.IASTRK) GO TO 204
           INPUT(KL)=IPACK(INPUT(KL),SPACE(6*LL,INPUT(KK)))
            IF(LL.GT.5) GO TO 203
            LL=LL+1
            GO TO 202
  202
            KK=KK-1GO TO 15
  204
            KK = KK + 1GO TO 4
            KL=KL+180
            DO 81 KK=KL,3000
            INPUT(KK)=IBLANK81
            RETURN
            END.
SIBFTC DIGITX
       LOGICAL FUNCTION DIGIT(JIG)
           INTEGER ZERO,ONE, TWO, THREE, FC JR, FIVE, SIX, SEVEN, EIGHT
       DATA ZERO, ONE, TWO, THREE, FOUR, FIVE, SIX, SEVEN, EIGHT, NINE/
      \mathbf{1}1H0,1H1,1H2,1H3,1H4,1H5,1H6,1H7,1H8,1H9/
       IF(JIG.EQ.ZERO.OR.JIG.EQ.ONE.OR.JIG."Q.TwO.OR.JIG.EQ.THREE.OR.
      1JIG.EQ.FOUR.OR.JIG.EQ.FIVE.OR.JIG.EQ.SIX.OR.JIG.EQ.SEVEN.OR.
      2JIG.EQ.EIGHT.OR.JIG.EQ.NINE) GO TO 8
           DIGIT = <math display="inline">{}_{\bullet}FALSE_{\bullet}</math>RETURN
            DIGII = .IRUE.8
           RETURN
           END
SIBFTC LETTRX
       LOGICAL FUNCTION LETTER(LET)
           INTEGER A \cdot B \cdot C \cdot D \cdot E \cdot F \cdot G \cdot H \cdot Q \cdot P \cdot Q \cdot R \cdot S \cdot I \cdot U \cdot V \cdot W \cdot X \cdot Y \cdot ZDATA A \cdot B \cdot C \cdot D \cdot E \cdot F \cdot G \cdot H \cdot I \cdot J \cdot K12H0A,2H0B,2H0C,2H0D,2H0E,2H0F,2H0G,21;0H,2H0I,2H0J,2H0K/
           DATA LOMONOOOPOQOROSOTOUOVOWOXOYOL/
      12HOL , 2HOM , 2HON , 2HOO , 2HOP , 2HOQ , 2HOR , 2HOS , 2HO I , 2HOU , 2HOV , 2HOW ,
      22H0X,2H0Y,2H0Z/
        IF(LET&EQ&A&OR@LET@EQ@B@OR@LET@EQ@C@OR@LET@EQ@D@OR@LET@EQ@E@OR@
```
2.EW.K.OK.LET.EQ.L.OR.LET.EQ.M.OR.LET.EQ.N.OR.LET.EQ.O.OR.LEI.EU. **~P~OR.LET~EU.W.OH.LETO~~~~.~R~LET.EQ~~~OR~LE~OE~O~ \*OROLEI.~W.L.O~, 1LtToEUoF~OHoL~To~O.G.OH.LET.EO.H.ORILEToE~o~~~RoLET~~~~I~~~~L~~o~~~J~~t~oL~I 55**<br>, 4LET.EQ.V.OR.LET.EQ.W.OR.LET.EQ.X.OR.LEI.EQCY.OR.LEI.EQ.Z) 5 GO TO 8 LETTER = .FALSE. RETURN<br>LETTER=.TRUE. **RETURN** 8 END LEUTING TO B<br>LETTER = .FALSE.<br>RETURN<br>LETTER = .FALSE.<br>RETURN<br>RETURN<br>AOKX 7<br>AOKX 7 \$IBMAP SPACEX 7<br>ENTRY SPACE \* SPACE(BITSTORIGHT, WORDTOBESHIFTED)<br>SPACE CLA\* 3,4 FETCF SHIFTING NUMBER RETURN<br>
END<br>
START SPACE<br>
\* SPACE (BITSTORIGHT, WORDTOBESHIFTED)<br>
SPACE CLA\* 3,4<br>
START ++3<br>
START ++3<br>
START ++3<br>
ATART STOPE Saland Nil ACabilis Paland ENTRY END<br>SPACEX 7<br>ENTRY SPACE<br>CE(BITSTORIGHT, WORDTOBESHIFTED)<br>CLA\* 3,4 FETCH SHIFTING NUMBER<br>STA \*+3<br>CAL\* 4,4 STORE S, 1-35 IN AC, bLISP, 1-35<br>ANA MASK AND WORD S, 1-35 WITH AC P, 1-35 CAL\* 494 **STORE S91-35 IN AC9BIIS P91-35**<br>ANA MASK AND WORD S91-35 WITH AC P91-35 ENTRY SPACE<br>CE(BITSTORIGHT, WORDTOBESHIFTED)<br>CLA\* 3,4<br>5TA \*+3<br>CAL\* 4,4 STORE S, 1-35 IN AC p, 1-35<br>ANA MASK AND WORD S, 1-3.5 WITH AC P, 1-35<br>ARS \*\* SHIFT RIGHT THE AC<br>SLM ARS \*\* SHIFT RIGHT THE AC<br>SLW MM SL w **;1** M CLA MM TRA 1,4 ANA MASK AND NORD 331-33 WITH AC P31-55<br>
ARS \*\* SHIFT RIGHT THE AC<br>
SLW 7M<br>
CLA MM<br>
TRA 1,4<br>
MASK OCT 7700000000000 2-7'5,10-0'S MASK OCT 77u3buouoouo 2-7 **zyxwvutsrqponmlkjihgfedcbaZYXWVUTSRQPONMLKJIHGFEDCBA .>9** 10-0 **IS**  END **SIBMAP IPK<br>ENTRY** ENTRY **I** PACK \* TAKES THE LOGICAL OR OF TWO ALPHANUMERIC WORDS EPACK CAL\* **394**  ORA\* **494**  SLW MM<br>CLA MM **CLA** TRA **194**  END ENTRY **JUSTOT**  MM BSS 1 B I BMAP JUST \* JUSTOT(FLIA~B)=THE ABSOLUTE VALUE **OF** FL \* IS TRANSFORMED TO **2** BCD \.ORDb AND \* STORED IN A AND <sup>B</sup> JUSTOT SXA BACK,1 CLA\* *394*  SSP XCA PXA **090**  AXT **691**  ALS *3*  LGL *3*  TIX **\*-29191**  STO\* **494**  0,0 AXT 691 ALS *3*  ALS *3*   $TIX$   $* - 2.1.1$ S TO+ *594*  TRA 194 END **t3ACK** AXT \*\*9l \$IBMAP ISHFT<br>\* SHIFTS THE ARGUMENT RIGHT ONE CHARACTER AND RETURNS VALUE ENTRY **ISHIFT** 

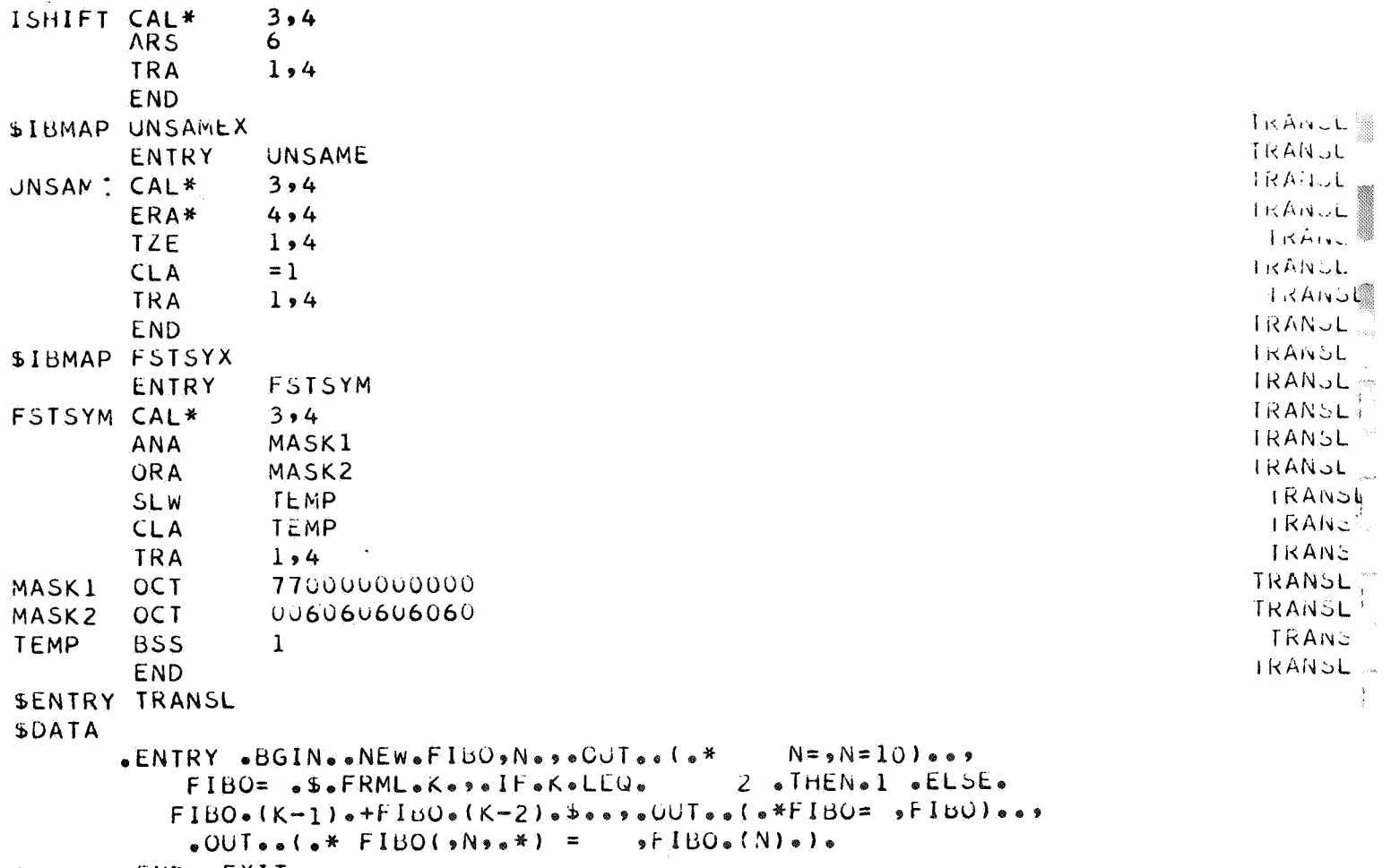

```
.END..EXIT.
\color{blue}\star
```
*z*<br>Appendix 4. The EULER Polish Interpreter Listing<br> $\frac{d\mathbf{y}}{dt} = \mathbf{y} \cdot \mathbf{y} \cdot \mathbf{y}$ 

 $\bar{\beta}$ 

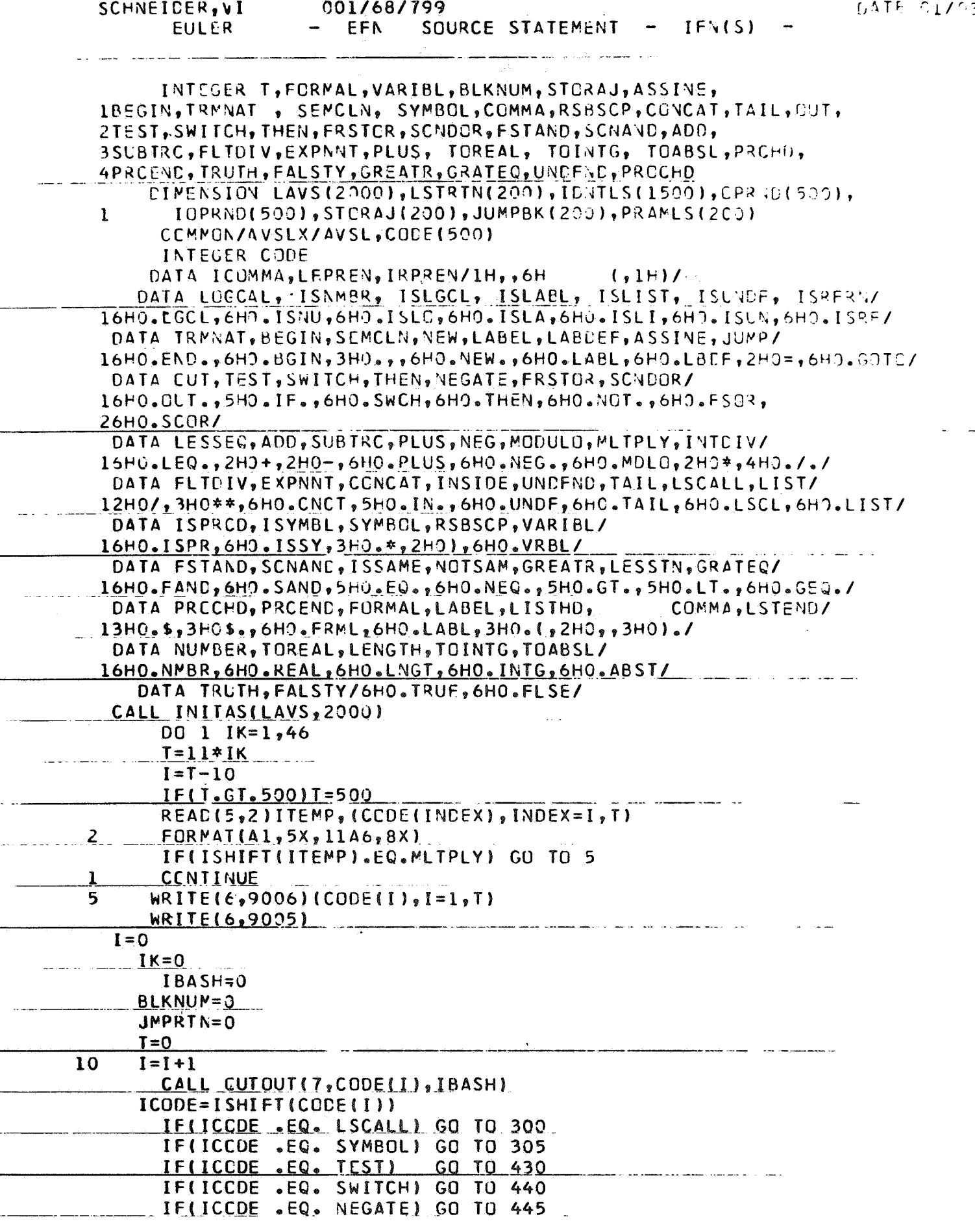

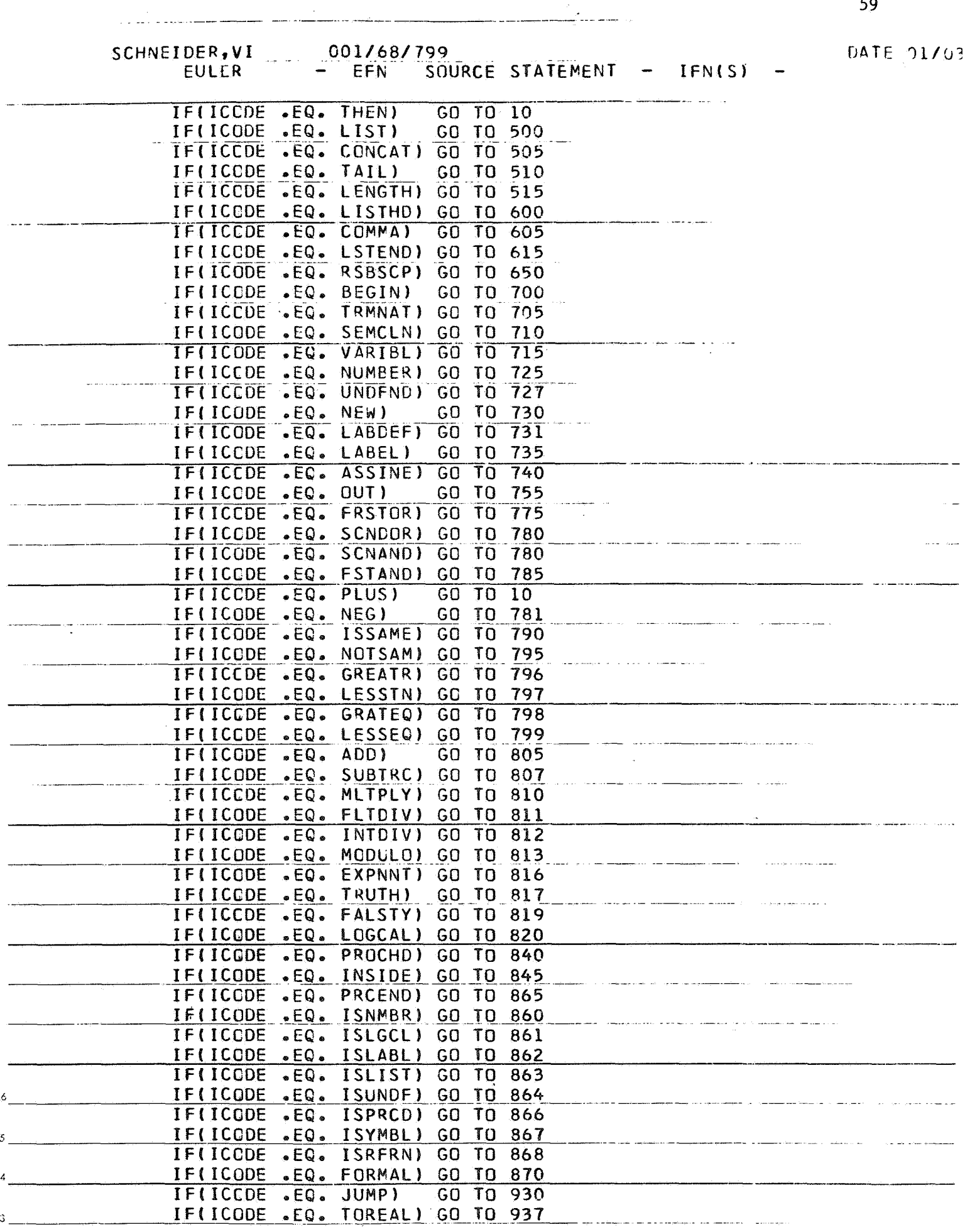

 $\frac{1}{2}$ 

. . . . . . and the companion participants  $\sim 100$ 

 $\mathbb{Z}$  .

<u> 1969 - Jacques Alemany, político e</u>st

```
SCHNEIDER, VI.
                       001/68/799
                                                                      DATE 21/23SOURCE STATEMENT - IFN(S)
           EULER
                          EFN.
          IF(ICCDE .EQ. TOINTG) GO TO 938
          IF(ICODE .EQ. TOABSL) GO TO 939
          WRITE(6,9931)
           STCP
\mathbf c\overline{c}ASSUMES VARIBL HAS PLACED A LINK TO THE DATUM IN CPRND(IK)
\overline{c}300
         LINK = LWRICPRND(IK))IF(ID(INHALT(LINK)).NE.69 GC TO 886C
          IOPRNCIK = 6CALL STRDIR(CONT(LINK+1), OPRND(IK))
          GO TO 19
  305
           I = I + 1IK = IK + IIOPRNC(IK)=7CALL STROIR(CODE(I), OPRNO(IK))
          GO TO 10
\overline{\mathsf{c}}TEST CPERAND FOR TRUTH. IF FALSE, SCAN AHEAD UNTIL A MATCHING
Ċ
      THEN IS FOUND. IF TRUE, CONTINUE EVALUATION.
C
-430IF(CPRND(IK).EQ.1.0) GO TO 10
          III=0I = I + 1431
        ICODE=ISHIFT(CODE(I))
        IF(ICGDE.EQ.TEST) IT 1= ITT+1
        IF(ICODE.EQ.THEN)GO TO 432
          GC TO 431
  432
           IF(ITT.EQ.0) GO TO 10
           ITI=ITI-1GO TO 431
      EXCHANGE TOPMOST CPERANDS DURING A CONDITIONAL STATEMENT.
C
  440
           TEMP=OPRND(IK-1)
          ITI = IOPRND(IK-1)OPRND(IK-1)=CPRND(IK)
            IOPRNDIK-1}=IOPRNDIK}
           CPRND(IK) = TENPIOPRND(IK)=ITT
           GO TO 10
      NEGATE TOPMOST OPERAND FOR CONDITIONAL STATEMENT AND LOGICAL
C
\mathsf{C}NEGATION.
\mathbf cIF(IUPRND(IK).NE.1) GO TO 8775
  445
           OPRND (IK)=1.0-OPRND(IK)
          GC TO 10
C
 CREATION CF A LIST OF LENGTH OPRND(IK).
 500 IF(IOPRND(IK).NE.0) GO TO 8806
           INDEX = OPRND(IK)ICPRNCLIK = 3
           IF(INDEX.NE.0) GO TO 501
        CALL STRDIR(0, CPRND(IK))
```
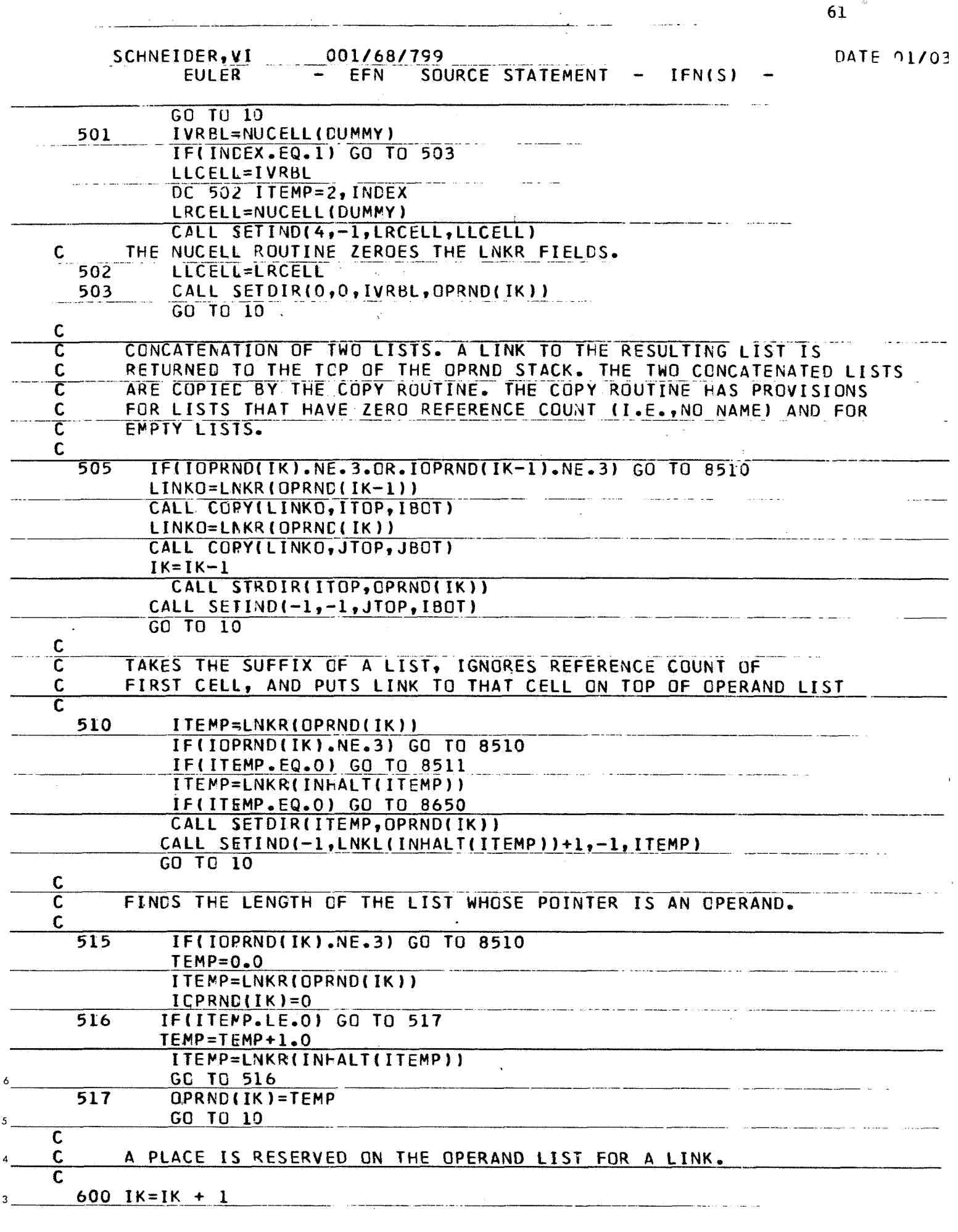

 $\sim$ 

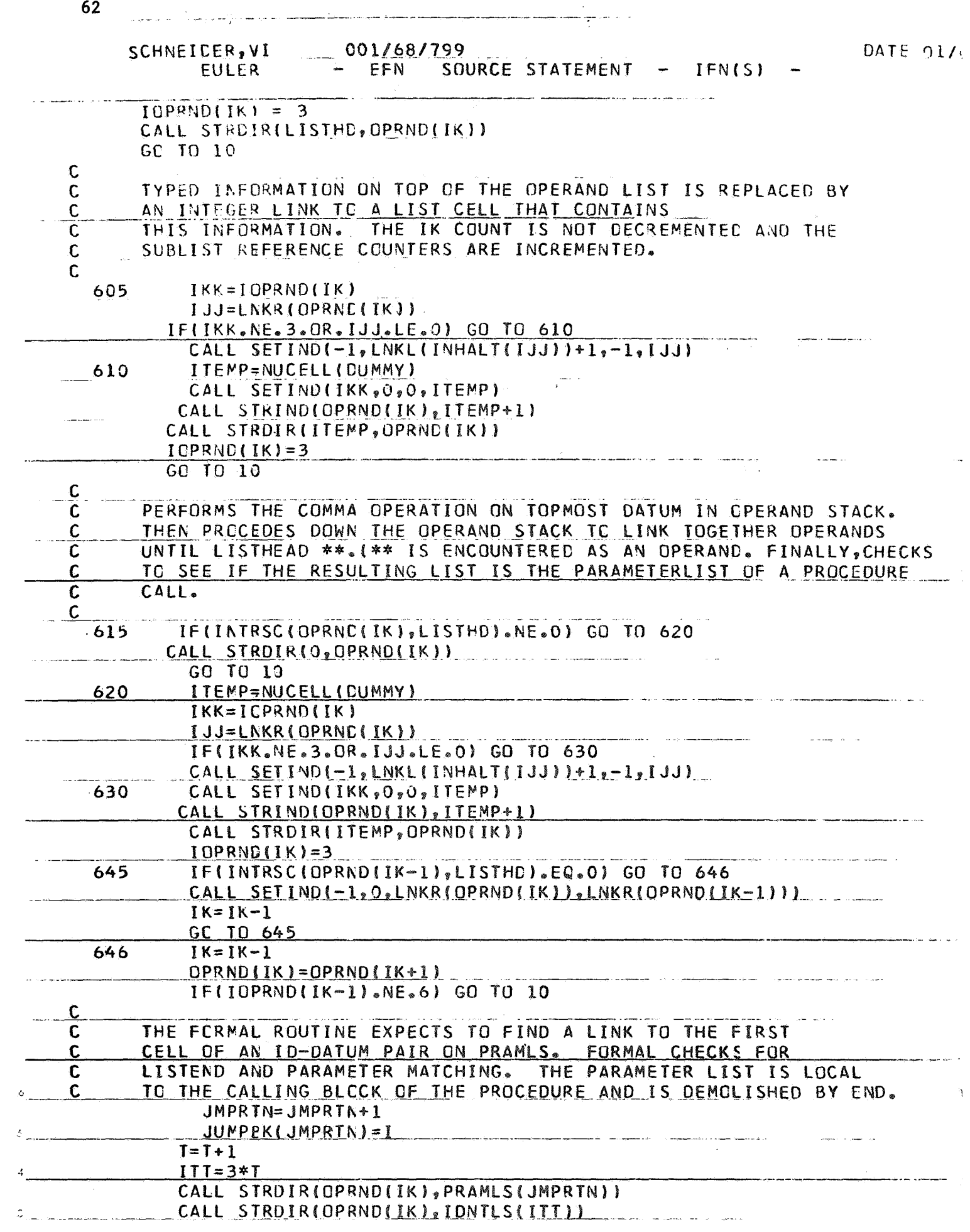

 $\tilde{Z}_{1},\ldots,\tilde{Z}_{n-1}$ . . **. . . . . . . . . . . . . . .**  $\sim$   $\sigma$   $\sim$   $\sim$ 

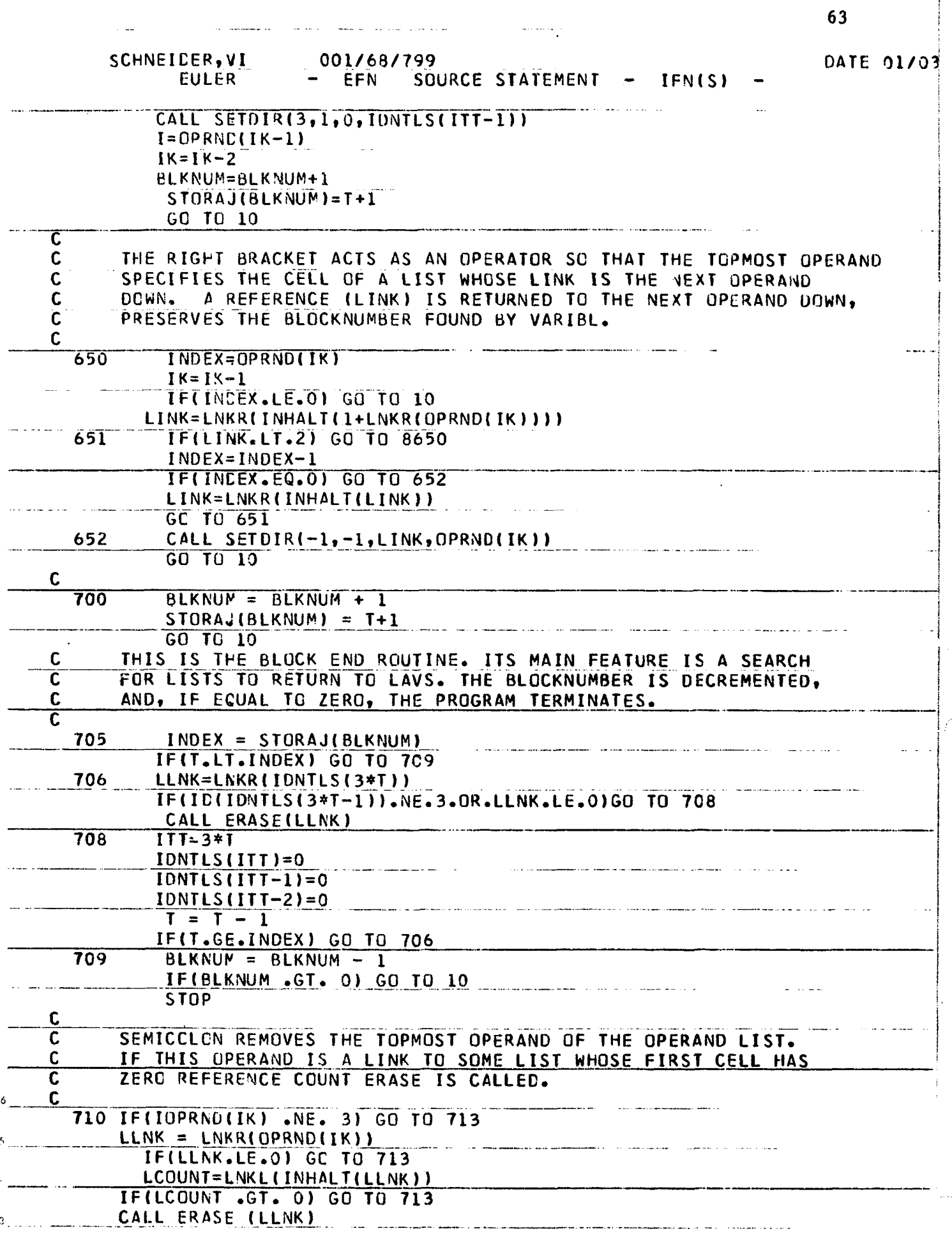

 $\label{eq:3.1} \mathbf{F} = \mathbf{F} \mathbf{F} + \mathbf{F} \mathbf{F} \mathbf{F} + \mathbf{F} \mathbf{F} \mathbf{F} \mathbf{F} + \mathbf{F} \mathbf{F} \mathbf{F} \mathbf{F} + \mathbf{F} \mathbf{F} \mathbf{F} \mathbf{F} \mathbf{F} + \mathbf{F} \mathbf{F} \mathbf{F} \mathbf{F} \mathbf{F} + \mathbf{F} \mathbf{F} \mathbf{F} \mathbf{F} \mathbf{F} \mathbf{F} + \mathbf{F} \mathbf{F} \mathbf{F} \mathbf{F$ 

 $\hat{a}$  and  $\hat{a}$  is the contract of  $\hat{a}$ 

.<br>Мерринде <del>мере правила с</del>ередети на 1970 година се свето на полното се поседните се на селото се президенти се

i de la componentación de la componentación de la componentación de la componentación de la componentación de<br>En la componentación de la componentación de la componentación de la componentación de la componentación de la

 $\sim$ 

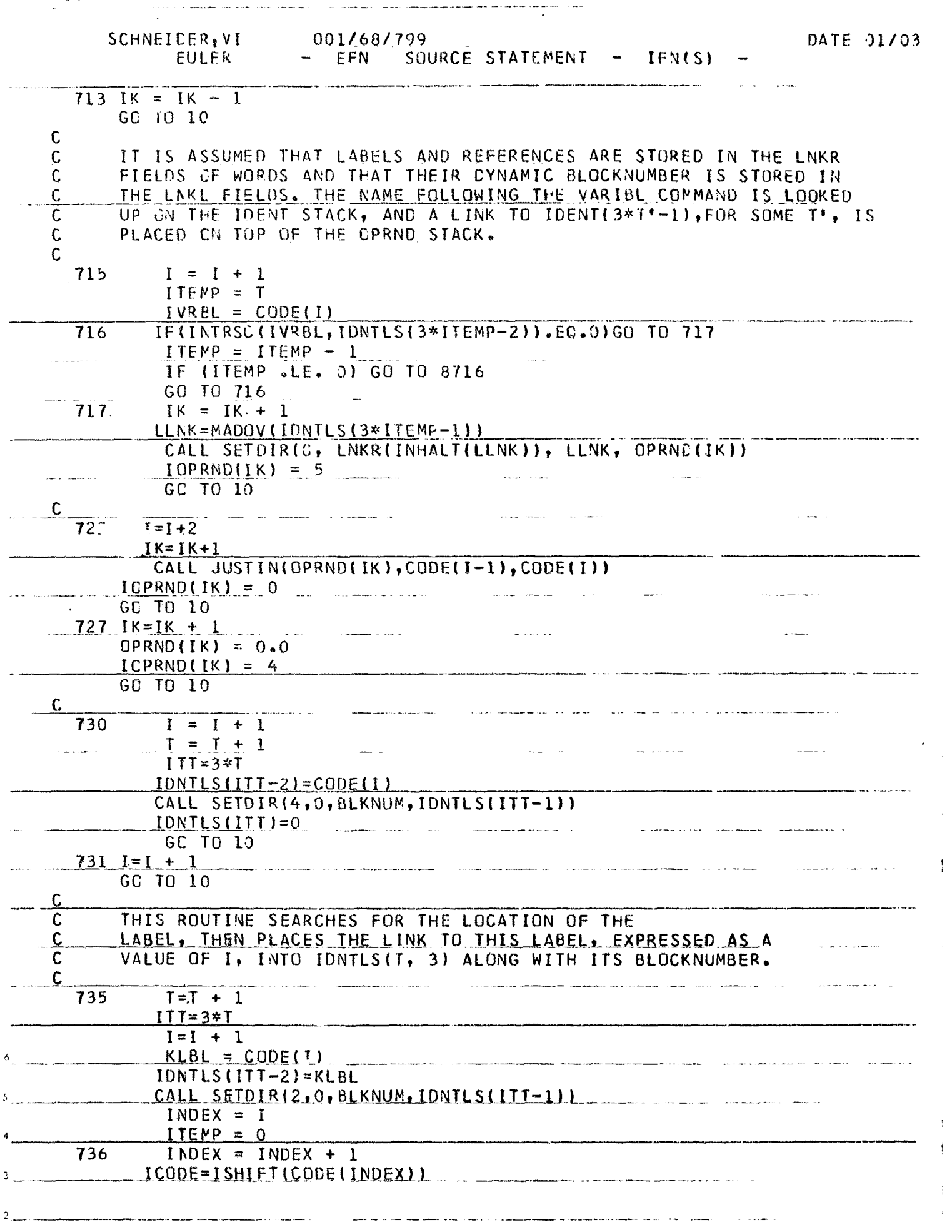

 $\bar{1}$  $\bar{1}$ 

 $\mathbb{R}^2$  $\sim$ 

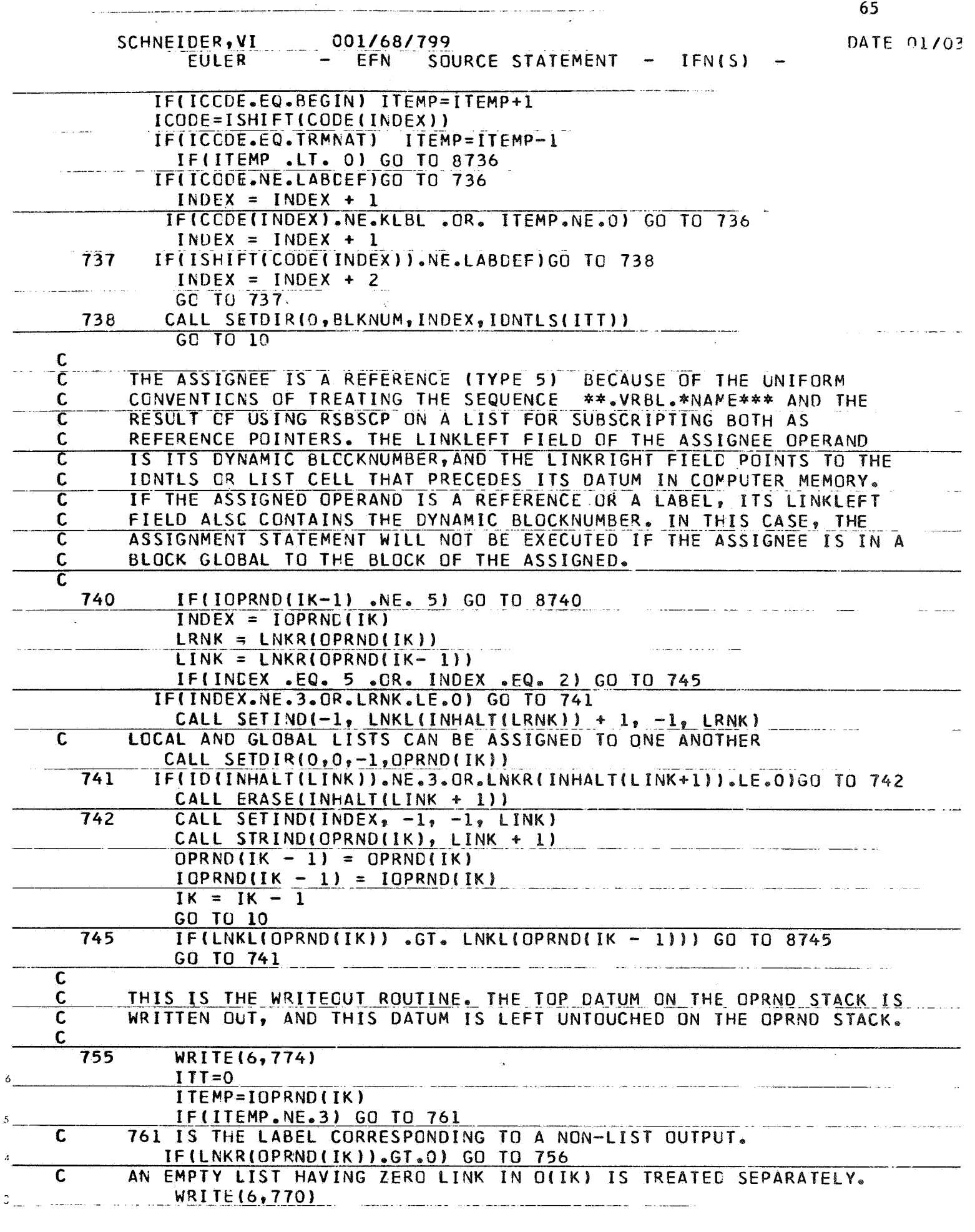

 $\hat{\boldsymbol{\beta}}$ 

 $DATA 2173$ 

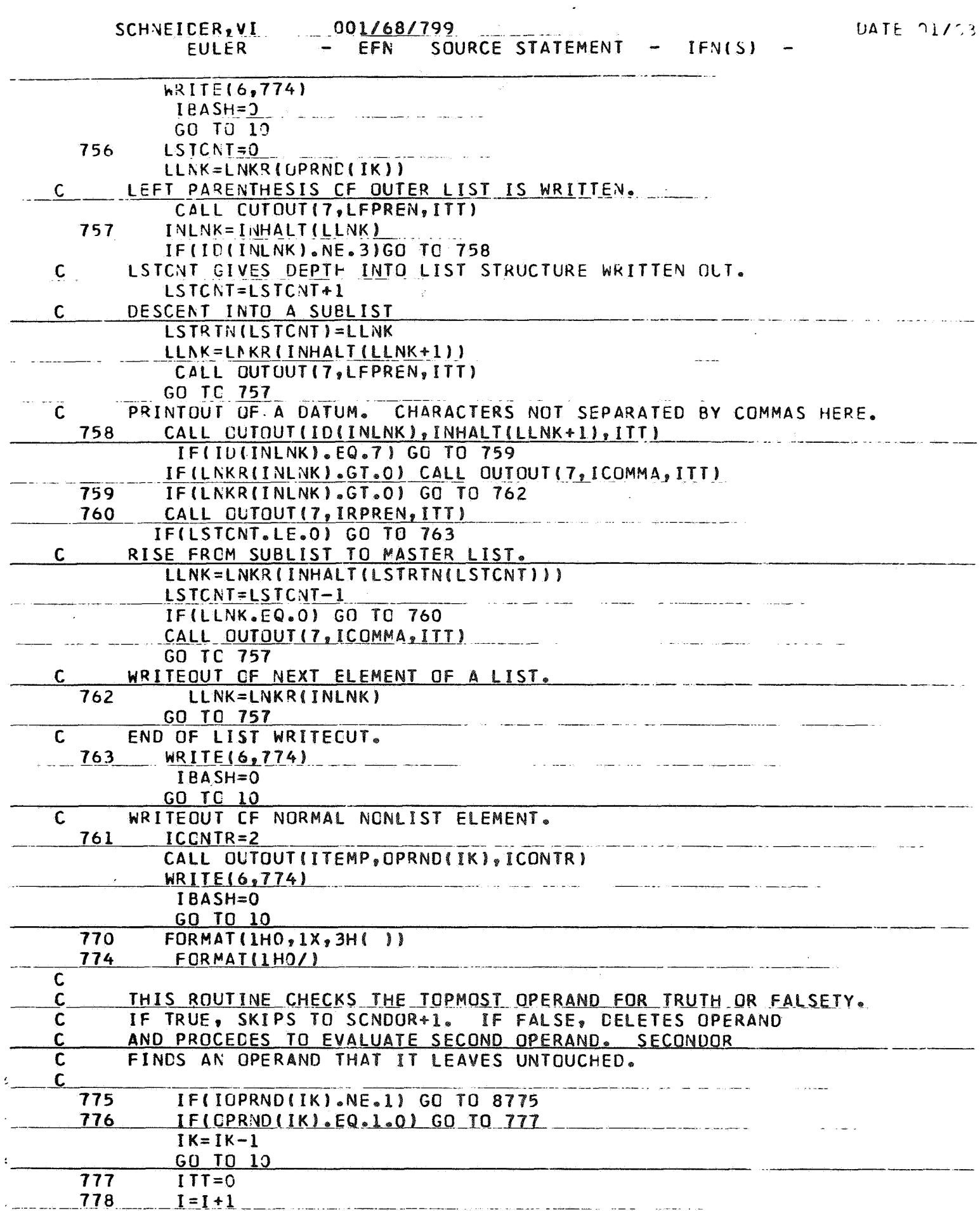

الروادي المتحديث وتكدار المصطلح المستشفقة فقري الانتصار والمتعلق المتفقفة فستشفرون والمتحدد والمتحدث

 $\sim 10$ 

 $66$ 

 $\sim$  -maximum  $\sim$ 

المستريب

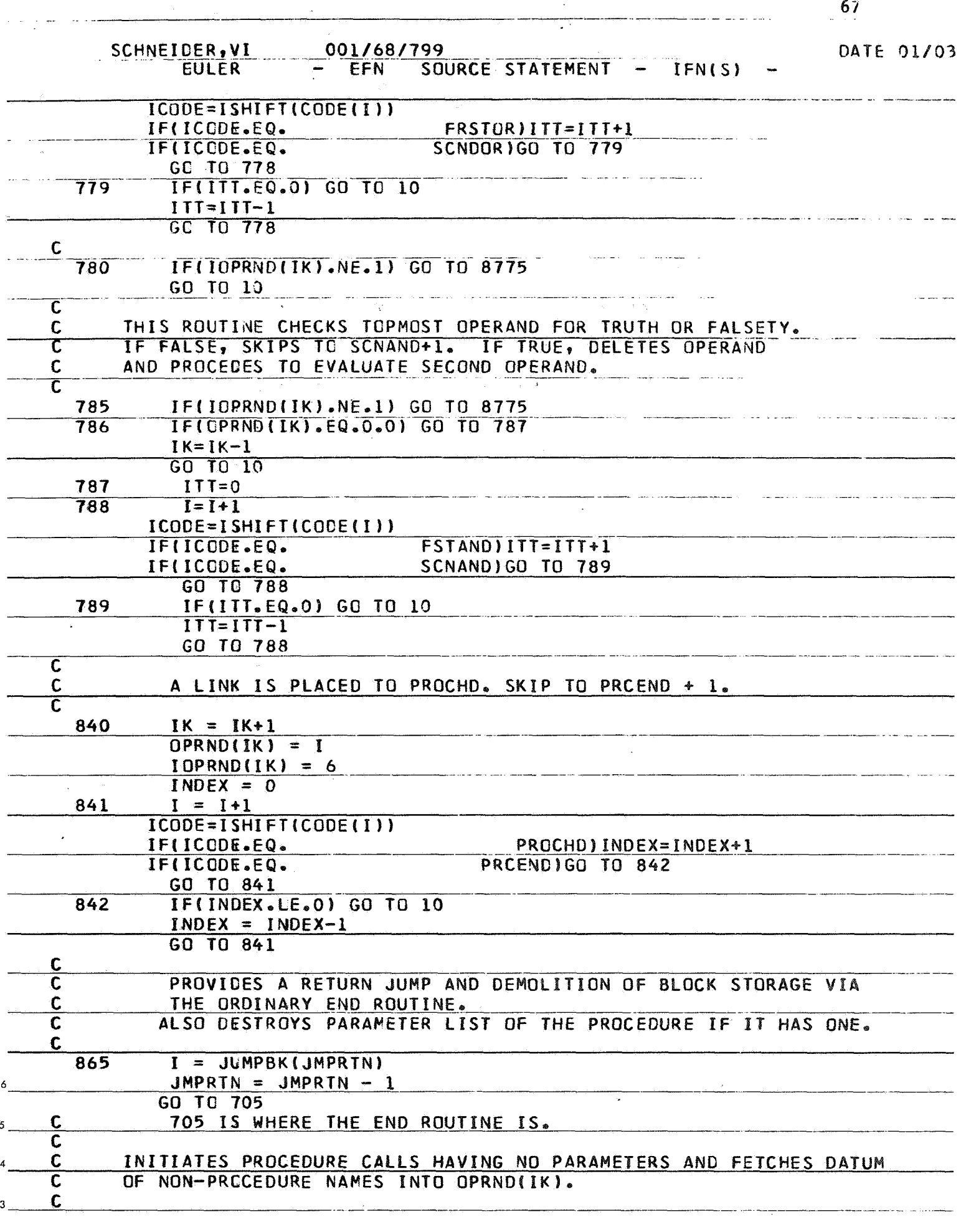

 $\bf 2$ 

 $\sim$   $\omega$ 

 $\sim$  as  $\omega$ 

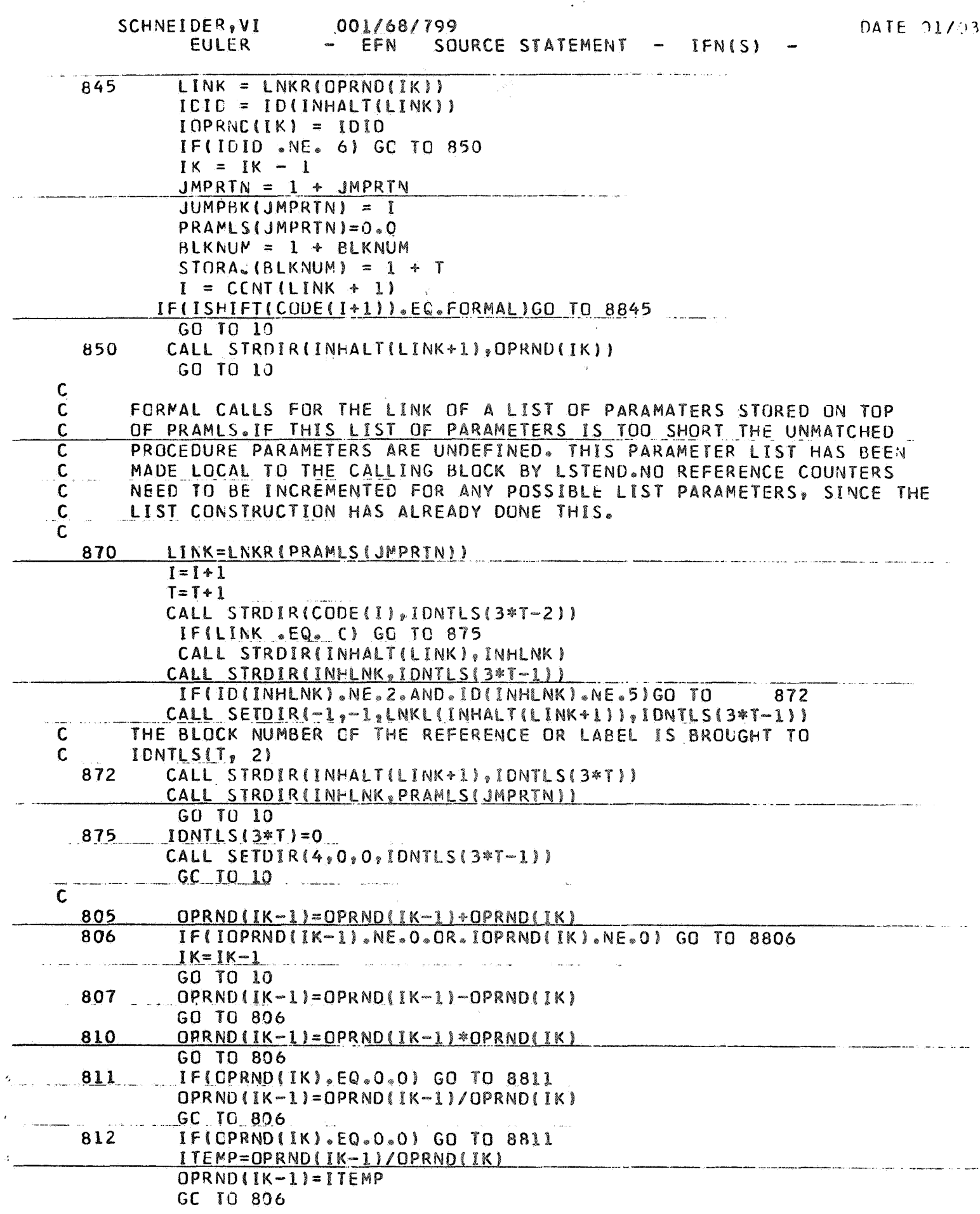

.<br><del>An an art for the company</del>ation in the company of the property with the property of the form of the second the
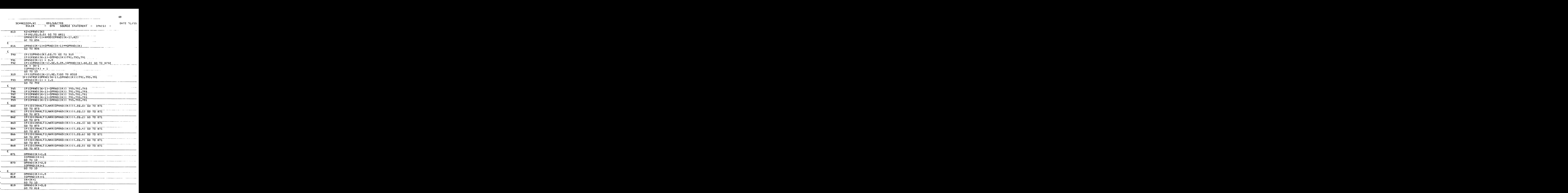

الرابع والمسترين المراقص والمستقلب والمتعلق المتعاقبات

 $\sim$   $\sim$ 

 $\overline{2}$ 

 $\sqrt{2}$ 

والمستدعين والمتناوب

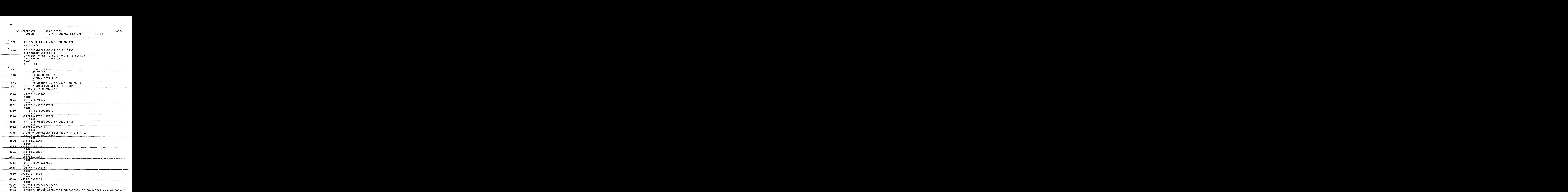

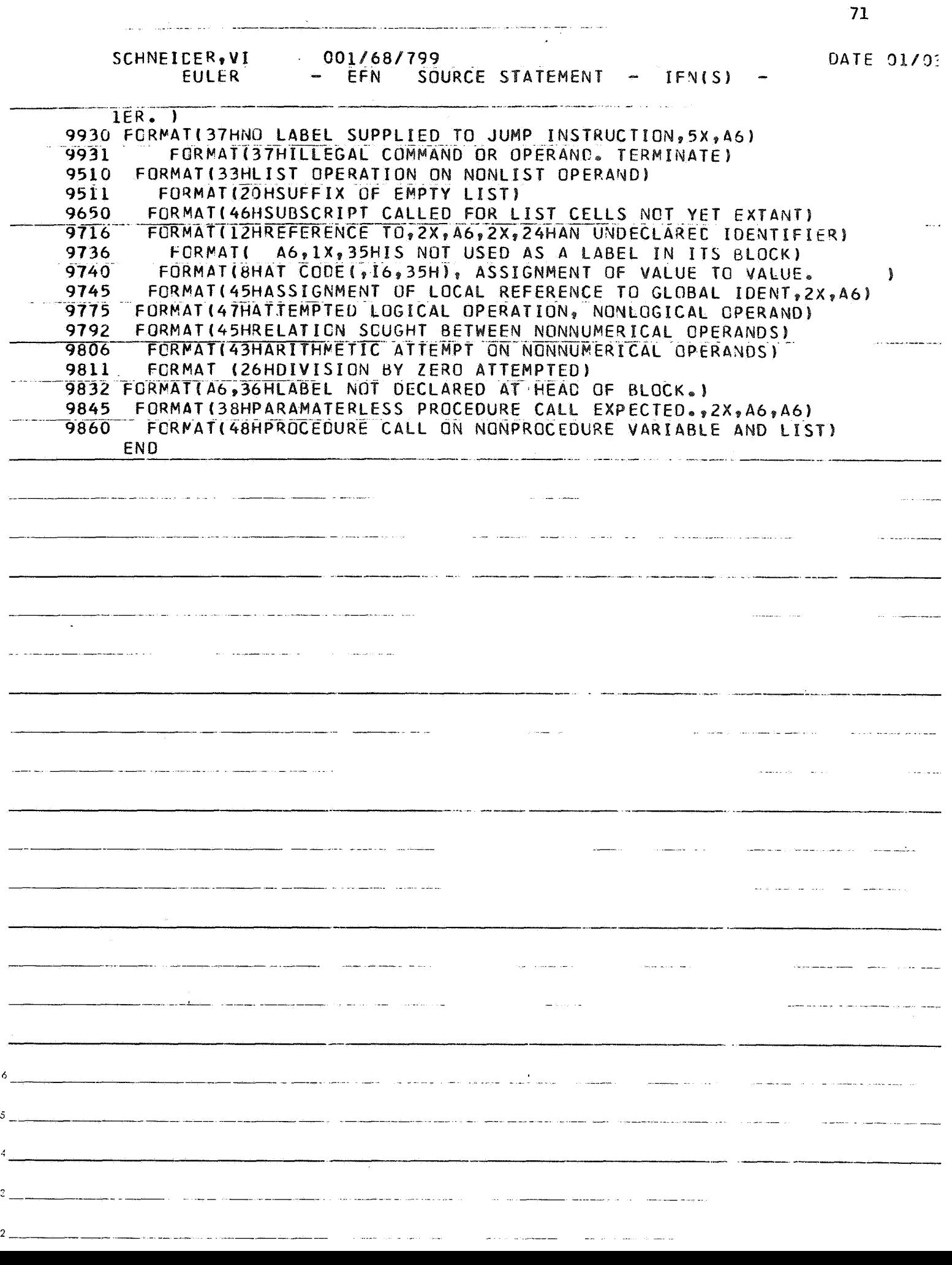

 $\overline{72}$ 

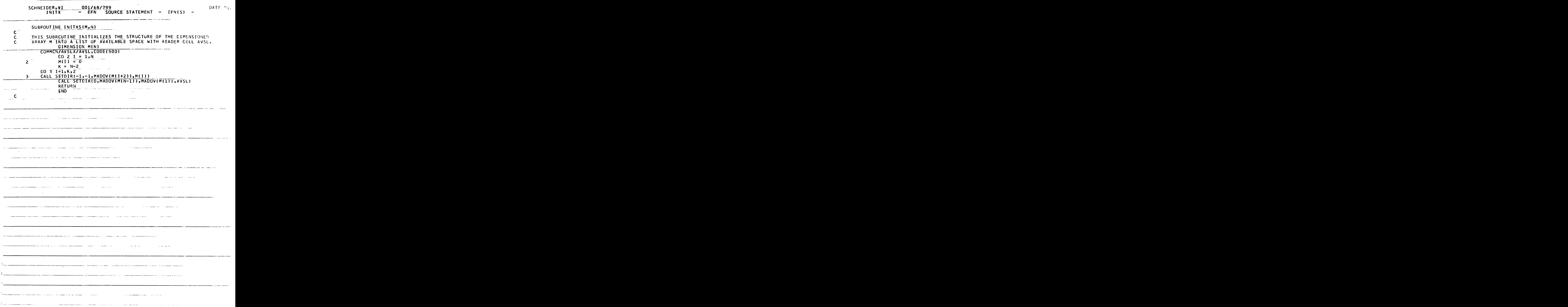

and a string of the

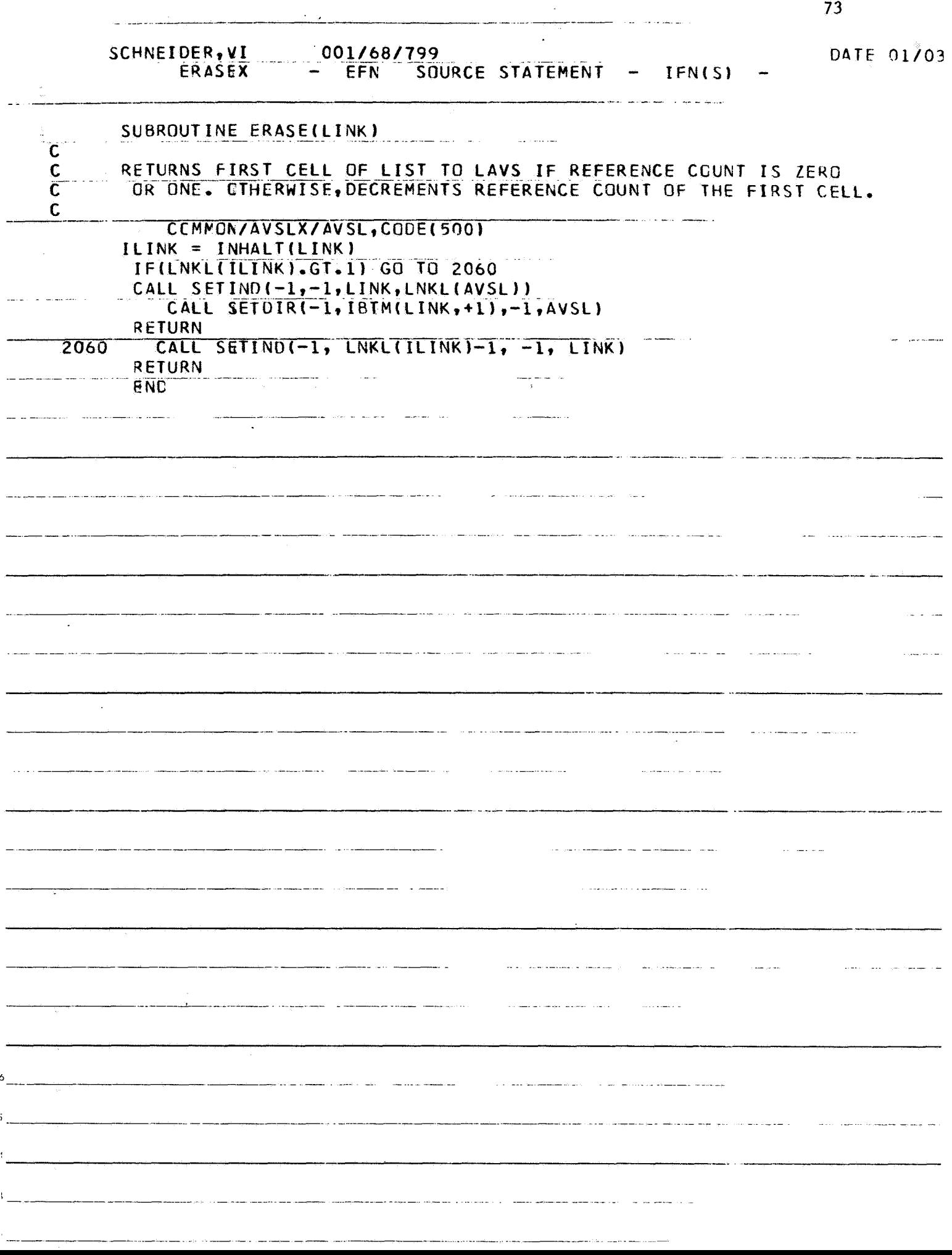

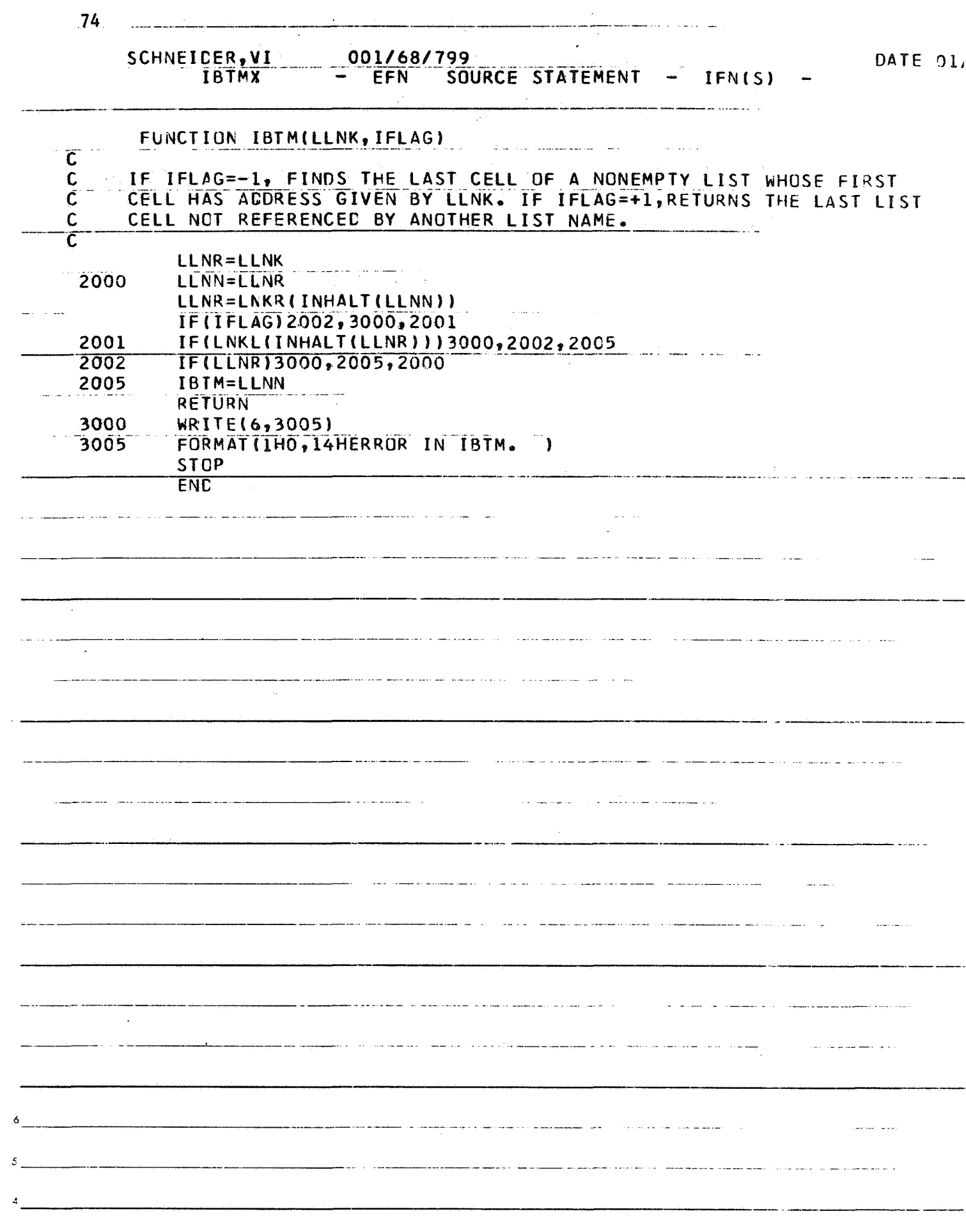

 $3_{11}$ 

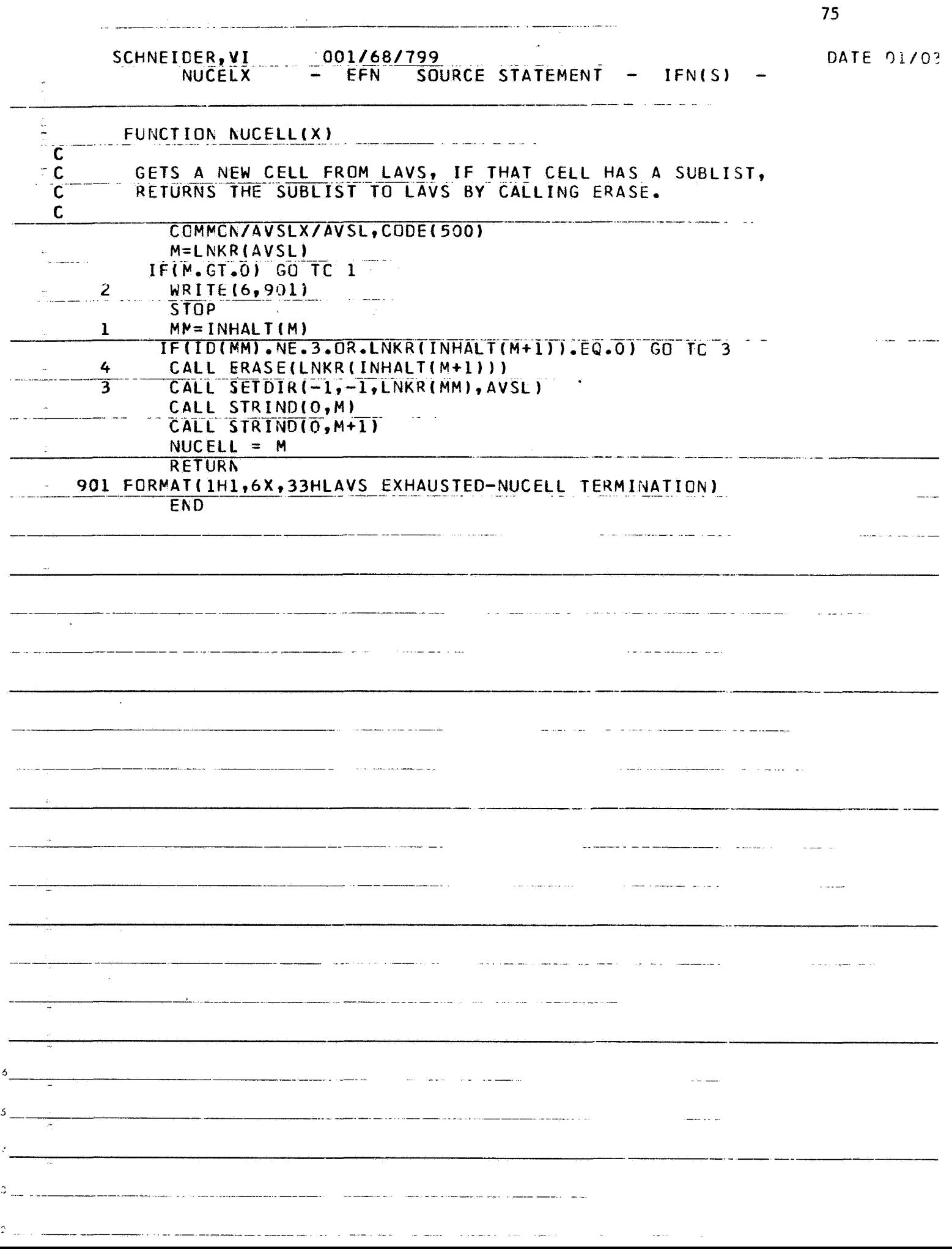

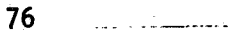

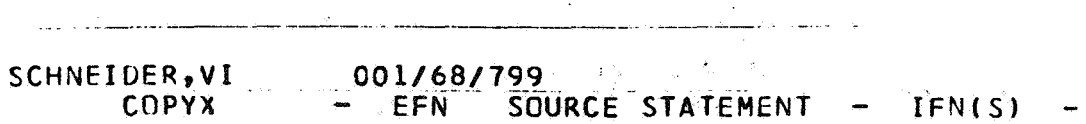

 $\mathcal{L}^{\mathcal{L}}(\mathcal{L}^{\mathcal{L}})$  and  $\mathcal{L}^{\mathcal{L}}(\mathcal{L}^{\mathcal{L}})$  and  $\mathcal{L}^{\mathcal{L}}(\mathcal{L}^{\mathcal{L}})$ 

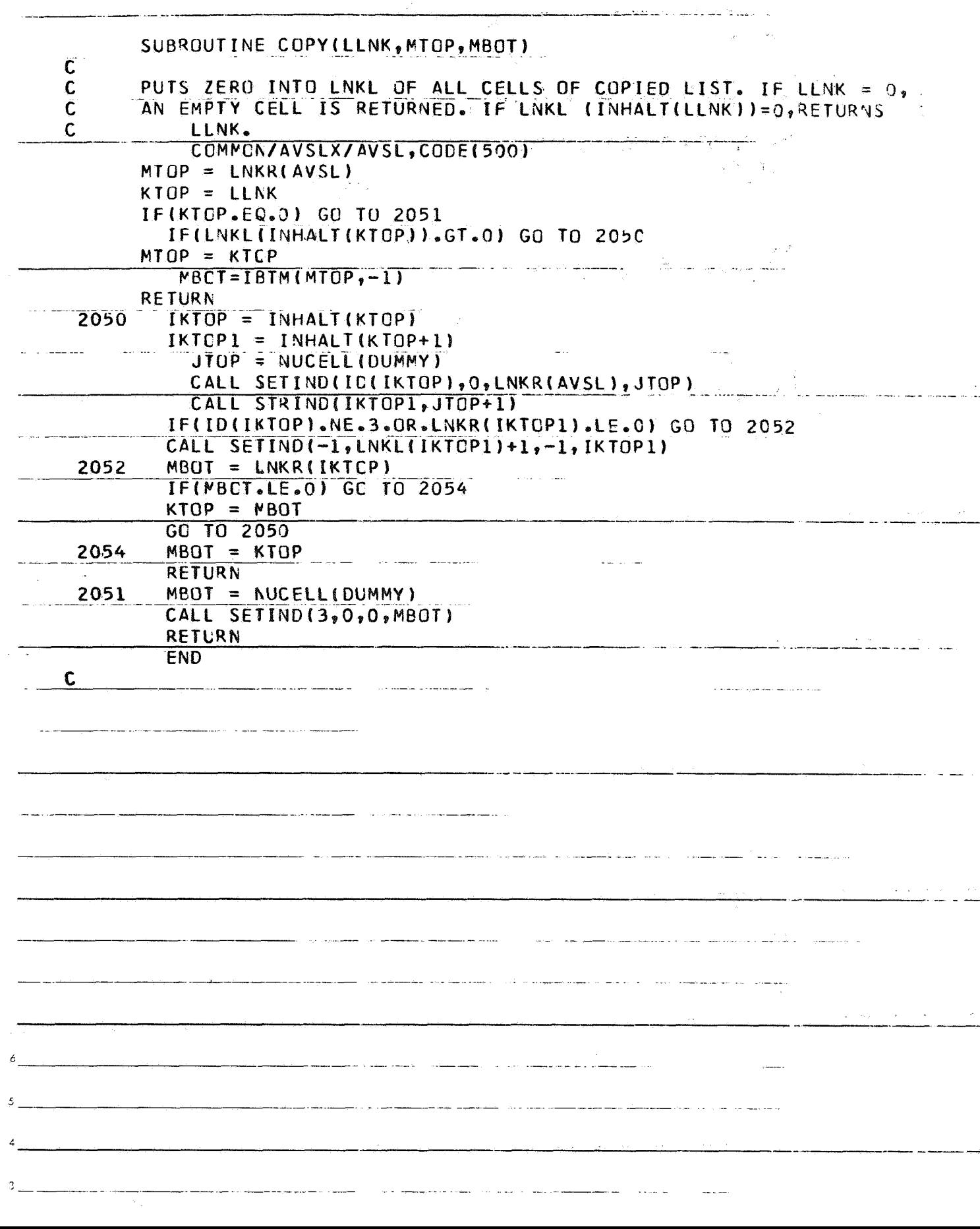

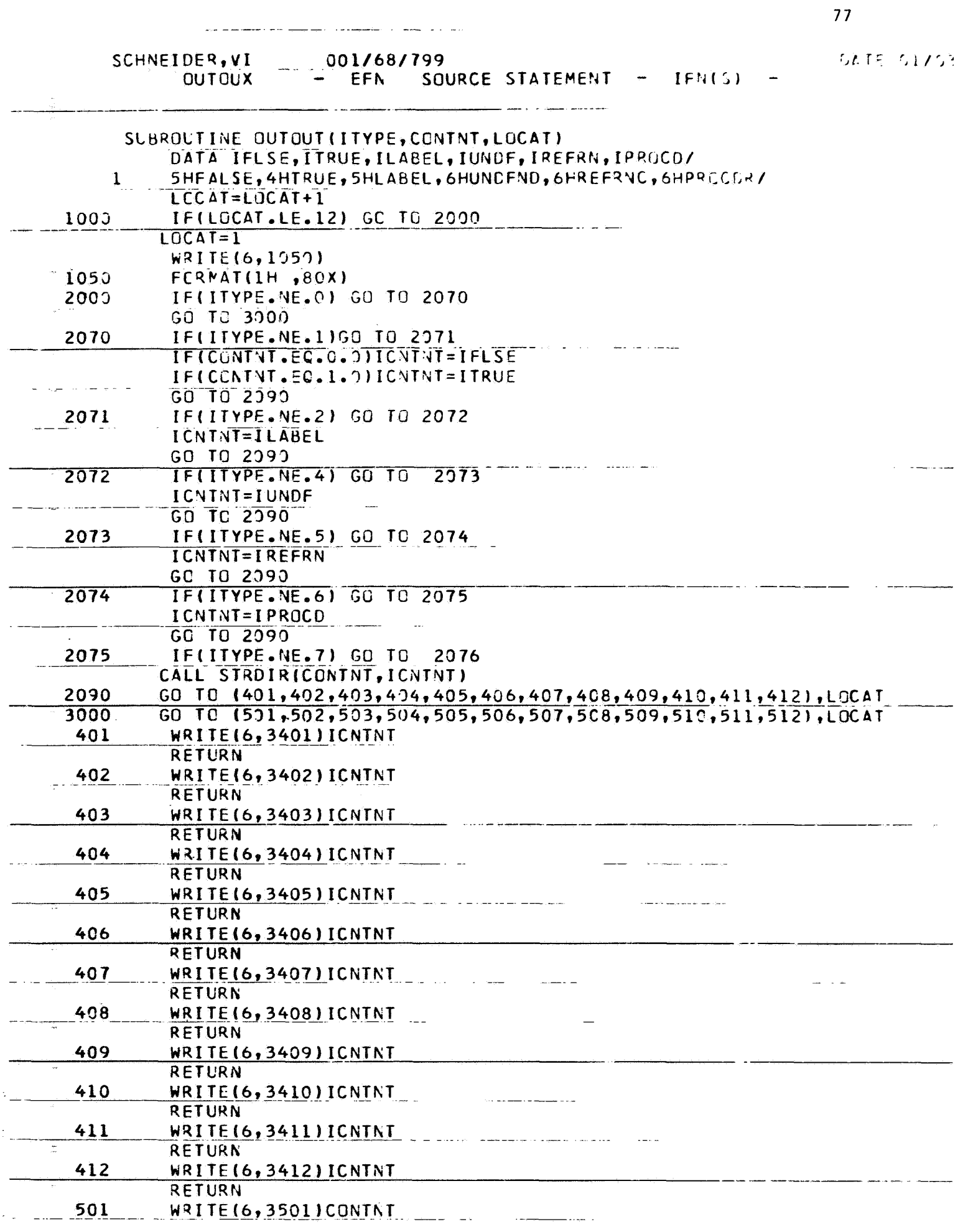

الرابا سالمرق الفارسياسية  $\mathcal{L}_{\mathcal{A}}$  ,  $\mathcal{L}_{\mathcal{A}}$  ,  $\mathcal{L}_{\mathcal{A}}$  , and  $\mathcal{L}_{\mathcal{A}}$ 

ورابطا والمرسوم

2002 - 2012<br>2012 - 2012 - 2012

 $\sim$  and  $\sim$ 

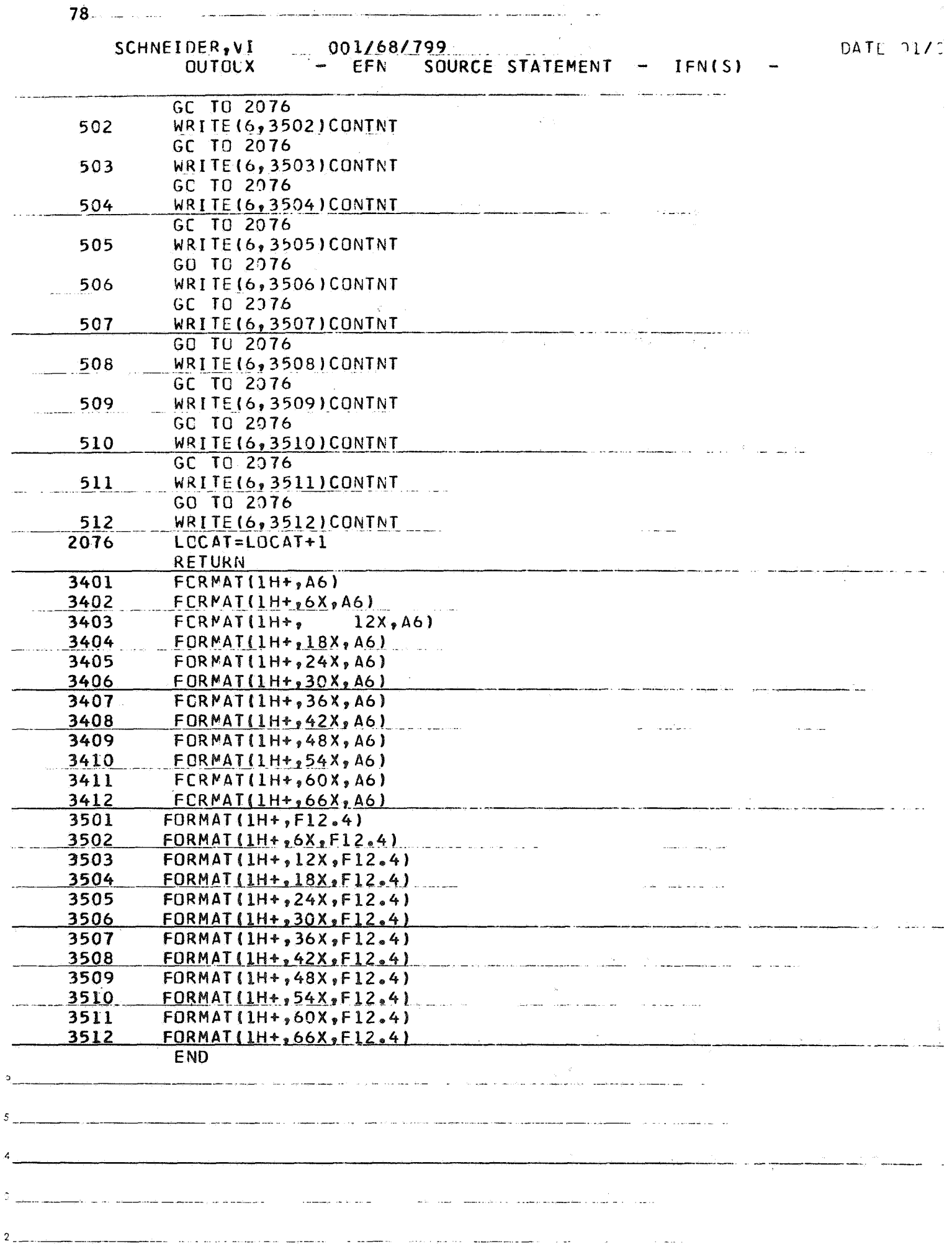

 $\sim$   $\sim$ 

المستحدث

 $\frac{d}{dt}$  .

## SETIX DATE 01/03/68 TIME 12-08

المناطب المستعين

PAGE 40

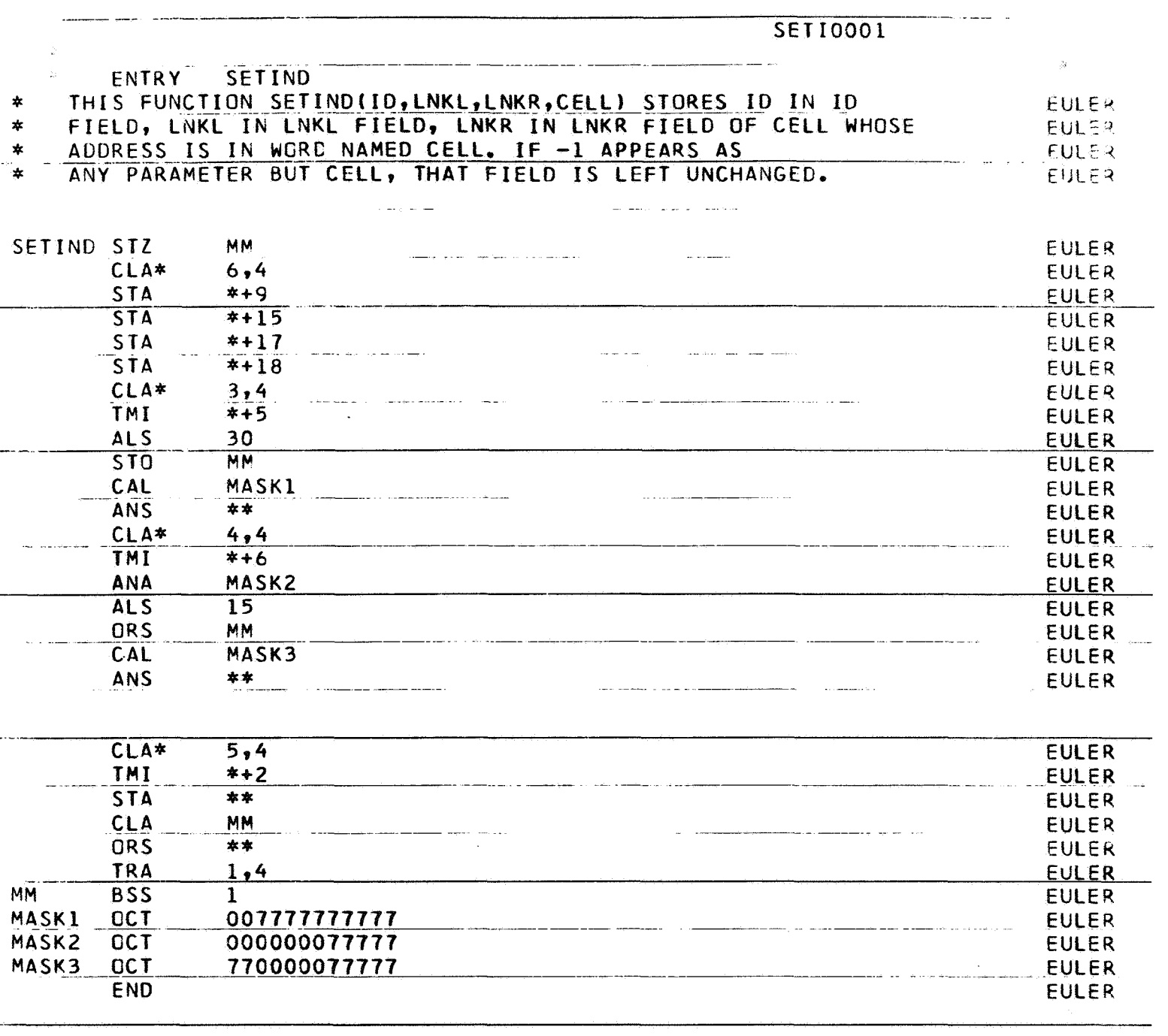

<u>. La mandada de la caractera de la componenta de la condita de la confederación de la condita de la condita de la con</u>

<u> 1999 - Johann John Barns</u> 

 $\label{eq:3.1} \hat{A} = \hat{A} + \hat{A} + \$ 

 $\label{eq:3.1} \begin{array}{lllllllllllllll} \hline \textbf{1} & \textbf{1} & \textbf{1$ 

 $\overline{\phantom{a}}$ 

للمستحدث بالت

 $\sim$   $\sim$ 

------

 $\sim$  100  $\pm$ 

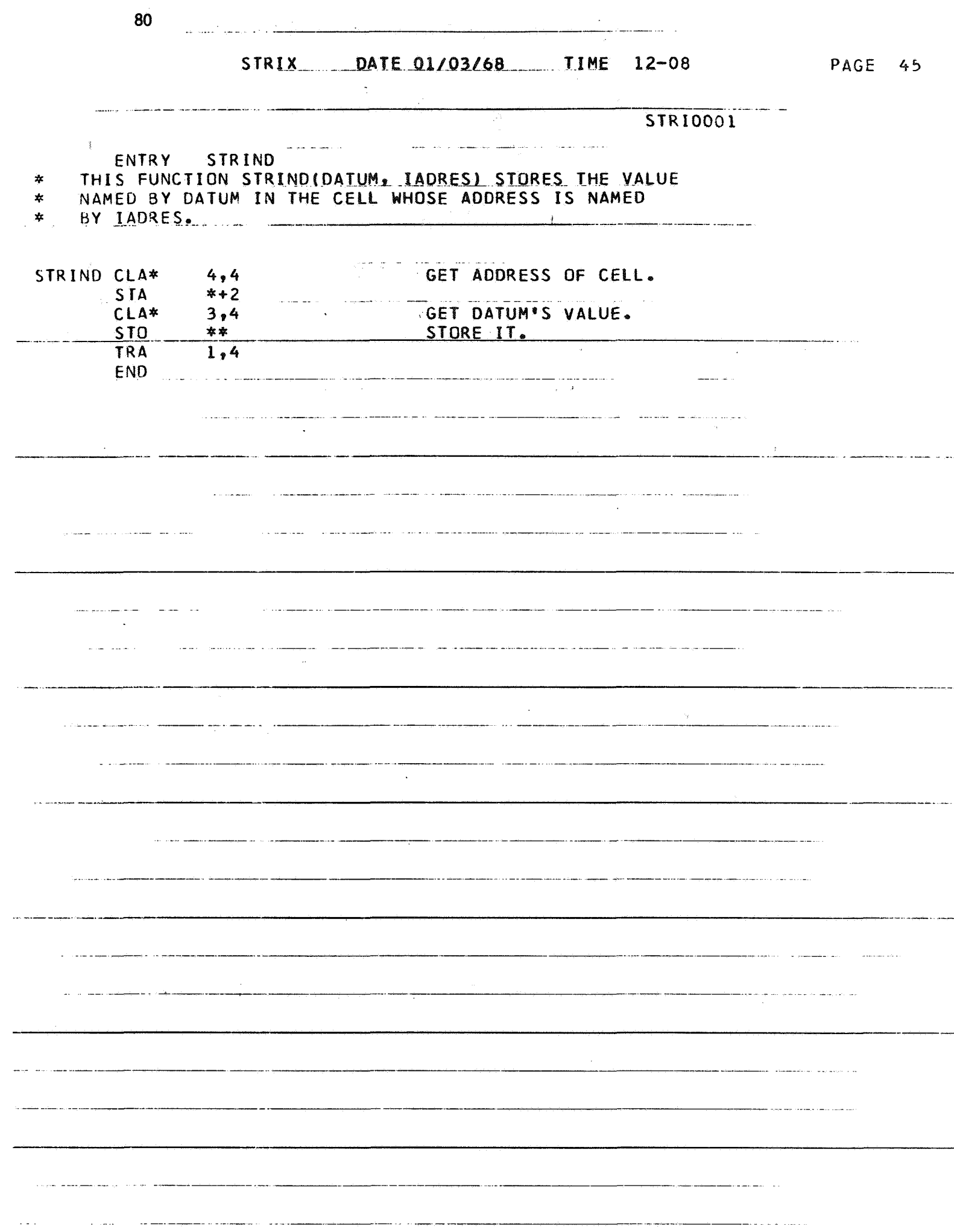

 $\alpha$ 

PAGE 50

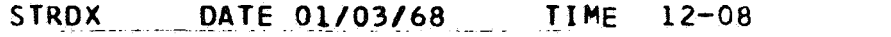

 $\overline{\phantom{a}}$ 

a<br>Alimania proprieta especialista (

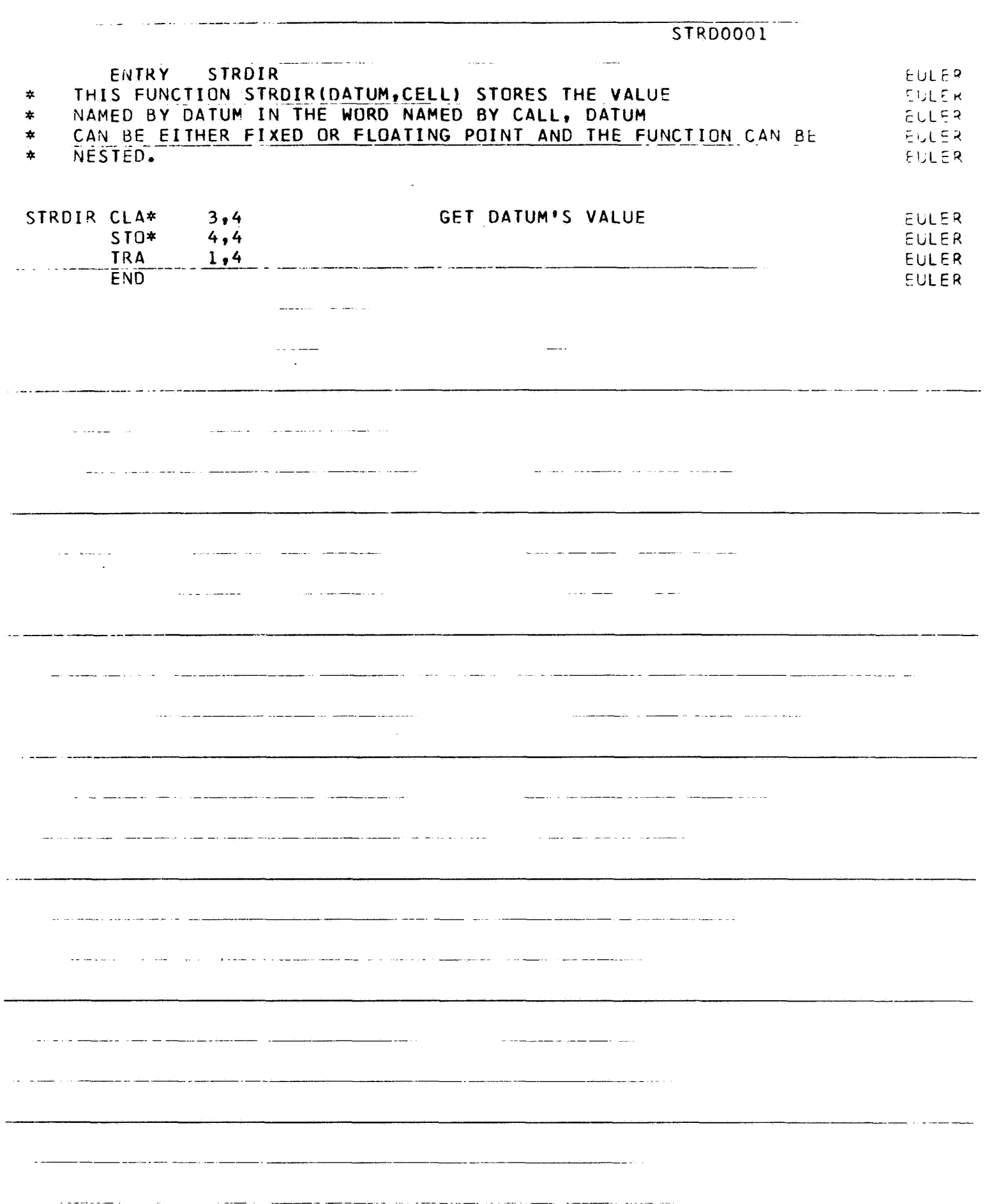

 $82$  . The contract of the contract of the contract of the contract of the contract of the contract of the contract of the contract of the contract of the contract of the contract of the contract of the contract of the co

 $\overline{\phantom{a}}$ 

SETDX DATE 01/03/68 TIME 12-08 PAGE 55

 $\sim$ 

SETD0001

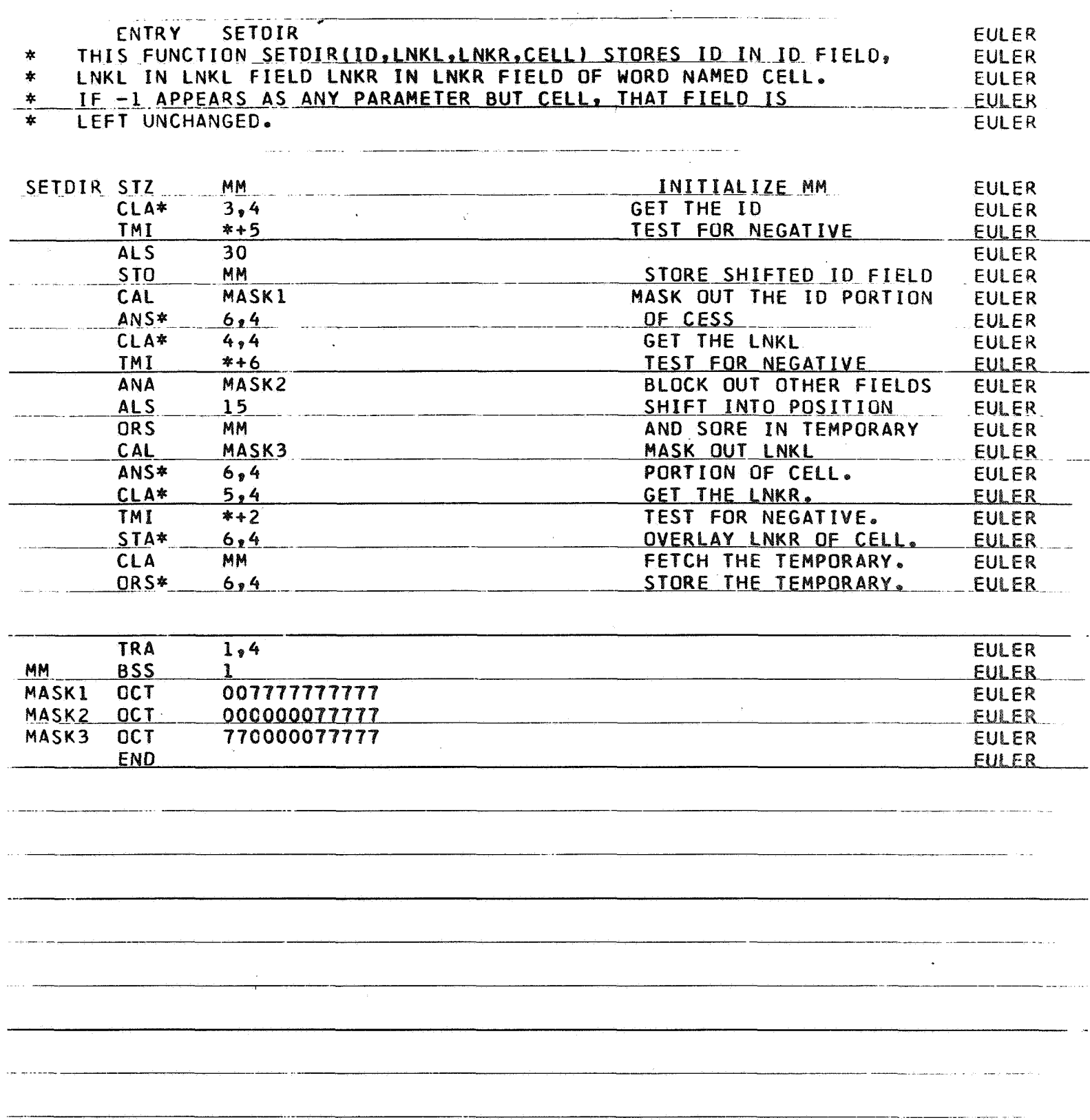

**63** 

an<br>Album and construction of the space

 $\mathbf{L}$ 

للمنافذ المناسب

**PAGE 60 z**<br>zy

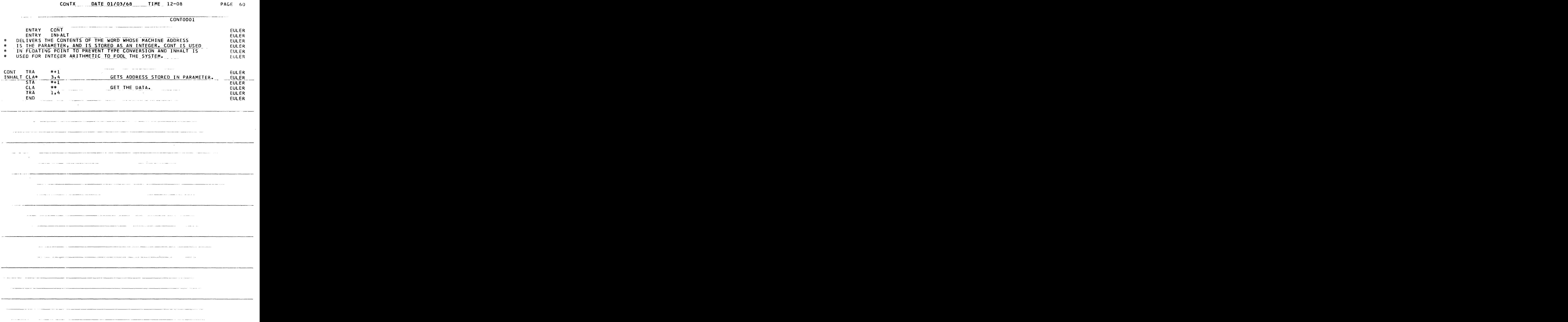

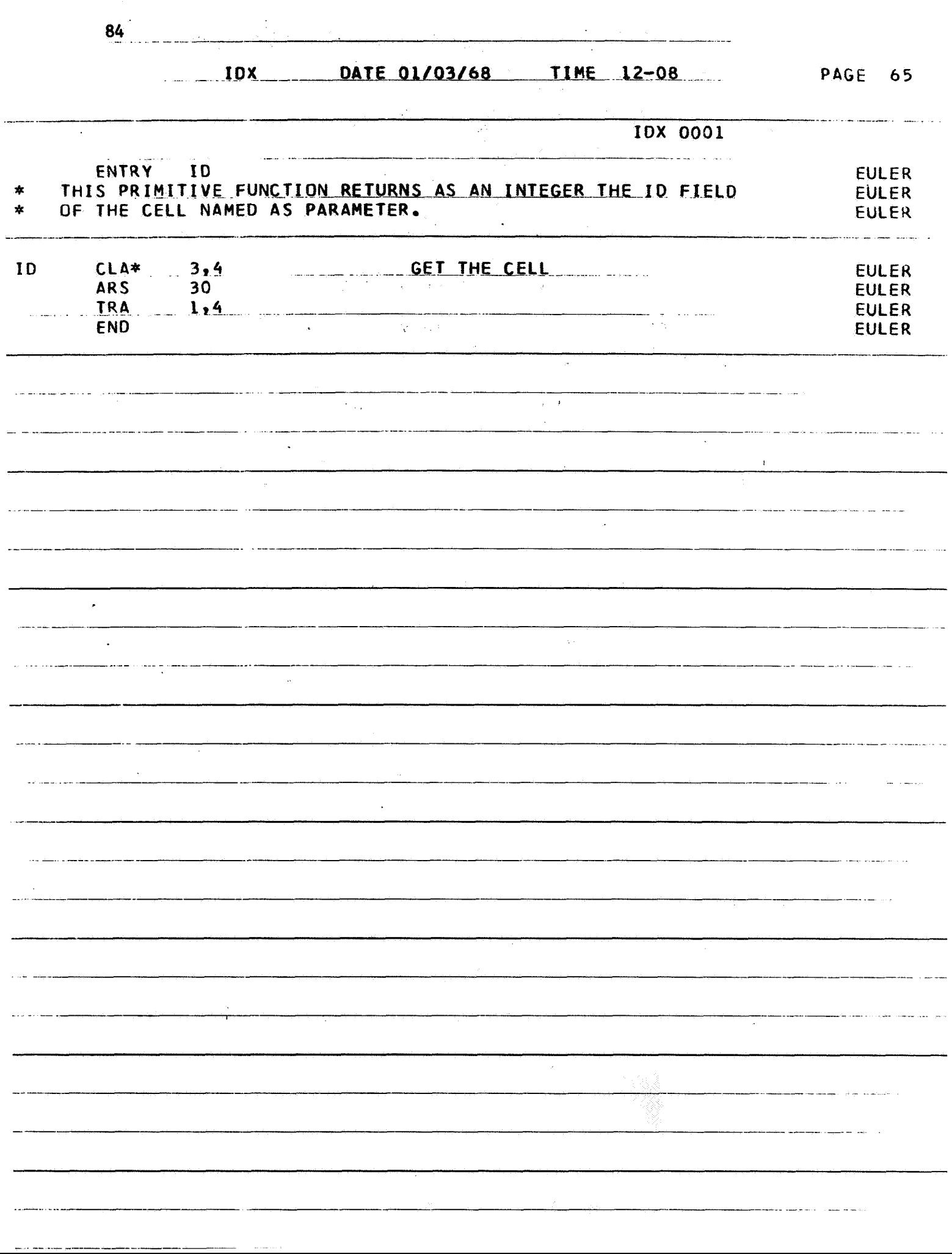

**85**<br>PAGE 70

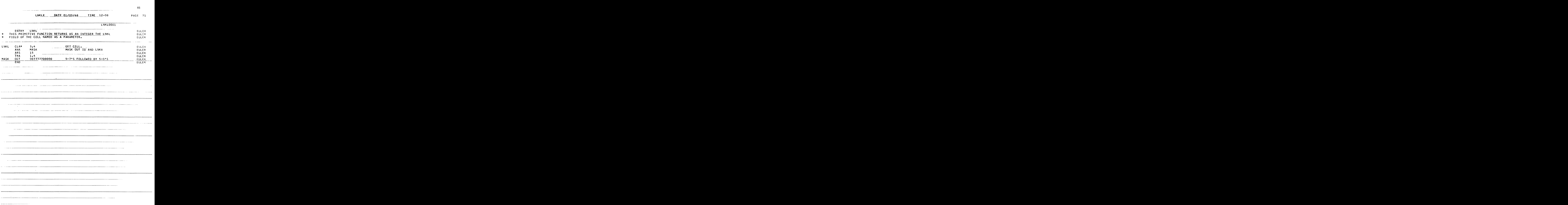

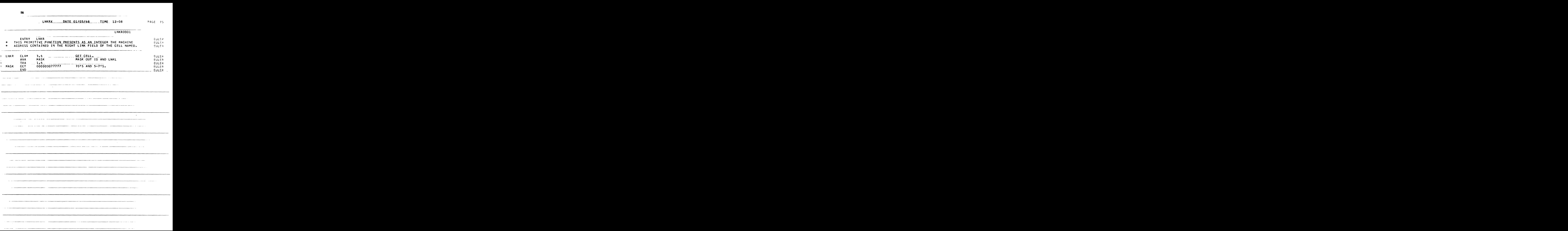

**87**<br>PAGE 80

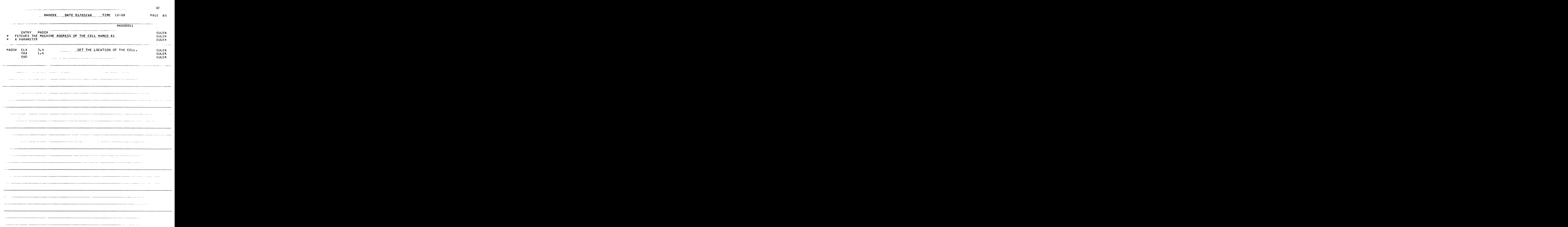

## **88**<br>**SPARE OF START START START START SPACE AS**

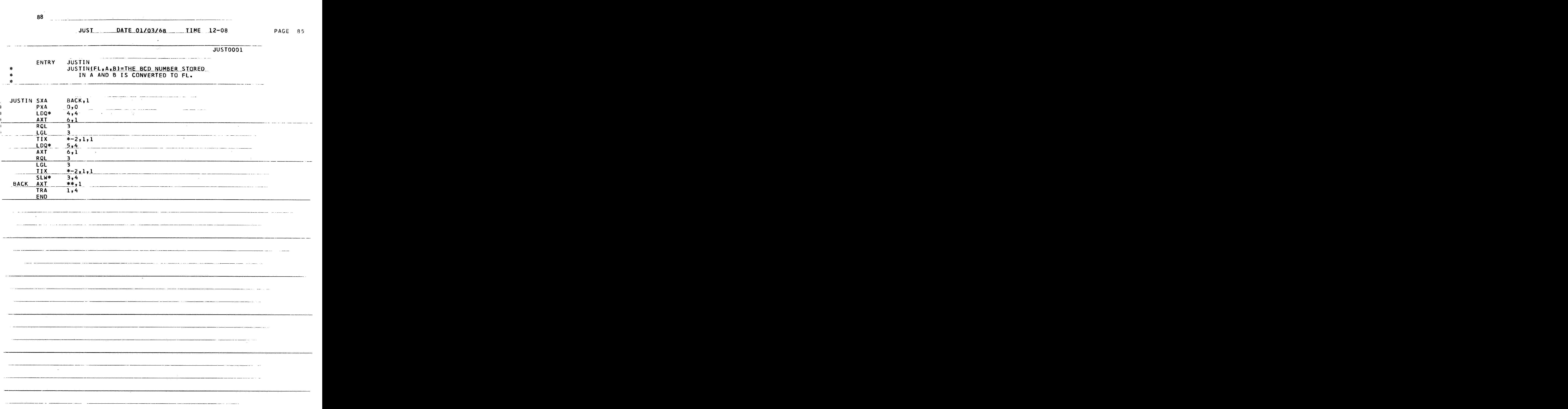

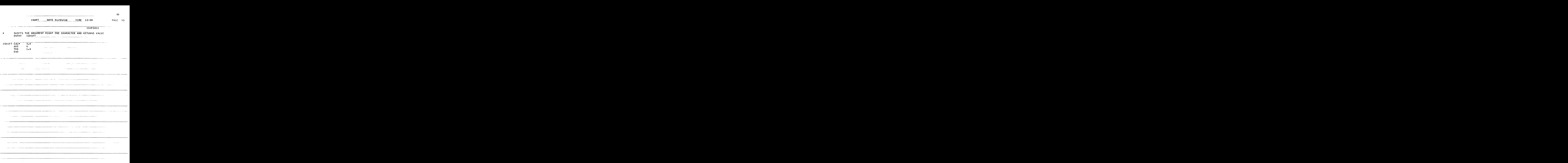

**3** 

INTRSX DATE 01/03/68 TIME 12-08

المستحقق المتعاد

المترابيس

PAGE 95

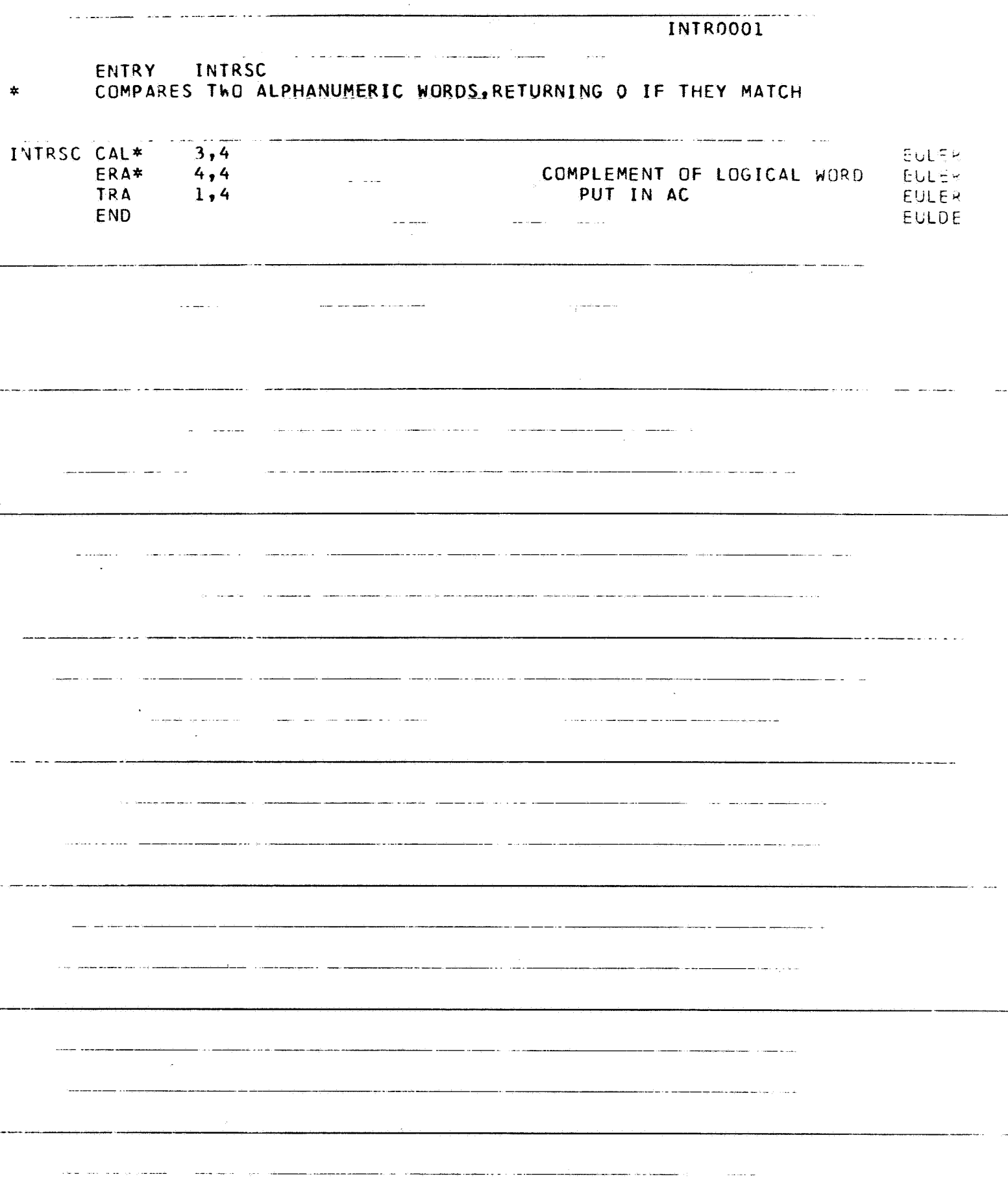

and the contract of the contract of the contract of the contract of the contract of the contract of the contract of the contract of the contract of the contract of the contract of the contract of the contract of the contra SCHNEIDER, VI 001/68/799 IBLDR DATE 01/03/68

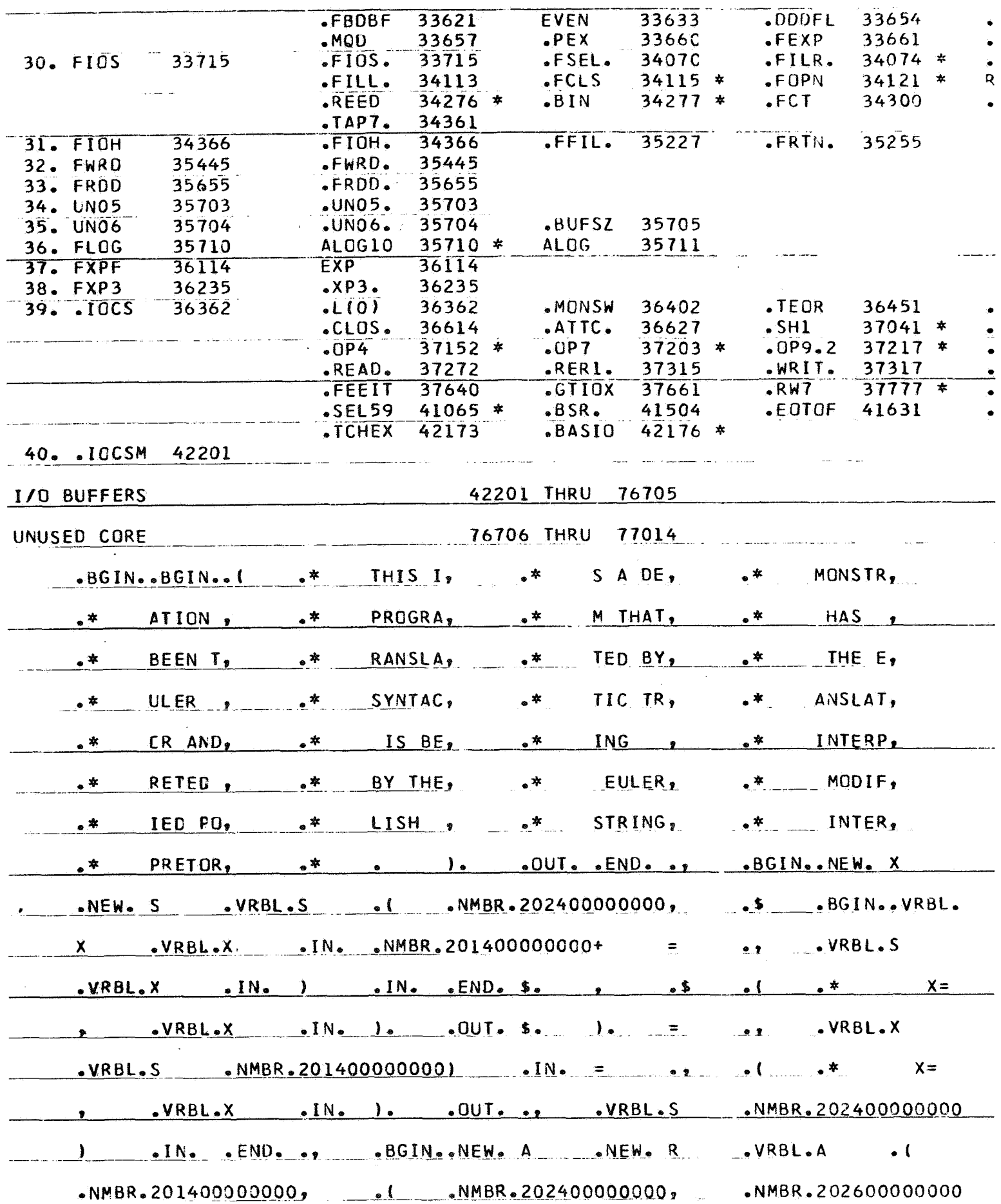

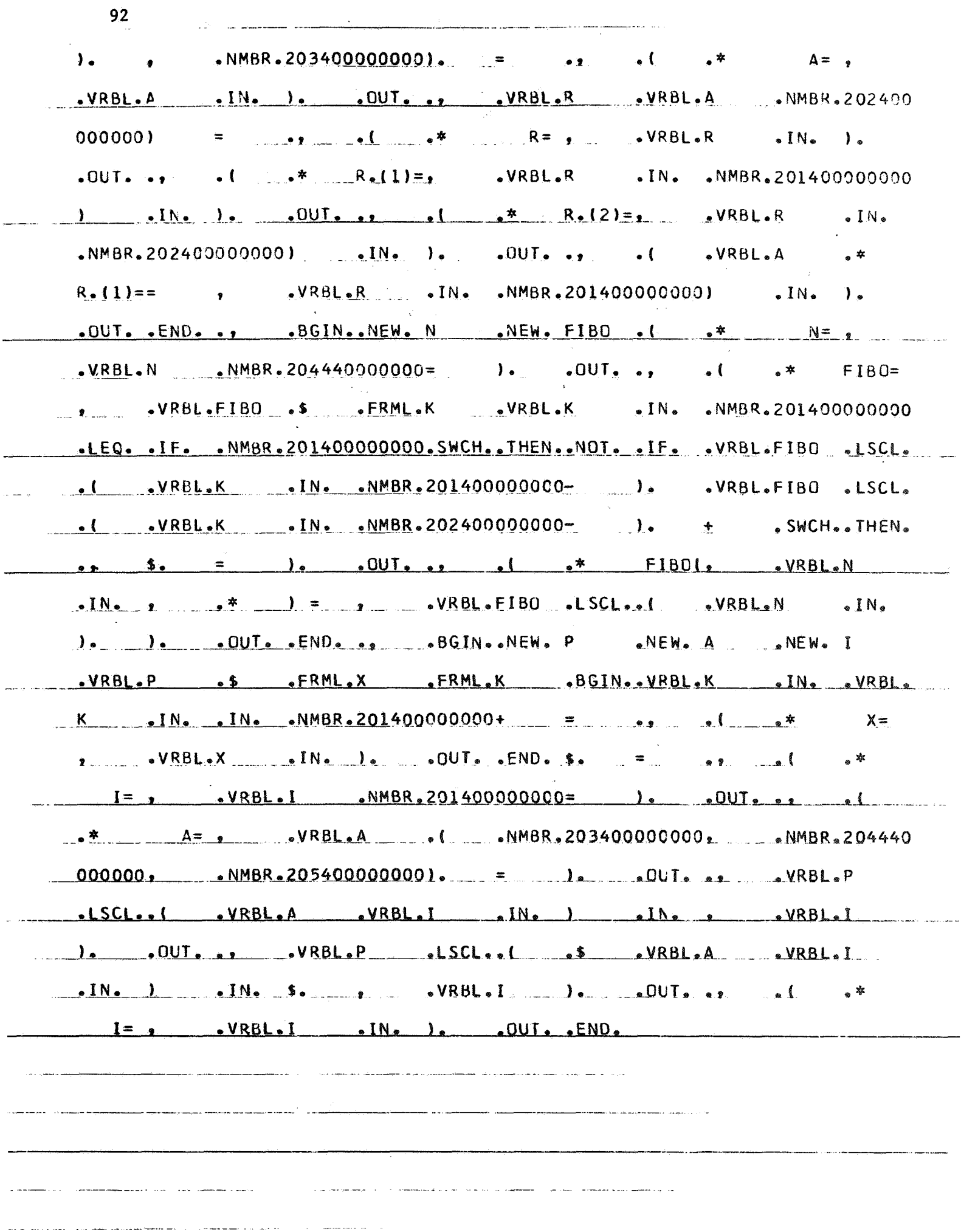

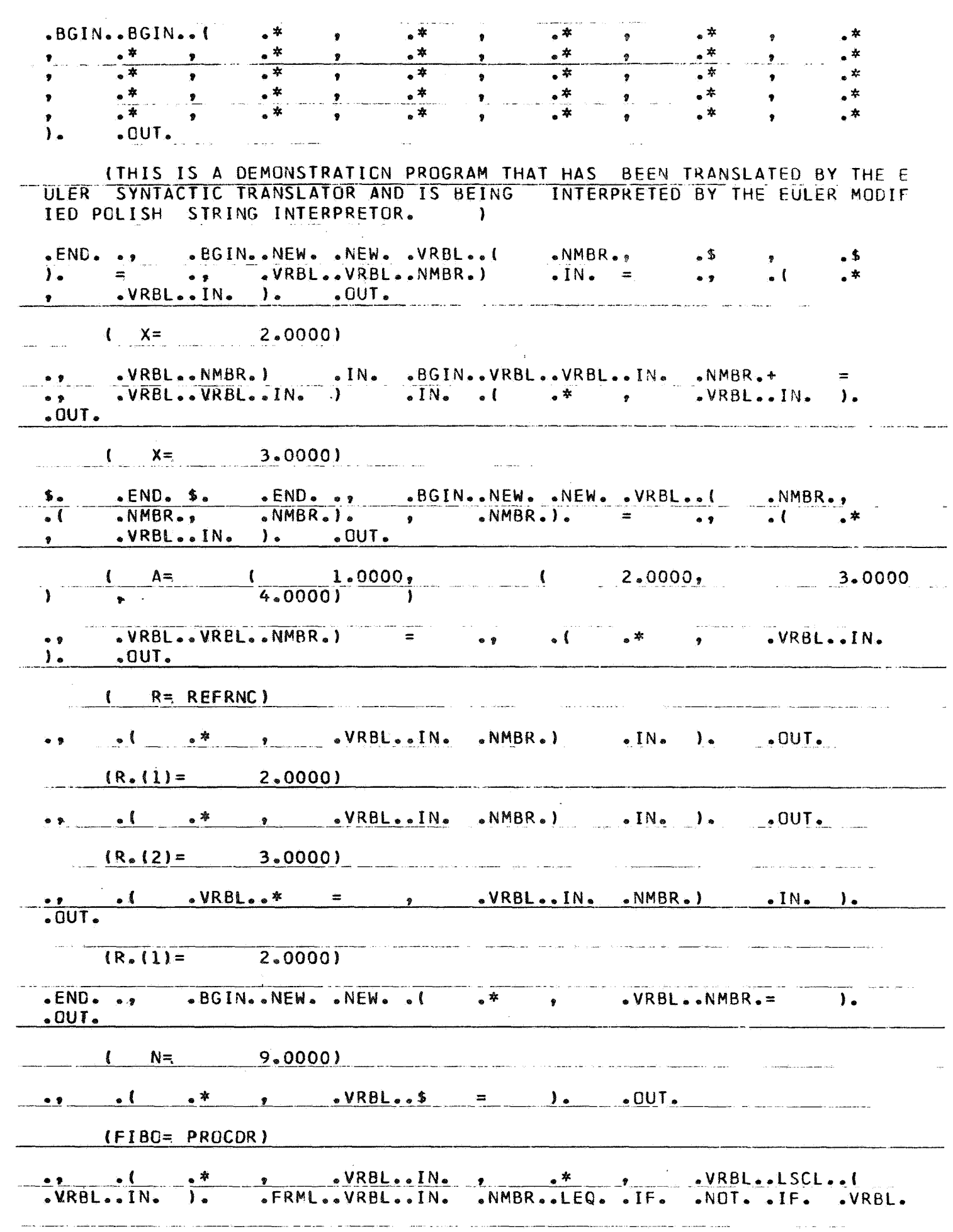

.<br>De la contrada de la contrada de la contrada de la contrada de la contrada de la contrada de la contrada del c

المفتاح أتساب

.<br>La construcción de la companya de la companya de la companya de la construcción de la companya de la companya

 $94$ 

.VRBL..IN. .NMBR.-De FRML..VRBL..IN. .NMBR..LEQ.  $LLSCL...$ .NOT. . IF. . VRBL..LSCL..( .VRBL..IN. .NMBR.-<br>.IN. .NMBR..LEQ. . IF. .NOT. . IF. .VRBL..LSCL..(  $\sum_{i=1}^{n}$  $I_{\rm F}$  $E$ FRML $\sim$ VRBL..IN. .VRBL..IN. ). .FRML..VRBL..IN. .NMBR..LEQ..IF. .NOT..IF. .VRBL.<br>.VRBL..IN. .NMBR.- ). .FRML..VRBL..IN. .NMBR..LEQ.  $MBB$  $tlSCL$ . .IF. .NOT. .IF. .VRBL..LSCL..( .VRBL..IN. .NMBR.-<br>.VRBL..IN. .NMBR..LEQ. .IF. .NOT. .IF. .VRBL..LSCL..(  $\mathbf{L}$ .FRML. .VRBL..IN. ). SFRML..VRBL..IN. .NMBR..LEQ. .IF. .NOT. .IF. .VRBL.  $-MABR -$ .LSCL..( .VRBL..IN. .NMBR.- ). .FRML..VRBL..IN. .NMBR..LEC.<br>.IF. .NOT. .IF. .VRBL..LSCL..( .VRBL...IN. .NMBR.- ). .FRML  $. LSCL.$ .FRML. .VRBL..IN. .NMBR..LEQ. .IF. .NMBR..SWCH..THEN..NOT. .IF.  $\bullet$   $\bullet$  $\delta$ . .<br>VRBL..LSCL..( .VRBL..IN. .NMBR. 4 ). .FRML..VRBL..IN.<br>-LEG. .IF. .NMBR..SWCH..THEN..NOT. .IF. ... \$. + .SWC  $\sim$  NMBR. .SWCH. THEN. .VRBL..LSCL..( .VRBL..IN. .NMBR.- $\sim$  )  $\sim$ .FRML..VRBL.  $\mathbf{S}$  and  $\mathbf{S}$ .NMBR..LEQ. .IF. .NMBR..SWCH..THEN..NOT. .IF. ..  $\delta$ .  $+$  $.1N.$ S. . VRBL..LSCL..( .VRBL..IN. .NMBR.-.SWCH..THEN.., .FRML..VRBL..IN. .NMBR..LEQ. . IF. .NOT. . IF. . VRBL..LSCL.. .VRBL. - 5. + SWCH.THEN... 5. + SWCH.THEN... 5.<br>- VRBL..LSCL.. ( .VRBL...IN. .NMBR.- ). .FRML..VRBL...IN. .NMBR. .NMBR. .FRML..VRBL..IN. .NMBR..LEQ. .IF. .NOT. .IF. .VRBL..LSCL..( .VRBL. .IN. .NMBR. - ). .FRML..VRBL..IN. .NMBR..LEQ. .IF. .NMBR..SWCH. \$. . . VRBL.. LSCL... ( . VRBL.. IN. .THEN..NOT. .IF. ..  $\bullet$  NMBR $\bullet$ -.FRML..VREL..IN. .NMBR..LEQ. .IF. .NMBR..SWCH..THEN..NOT. .IF. + SWCH.THEN... \$. .VRBL..LSCL..( .VRBL..IN.  $\mathbf{s}$ .  $\bullet$ .FRML..VRBL..IN...NMBR..LEQ..FF...NMBR..SWCH..FHEN.  $\lambda$ .  $\cdot$ NMBR $\cdot$ - $5. + 5.5WCH. . 7HEN. . . 5. + 5WCH. . 7HEN.$  $. NOT. J. IF.$  $\bullet$   $\bullet$ ). SERML.VRBL. \$. VRBL..LSCL..( VRBL..IN. NMBR.- ). FRML..VRBL.<br>NMBR..LEC. IF. NOT. IF. VRBL..LSCL..( VRBL..IN. NMBR.  $\bullet$   $\bullet$  $. In.$ ). .FRML..VRBL..IN. .NMBR..LEQ..F. .NOT. .IF. .VRBL..LSCL. -VRBL..IN. .NMBR.- ). .FRML..VRBL..IN. .NMUN...LW.<br>-TF. .VRBL..LSCL..( .VRBL...IN. .NMBR.- ). .FRML..VRBL.<br>-TF. .VRBL..LSCL...( .VRBL..NOT..IF. .. \$. .VRBL.  $\bullet$  ( .NOT. . IF. . VRBL.. LSCL.. (  $\cdot$ IN $\cdot$ .LSCL..( .VRBL..IN. .NMBR. ). .FRML..VRBL..IN. .NMBR..LEQ.  $\cdot$ IF. FRML..VRBL..IN. .NMBR..LEQ. .IF. .NMBR..SWCH..THEN..NOT. .IF. ., \$. + .SWCH. .VRBL..LSCL..( .VRBL..IN. .NMBR.- ). .THEN...  $\mathbf{s}$ . **SFRML** .NMBR.LEQ. IF. NOT. IF. VRBL.LSCL..( VRBL.IN.<br>1. FRML.VRBL.IN. NMBR.LEQ. IF. NMBR.SWCH.THEN. .VRBL..IN.  $-NMBR -$ \$. .VRBL..LSCL..( .VRBL..IN. .NMBR.-.NOT. . IF.  $\bullet \bullet$  $\lambda$ . .FRML..VRBL..IN. .NMBR..LEG. . IF. .NMBR..SWCH..THEN..NOT. . IF.  $\bullet$   $\bullet$ + SWCH.THEN...  $\bullet$ . 一天 .SWCH..THEN...  $\mathbf{s}$ .  $\mathbb{S}$  . s.  $s_{\bullet}$ VRBL..LSCL..L NRBL..IN. NMBR.- $\mathbf{I}$ SWCH..THEN... .NMBR..LEQ. IF. .NOT. .IF. .VRBL..LSCL..( .VRBL. .FRML..VRBL..IN. . IN. NMBR.-J. PRML.NRBL..IN. NMBR.LEQ. IF. NOT. IF. .VRBL..IN. NMBR. J. FRML..VRBL..IN. .VRBL..LSCL..(  $-MBR<sub>e</sub>$ .LEQ. . IF. . NOT. . IF. . VRBL.. LSCL.. NRBL..IN. NMBR.- $\mathbf{I}$ . .NMBR..LEQ. .IF. .NOT. .IF. .VRBL..LSCL..( .FRML..VRBL..IN. .VRBL.  $. In.$   $NABR -$ J. FRML.VRBL., IN. NMBR., LEQ. IF. NMBR. SWCH. .. \$. .VRBL..LSCL..( .VRBL..IN. .NMBR.-.THEN..NOT. .IF. .FRML..VRBL..IN. .NMBR..LEQ. IF. .NMBR..SWCH..THEN..NOT. IF.  $s.$  $\bullet$   $\bullet$  $-NMBR$ .  $-NOT$ .  $IF$ .  $\bullet$   $\bullet$ .VRBL..IN. .VRBL..LSCL..( .VRBL..IN. .NMBR.- ). .FRML..VRBL..IN.  $I_{F}$ 

.NMBR..LEG. . IF. .NMBR..SWCH..THEN..NOT. .IF.  $5.$ .VRBL..LSCL.  $\bullet$   $\bullet$  $\bullet$  ( .VRBL..IN. .NMBR.- ). .FRML..VRBL..IN. .NMBR..LEO. .IF. .SWCH..THEN... .NMBR..SWCH..THEN..NOT. .IF.  $\frac{1}{2}$   $\frac{1}{2}$  $\bullet$  9  $\overrightarrow{ }$   $\overrightarrow{ }$   $\overrightarrow{$ .SWCH..THEN... .VRBL..IN.  $NMBR$ .  $\Delta$  $. NOT.$ .NMBR..LEQ. .IF. . IF. . VRBL..LSCL.. .FRML..VRBL..IN. ٠. ). SFRML..VRBL..IN.  $NNBR -$ .NMAR..LEQ. .IF. .VRBL..IN.  $\sim 10V$ ). FRML..VRBL..IN. .VRBL..LSCL..( .VRBL..IN. .NMBR.- $I<sub>F</sub>$ .NMBR..LEG. .IF. .NMBR..SWCH..THEN..NOT. .IF. .VP.BL..LSCL.  $\mathbf{5}$ .  $\bullet$   $\bullet$ .NMBR.- ). .FRML..VRBL..IN. .NMBR..LEQ. .IF. .VRBL..IN.  $\cdot$  ( .NMBR..SWCH..THEN..NOT. .IF.  $\ddot{\ddot{\cdot}}$  $\bullet \bullet$  5.  $-SWCH - THEN...$  $\ddot{\bullet}$ .VRBL..IN.  $-NMBR$  $\mathbf{I}$ . .FRML..VRBL..IN. .VRBL..LSCL..(  $\cdot$ HMEP.  $\delta$ .  $+$  $-LEG.$   $ILF.$ .NMBR..SWCH..THEN..NOT. .IF. .SWCH..THEN.  $\bullet$   $\bullet$ .SWCH..THEN.., \$. .SWCH..THE V..,  $\mathbf{s}$ .  $+$  $+$  $\mathbf{L}$ .  $\bullet$  VRBL $\bullet\bullet$  IN $\bullet$   $\bullet$  NMBR $\bullet$ - $\lambda$ . .FRML..VRBL..IV.  $\bullet$ VRBL $\bullet\bullet$ LSCL $\bullet\bullet$ (  $,NMBR$ .  $\cdot$ IF.  $\cdot$  VRBL..LSCL.. .IF. VRBL..LSCL..( .VRBL..IN. .NMBR.-<br>.NMBR..LEC. .IF. .NDT. .IF. .VRBL..LSCL..(  $.101.$  $LEC.$   $I.$  $\mathbf{L}$ .FRML..VRBL..IN. .VRBL. .FRML..VRBL..IN.  $NMBR \lambda$ . .NMBR..LEQ. .IF. .NOT.  $\cdot$ IF.  $\cdot$ IN $\cdot$  $\cdot$ VRBL $\cdot$ .IN.  $\cdot$ NMBR $\cdot$ -.FRML..VRBL..IN.  $,VRBL...LSCL...$  $\lambda$  . The same  $\lambda$ . NMBR. .LEG. . IF. . NOT. . IF. . VRBL..LSCL.. ( .VRBL..IN. .NMBR.- $\lambda$ . .NMBR..LEC. .IF. .NOT. .IF. .VRBL..LSCL..( .FRML..VRBL..IN. .VRBL. ). . FRML..VRBL..IN. .NMBR..LEQ. .IF. .NMBR..SWCH.  $. In.$  $\bullet$  NMBR $\bullet$  – 5. . VRBL..LSCL..( .VRBL..IN. .THEN..NOT. .TF.  $NMBR \bullet$   $\bullet$ .FRML..VRPL..IN. .NMBR.LEQ. . IF. .NMBR..SWCH..THEN..NOT. . IF. SWCH.THEN... \$.  $\ddot{\bm{b}}$ .  $\ddot{\bullet}$ .VRBL..LSCL..( .VRBL..IN.  $\bullet$   $\bullet$  $-NMBR -$ .FRML..VRBL..IN. .NMBR..LEQ. .IF. .NMBR..SWCH..THEN. .VRBL..LSCL..(  $\cdot$ NOT.  $\cdot$ IF. .VRBL..IN. .NMBR..LEG. . IF. .NOT. .FRML..VRBL..IN.  $I_{F_{\bullet}}$ .NMBR..LEQ. . IF. .NMBR..SWCH..THEN..NOT. . IF.  $\bullet$   $\bullet$  $\mathfrak{s}$ . .VRBL..LSCL. .( .VRBL..IN. .NMBR.- ). .FRML..VRBL..IN. .NMBR..LEQ. .IF.  $\bullet$  9  $\frac{1}{2}$   $\frac{1}{2}$  .SWCH..THEN.., .NMBR..SWCH..THEN..NOT. .IF. 名.  $\ddot{\bullet}$ .SWCH..THEN...  $\mathfrak{s}$ .  $,VRBL...LSCL...$  $,VRBL...IN$  $-MBB - -$ .FRML..VRBL..IN. .NMBR.LEQ. . IF. . NOT. . IF. . VRBL..LSCL.. WRDLOW PRELOCH ). **.FRML..VRBL..IN.** .NMBR..LEQ. .IF. .NOT. .VRBL..IN.  $MBB -$ .IF. .VRBL..LSCL..( ). SFRML..VRBL..IN. .NMBR..LEQ. .IF. .NMBR..SWCH..THEN..NOT. .IF. \$. .VRBL..LSCL.  $• •$ .VRBL..IN.  $\bullet$  NMBR $\bullet$  -  $\qquad$  ). .FRML..VRBL..IN. .NMBR..LEQ. .IF.  $\begin{array}{ccccc}\n\bullet & \circ & \circ & \circ\n\end{array}$ .NMBR..SWCH..THEN..NOT..F.  $$.$  +  $$.$  SWCH..THEN...  $\mathbf{I}$ . .VRBL..LSCL.. (VRBL..IN.  $-MBB -$ .FRML..VRBL..IN. NMBR. .NMBR..SWCH..THEN..NOT. .IF.  $-LEG.$   $-IF.$  $\bullet$  y  $\bullet$  y  $\bullet$ .SWCH..THEN. SWCH. THEN... \$. . VRBL.. LSCL.. ( \$. .VRBL..IN.  $\bullet$   $\bullet$ .FRML..VRBL..IN. . ( .NMBR..LEG. . IF. . NOT. . IF. . VRBL.  $-MBR -$ .VRBL..IN. .NMBR.-). FRML..VRBL..IN. .NMBR..LEQ.  $\bullet$ LSCL $\bullet\bullet$ .NOT. . IF. . VRBL..LSCL.. (  $\bullet$  VRBL $\bullet$ . IN.  $\bullet$  NMBR.  $\mathbf{L}$  $I_{F_{\bullet}}$ .FRML. .NMBR..LEQ. . IF. .NOT. . IF. . VRBL..LSCL..( .VRBL..IN. .VRBL..IN. .FRML..VRBL..IN. .NMBR..LEQ. .IF. .NMBR..SWCH..THEN.  $-MBR \mathbf{L}$  $NMBR$ . \$. VRBL..LSCL..( .VRBL..IN. .NOT. .IF.  $\mathbf{I}$  $\bullet$   $\bullet$ .FRML..VRBL..IN. .NMBR..LEQ. .IF. .NMBR..SWCH..THEN..NOT. .IF.  $^{\circ}$ \$. . . VRBL..LSCL.. ( . VRBL.. IN. . SWCH. THEN. . .  $+$ .NMBR.  $\mathbf{L}$ .FRML..VRBL..IN. .NMBR..LEQ. .IF. .NMBR..SWCH..THEN..NOT. + SWCH.THEN... \$. .VRBL..LSCL..  $\cdot$ IF $\cdot$  $\bullet$   $\bullet$  $5.2$ .VRBL. ). .FRML..VRBL..IN. .NMBR..LEQ. .IF. .NOT. .IF.  $NMBR$  $\cdot$ IN $\cdot$ .VRBL..IN. .NMBR.- ). .FRML..VRBL..IN. .VRBL..LSCL..( .NMBR. .NMBR..SWCH..THEN..NOT. .IF. .,  $\textcolor{red}{\bullet}\textcolor{red}{\textsf{LEQ}}\textcolor{red}{\bullet}\textcolor{red}{\bullet}\textcolor{red}{\textsf{IF}}\textcolor{red}{\bullet}$ \$. .VRBL..LSCL..( .NMBR.- ). PRML..VRBL..IN. NMBR..LEQ. IF. .VRBL..IN. .NMBR. SWCH. THEN. NOT. IF. ., \$. + SWCH. THEN..,<br>SWCH. THEN.., \$. + SWCH. THEN.., \$. +  $\mathbf{S}$ .  $\ddotmark$  $5.$ SWCH.THEN. **.SWCH..THEN...** .SWCH..THEN.., \$. .VRBL..LSCL..( .VRBL..IN. .NMBR.-**THE SERM**<br>
.VRBL..IN.  $\bullet$   $\bullet$  $\mathbf{S}$  . The set of  $\mathbf{S}$ .FRML..VRBL. .NMBR..LEQ. . IF. .NOT. . IF. . VRBL..LSCL..  $\cdot$ IN $\cdot$ .NMBR. .FRML..VRBL..IN. .NMBR..LEQ..IF. .NOT..IF.  $\mathbf{L}$ .VRBL..LSCL.

دلأ

 $\Delta$  and  $\Delta$ 

 $\mathcal{L}^{\text{max}}_{\text{max}}$ 

 $\frac{1}{2}$ 

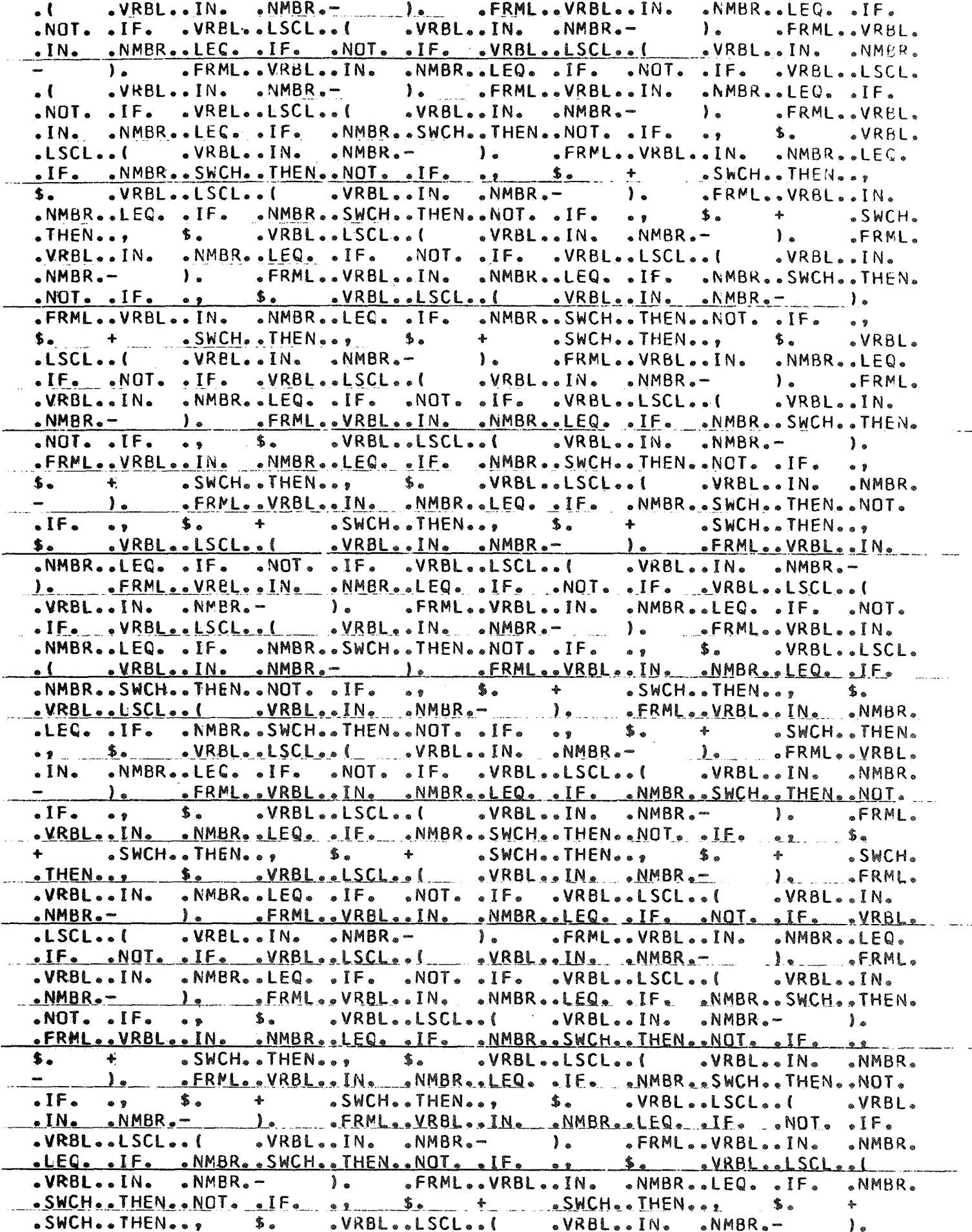

 $\sim$   $\sim$ 

<u>Liste and managers of the state</u>

97 .<br>In the company of the construction of the property of the company of the company company was the construction o .FRML..VRBL..IN. .NMBR..LEQ. .IF. .NOT. .IF. .VRBL..LSCL..( .VRHL.  $\frac{+}{-}\cdot$ SWCH. THEN...  $\frac{+}{-}\cdot$  SWCH. THEN...  $\frac{+}{-}\cdot$  $5.1$  $-SWCH. . 7HEN. . . . . . . . .$  $\overline{\phantom{a}}$  $T FIBO($  9.0000,  $) =$  55.0000) .END. ., .BGIN. NEW. NEW. NEW. VRBL..s = ., .( .\* , .VRBL..NMBR.= ). .OUT.  $\label{eq:2} \mathcal{L}(\mathcal{L}^{\text{max}}_{\text{max}}(\mathcal{L}^{\text{max}}_{\text{max}})) = \mathcal{L}(\mathcal{L}^{\text{max}}_{\text{max}}(\mathcal{L}^{\text{max}}_{\text{max}}))$  $I =$   $1.0000$  $\Delta$ =  $\sqrt{4.0000}$ <u>Jacques and the second contract of the second contract of the second contract of the second contract of the second contract of the second contract of the second contract of the second contract of the second contract of th</u> ., .VRBL..LSCL..( .VRBL..VRBL..IN. )<br>FRML..FRML..BGIN..VRBL..IN. .VRBL..IN. .IN.  $\frac{\text{N}}{\text{NMBR}_{\text{eff}}}$   $\frac{\text{VRBL}}{\text{N}}$  $\bullet$  (  $\bullet$  \*  $\bullet$   $\bullet$   $\bullet$  VRBL $\bullet$ , IN, ),  $\bullet$  OUT,  $( x = 4.0000)$ **END. S. GUT.** and the state of  $x = 4.00001$  $\bullet$   $\bullet$  $x = 16.00001$ **END. S. CUT.**  $x =$  16.0000)  $I =$  3.0000) **END. 000000** #LEGAL COMMAND OR OPERAND. TERMINATE <u> 1980 - John Harry John John Harry Storm (</u> <u> 1972 - La Cortes Constantino de Cortes de la Terra</u>